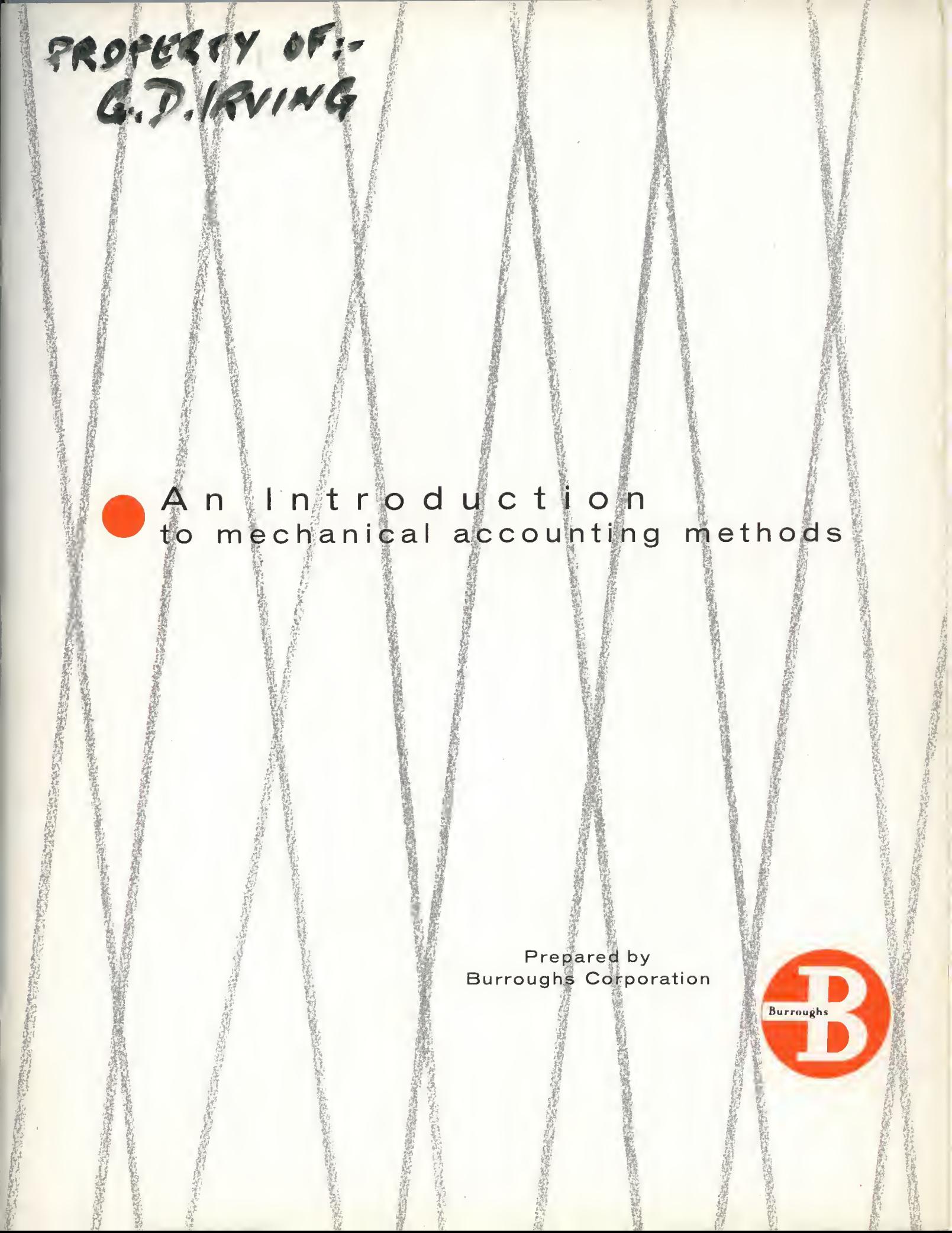

 $F,$ 

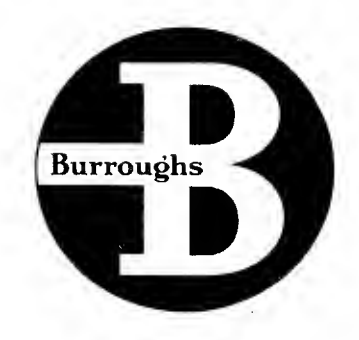

 $\ddot{\phantom{a}}$ 

 $\bar{\chi}$ 

 $\bar{z}$ 

Copyright, 1955 Burroughs Corporation Detroit 32, Michigan

 $\bar{\mathcal{A}}$ 

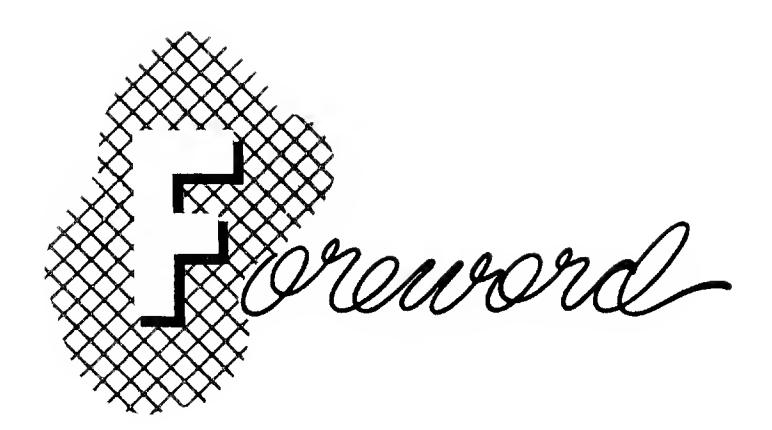

 $\mathcal{P}$  . Finally,

 $|i,j\rangle$ \*'ki'\_li.!

In recent years the mechanization of business offices has progressed very rapidly. This is apparent not merely in clerical work but in the compilation of vital accounting records and statistical reports upon which management must rely for its intelligent guidance of business.

Old principles are being applied in new ways. Traditional forms have been altered. Short-cut operations and combined procedures have been introduced. Form collators and multiple registers on accounting machines, distribution devices and many other technical features are affecting the availability, cost and often the contents of accounting records formerly prepared manually.

A student who is familiar with this new and expanding field will be of much greater value to the concern which employs him and often make faster progress in business than if trained in traditional methods alone.

Most iniversities, colleges and schools of accounting and business administration are constandly revising their courses to keep pace with this trend. Many introduce mechanical accounting applications through present courses; others establish new courses on machine subjects exclusively.

# INDEX

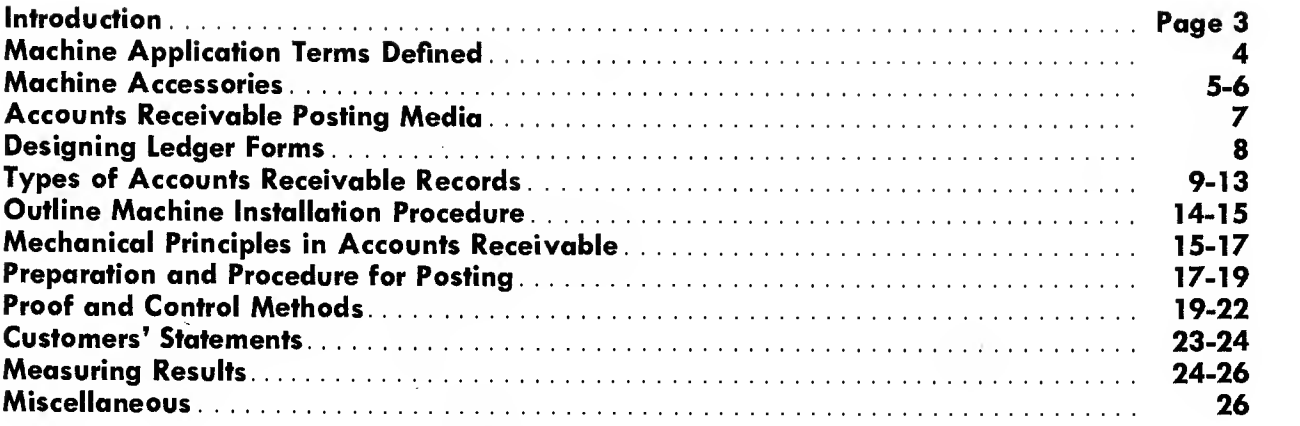

## **Machine Section**

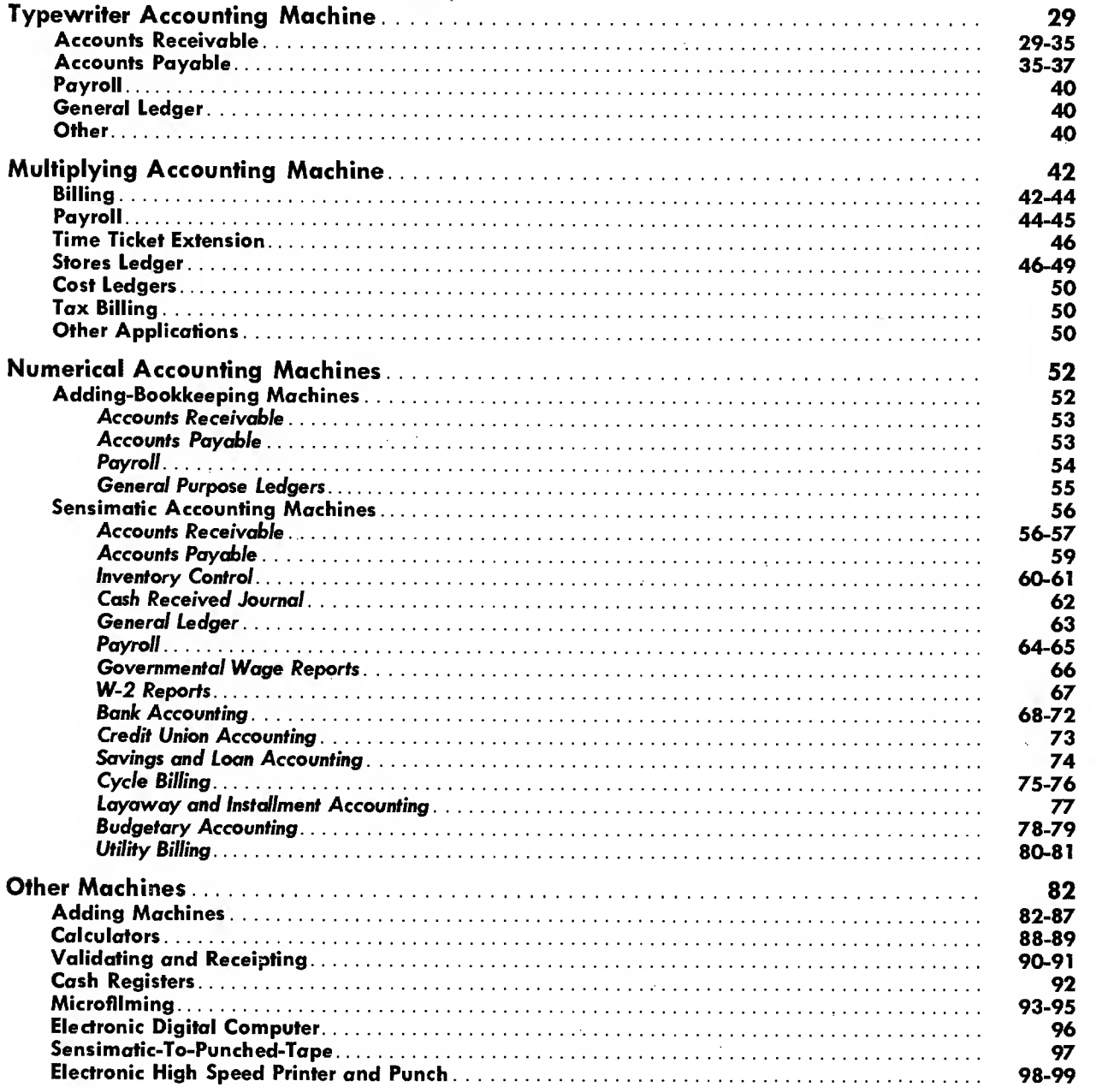

 $\bar{z}$ 

 $\mathcal{A}$ 

roduction

^illard J. Graham, Professor of Accounting in the University of Chicago and

an authority on mechanical accounting methods, said:

"All accountants should be familiar with accounting machines. Auditors should understand them in order to check machine prepared records more efficiently. System men—well, I can't imagine a good system accountant to be unfamiliar with accounting machines, any more than an electrical construction engineer is unfamiliar with wires, switches, motors, etc. Office managers, purchasing agents, accounting professors—all of them should be informed on modern accounting methods.

"But particularly cost accountants, who supervise accounting operations on machines, who select machines for specific jobs, and develop routines and methods and procedures to make the most efficient use of machines, should be interested in machine accounting. You can't make profits in the accounting department, but you can lose them there; and inefficient use of accounting machines may turn black figures into red very rapidly.

"Cost reductions in the accounting department are to be secured by several alternative methods and in many instances these methods overlap. Briefly, there are changes in the accounting system itself, in the forms and records, in the equipment, and in the personnel. The selection of machines and equipment is closely related to these things. Improvements in routines and procedures, scientifically designed forms and records, a better selection and application of machines and other equipment, and a properly selected, well-trained, wellpaid, and well-managed personnel—that is the whole story."

In the first part of this discussion, the subject of Accounts Receivable has been used to illustrate the basic principles because it was one of the first accounting applications mechanized and now provides a familiar

approach to the more complete mechanical systems that prevail today. It is hoped that it will not only be of practical value but serve to stimulate further study in the. broader field.

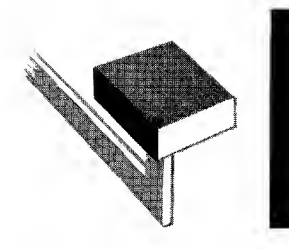

# Machine Application Terms **Defined**

Activity. The frequency with which an account is posted or the percentage of accounts affected during a given period of time, as for example, during a posting run, a day or a week.

Control Account. A summary account representing the total of balances on all accounts in the ledger or section.

Crossfooter. The crossfooter is the computing mechanism used to calculate the new balance on a ledger account. As the term implies, it cross foots (adds or subtracts) the account as the entries are made in the various columns across the sheet. The crossfooter is normally cleared when the bal ance of the account is printed.

Collation. Positioning two or more related forms together for simultaneous posting so that the be ginning of the next blank writing line on each form will be at the same printing point.

Localizing An Error. The procedure of analyzing the machine records, in case the results do not immediately prove to be correct, in order to deter mine in what operation and on what account the error was made. See "Proof and Control Methods."

Media. Records of business transactions, which are used for posting the accounts. They include copies of invoices, cash slips, credit memos, vouchers, etc.

When each transaction is recorded on <sup>a</sup> separate form, such forms are called unit media. When several transactions are recorded on one form, it is known as <sup>a</sup> multiple medium. Unit media are usually an advantage in posting because they can be sorted according to the ledger arrangement.

Offsetting. Moving <sup>a</sup> ledger or statement sheet to the right or left of its normal position in the binder. Accounts are offset to facilitate their loca tion when posting, to localize errors in proving, to apply certain methods of proof or for special attention.

Pick-Up. The previous balance of an account which is entered in the bookkeeping machine so that <sup>a</sup> debit may be added to it or a credit subtracted from it to obtain the current new balance.

Pre-list. A total of the media which is obtained for proof purposes before they are posted. When different kinds of items are to be posted, as for example, debits and credits, a separate total is obtained for each. They should agree with the register accumulations resulting from posting.

Progressive Posting. Posting to accounts in the order in which they occur in the ledger; for ex ample, alphabetically or numerically. The media would be arranged in the same order as the ledger accounts.

Pulling. Removing accounts from a binder, tray, or file. Sometimes all accounts to be posted are "pulled" before any are posted so they can be posted without repeated interruption for locating the accounts individually.

Random Posting. Posting items in the order in which they appear on the media rather than in the order in which the accounts are filed in the ledger.

Registers. The accumulating mechanisms in which columnar totals are accumulated. The totals may represent the sums of debits, credits, balances, etc., on numerous accounts, or differ ences between debits and credits. Registers are usually cleared at the end of a batch of postings. In some applications, registers may be used as additional crossfooters.

Skeleton Record. A condensed record to which totals only are posted rather than individual items. Thus, by eliminating detail, both posting time and space on the account are saved.

Stuffing. Placing posting media in the ledger in front of or behind the account affected. This routine combines the locating of accounts and the arranging of media in account order prior to posting.

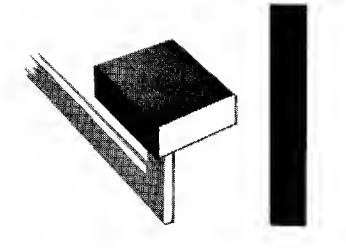

## Machine Accessories

The selection of proper accessories in a mechanical installation often determines its success. The most efficient machine cannot overcome the handicap of poorly adapted accessories.

There are three general types of ledger containers known as binders, trays and. "vertical visible" index files. Due to numerous differences in design, their relative merits are comparable only in a general way.

Binders. This type of container is constructed like a book. It may open either at the end or at the side. Usually binders have a somewhat smaller housing capacity than trays. Generally they are preferred to trays under the following conditions:

- (a) High activity. When <sup>a</sup> large percentage of the accounts are active, accuracy is more easily maintained if there are few accounts in each control unit—<sup>500</sup> or less. A binder is a convenient container for this number of accounts.
- (b) Considerable reference to the ledger. When frequent reference is made to a ledger by the bookkeeping and credit departments, confusion is reduced by dividing the ledger into several small posting units or divisions. The work of both departments is thereby facilitated because a large per centage of the accounts is always accessible to both.

It is also easy to "thumb" the sheets in a binder. Since the covers are hinged, a binder can be opened wide to permit notations without removing the sheets.

(c) Portability. Lighter weight ledger units are sometimes preferred by operators because of the ease with which they can be moved from the storage vault to the reference table or to the posting machine.

Trays. Short, lightweight trays have some of the advantages of binders. Certain conditions, however, favor the use of trays having greater capacity. They are:

- (a) Low activity. When <sup>a</sup> relatively low percentage of accounts is active, a convenient posting and control unit may consist of more than 500 accounts, and a large capacity tray may be used. Another advantage of large trays is that space is available in the rear of the tray for filing closed accounts.
- (b) Duplicate records. More filing space is re quired when two related forms such as ledger and statement are filed in the same container, especially when carbon paper is left between them. Also, when they are to be posted together, they are more easily handled from a tray than from a binder.

Visible Index Cabinets. Although these containers have not been adopted as extensively for machine posting as have binders and trays, they are mentioned because of the speed with which ac counts can be located. Each cabinet is constructed in units, each unit consisting of a series of pockets in which the accounts are filed. The pockets are shingled so that about  $\frac{1}{4}$  inch of each pocket is visible for indexing purposes. The pocket is hinged so that it may be moved when referring to

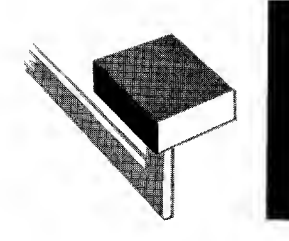

Machine Accessories

the account beneath. The names of many accounts can thus be seen at a glance.

Machine Stands. Both high and low stands are available. A low stand is used when <sup>a</sup> seated position is preferred. If the accounting machine is equipped with a typewriter, a seated position is necessary, of course. Many operators using machines not equipped with typewriters, produce highly efficient results from a standing position, particularly if relatively short posting runs are possible. For long runs or continuous operation fatigue caused from standing must be considered.

Posting Desk. Although machine stands are equipped with shelves or check tables, it is often desirable to have a specially designed machine desk with ample drawer space for blank ledger forms, carbon paper, etc.

Usually, posting media are placed on the left hand side of the operator and the ledger on the right-hand side. The ledger should be placed on a lower stand, preferably, so the tops of the ledger indexes are about the same level as the posting media and machine keyboard.

Operator's Chair. A comfortable correct posture chair is indispensable. If it is equipped with a form fitting seat, comfortable cushion, ballbearing swivel, easy rolling caster, and a properly designed back rest, the operator will be more alert, accurate and proficient. It should be constructed so that any operator can adjust it easily without the use of tools.

Miscellaneous. When different sizes and types of media are used, greater posting efficiency can be promoted by using a specially designed holder with a separate compartment for each class of ticket. If the surface on which the tickets rest is sloped, the tickets will be "feathered" to facilitate handling. Telephone accounting offices, for ex ample, use this device to speed up service billing.

Special meter-book holders are available for utilities and water bureaus where consumers' ac counts are posted from meter readers' books. The leaves to the meter book are held in proper order so that they may be turned without fumbling.

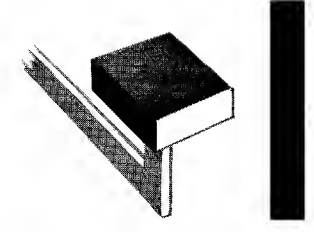

# **Accounts** Receivable Posting Media

There is no single factor that contributes so much to routine efficiency as unit media.

- A. Units can be sorted into the same order as the accounts. This permits progressive posting and also facilitates checking of posted accounts against the media at a subsequent run.
- B. It permits stuffing the ledger in preparation for posting. This assures fast locating of the account during posting and a double check against posting to the wrong account.

Obtaining Debit Media. Since a copy of the out going invoice is in unit form, it is usually used as a debit posting medium. If necessary, an ex tended copy of the original order or shipping advice may be used.

If only a sales book or multiple-line invoice register is available, it is best to have the billing department sort the original orders into account sequence before billing them, so they can be posted progressively.

Obtaining Credit Media. Cash received in the mail is usually noted on envelopes, letters, remittance advices or copies of customers' statements retained in the Collection Department. These, or even the checks themselves, provide unit posting media. Cash on account collected by salesmen or over the counter is usually evidenced by a copy of a unit receipt.

If the records definitely require that posting be made from a multiple-line cash book instead of from units, the entries in the cash book should be arranged as nearly as possible in account order.

Filing the Posting Media. Although the billing system may provide numerous invoice copies for various departmental uses, only those that affect the bookkeeping department are discussed. The first three copies are usually disposed of as follows:

- 1. Original copy is sent to the customer.
- 2. Duplicate copy is filed in one of two ways:
- (a) By dates, in customer order under each, or
- (b) By customers, in date order under each.

3. Triplicate copy is filed numerically.

Plan (a) is probably the most common because it retains the media in posting order and facili tates checking trial balances, etc. It is adequate as a reference source for any individual transac tion since the date and amount are usually known.

Plan  $(b)$  is very effective where several transactions are in question, such as when frequent back orders are involved; when repeated refer ence is made to an original purchase contract; when goods are ordered "same as last order"; or where an original specification sheet affects subsequent orders. This plan requires a separate file folder for each customer.

Credit posting media are usually filed by cus tomers in date order. When bank checks are used as posting media, they are deposited, of course.

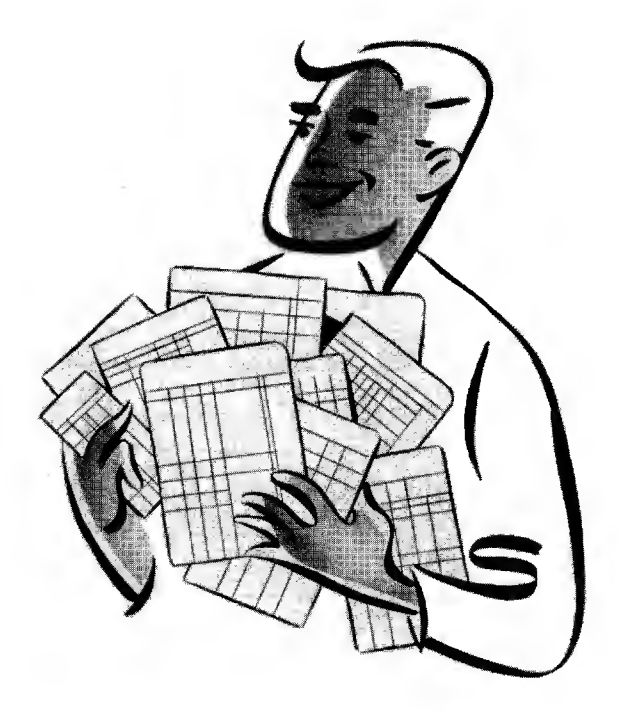

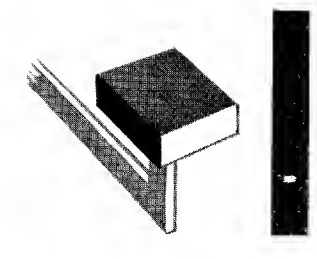

Designing Ledger Forms

It is of first importance that a ledger form be de signed to fulfill the accounting requirements. If an existing form is being revised, the information on the present form will serve as a guide for the new. When forms for new requirements are being designed, it is advisable to make a list of all probable data required and then arrange it according to heading, body, physical make-up, etc.

Paper Sizes. The most satisfactory quality of ledger stock for general machine use consists of wood sulphite with some rag content. Rag substance makes the sheet more durable and rigid. An all-sulphite stock, however, is satisfactory when accounts, such as bank ledger sheets, are not subjected to long, severe usage.

Paper comes from the mill to the printer in large sheets. The dimensions of three common sizes are 17" x 22", 22" x 34" and 24" x 38". Ledger sheets should be cut with as little waste as possible. A sheet 11" from top to bottom provides space for about 50 entries on each side after making allowance for an average heading and the bottom margin.

Widths can often be reduced by omitting the old balance and proof columns whenever these entries can be printed on the proof journal, which is written at the same operation. Small sizes are more easily handled and require less stock and smaller housing units.

Paper Weights. The most common weight of paper stock for ordinary machine ledgers is about 28 lbs. (per ream of 500 sheets, 17" x 22"). This weight will readily permit the duplication of a carbonized statement if desired. If carboniz-

ing several copies through the ledger, 24 lb. stock may be used for the ledger and 16 lb. stock for the copies. However, other factors also help increase carbonizing ability, such as the carbon paper used, machine specifications, etc.

To provide rigidity for convenient handling and filing, large ledger forms often require a heavier weight of paper, for example 32 or 36 lbs. For this reason, most ledger forms should be Cut so that the grain will run vertically.

Customers' statements are ordinarily cut from bond stock, usually of about 20-lb. substance. Width should be suitable for standard envelope sizes. The heading should be properly arranged for a window, to save addressing the envelopes. Printing. Data in the heading should be spaced vertically according to the machine used, usually in multiples of 1/6 inch. To avoid extra carriage stops when arranging the typing positions in the heading, the position of the stops for the amount columns in the body of the form should be considered. A natural sequence of data such as name, address, account number, credit limit, etc., should be arranged. The relative importance of the several headings may be emphasized by using type of different size and style.

Horizontal rulings are unnecessary although on especially wide forms, faint lines approximately an inch apart will help in tracing entries across the form. Both sides of the ledger form may be printed. Whether the headings on both sides of the form are printed at the same or at opposite ends will depend primarily on whether the form is punched. Columns should be of sufficient width to permit the maximum amounts desired.

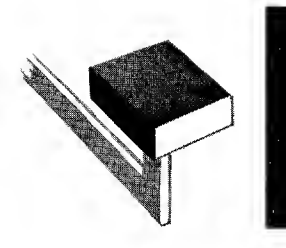

Machines can be adapted to practically any type of ledger form. However, there are more or less definite accounting requirements that determine the type most suitable. Considering the primary requirements of the old balance, debit, credit and new balance, the following are the main types used in machine accounting:

Single Name Accounts:

- A. Continuous
- B. Monthly or Weekly (Foldover Statement and Ledger)
- C. Stub or Single Transaction

tomers who buy with reasonable frequency, at least every <sup>60</sup> or <sup>90</sup> days. A sheet <sup>11</sup> inches high ordinarily has a capacity of approximately 100 machine entries (50 on <sup>a</sup> side). With an average of two entries a week, such a sheet will serve about one year. Therefore, the continuous form of ledger account provides the best reference to the account's history.

B. Monthly or Weekly Ledger Account. This record is usually duplicate in form, being perforated at the top. Its most common use is in small accounts receivable installations. The original is separated from the duplicate at the end of each

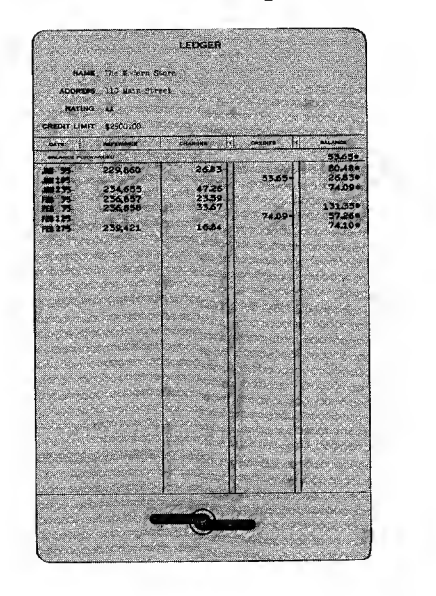

Multiple Name Accounts:

- D. Sundry or Miscellaneous—Few transactions
- E. Register sheet—Single transaction

A. Continuous Ledger Account. This is the usual form found in the large majority of installations. It permits the recording of entries, in date order, until the sheet is filled. It is suitable for all cusperiod and mailed as a statement to the customer. The duplicate becomes the ledger and is filed in customer order.

This type of machine form was originally designed to reduce paper handling time and increase machine production because the ledger and state ment could be inserted and posted as a unit. If desired, the carbon may remain between the original and duplicate throughout the period.

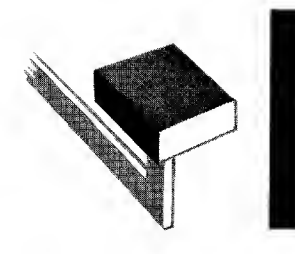

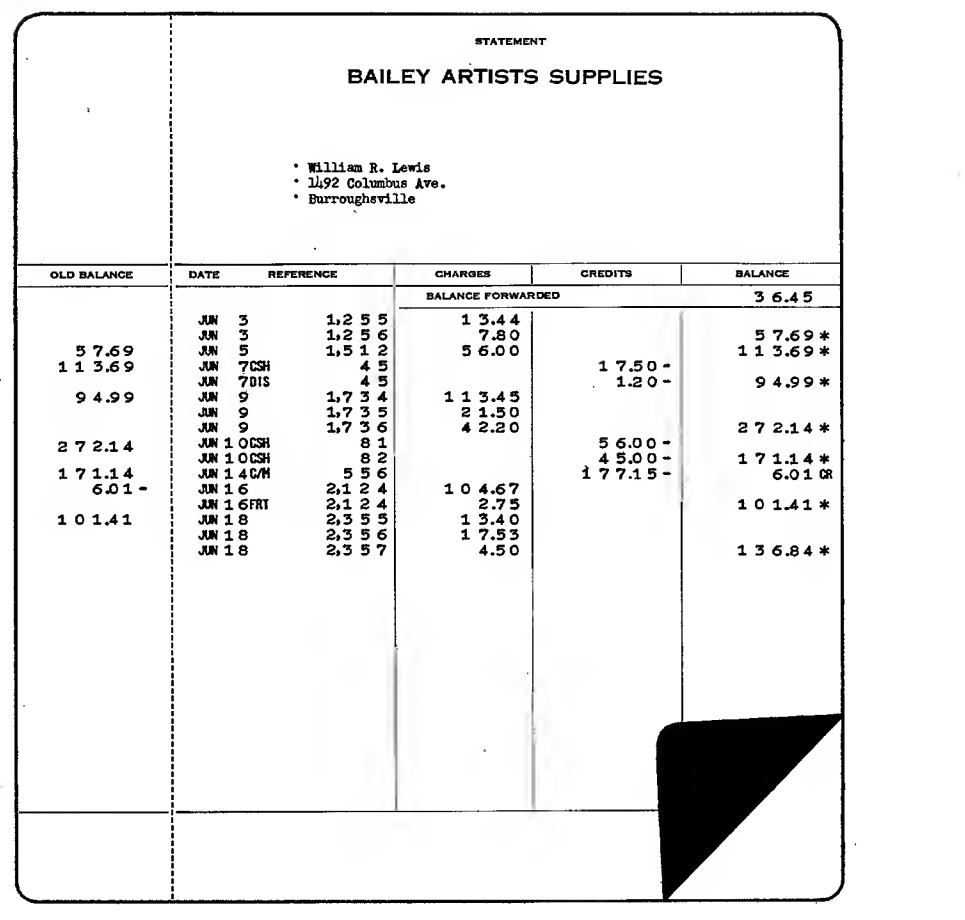

Its main disadvantage is that there is no con tinuous history of a customer's account on a single sheet; if the account is not paid at the end of the period, sometimes several sheets must be reviewed to determine the individual items due, or this need must be anticipated by transferring open items to the new account sheet. Transfer files also are necessary to house the sheets of previous periods.

The monthly or weekly ledger account has been successful in small retail installations, such as grocery stores, drug stores, general merchandise stores, garages, etc. Hotels and clubs have found it practical. Contractors frequently use it on their contract accounts receivable for the duration of a contract. It is more practical where the large majority of accounts are paid in full periodically.

C. Stub-Ledger or Single Transaction Account. This type of ledger consists of a stub created as a by-product of preparing a customer's bill or state ment. The stub may be either an original or car bon record. If it is an original record, it is usually created by mechanical repeat printing. Both the

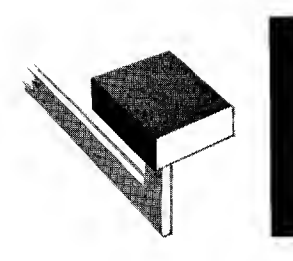

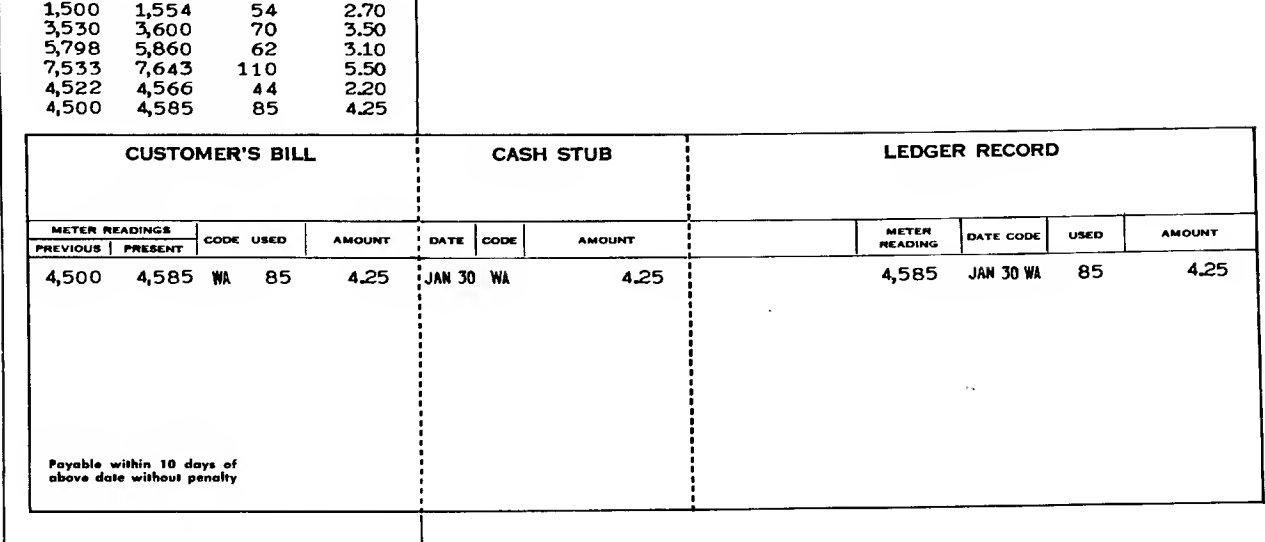

bill and ledger show the current charge, arrears if any and the balance due. The stub is separated and retained as the ledger record and the remainder is sent to the customer as a bill.

The stub plan has been most highly developed, probably, in gas, water, electric and telephone utilities. However, this principle may be applied in any business enterprise when a charge is ordinarily offset by a credit before another charge is made and a continuous ledger record of each account is not essential. The following circumstances also should exist:

- (1) Records other than the ledger that reflect the account's history, such as a meter sheet, purchase contract, etc., should be available.
- (2) Selling terms should be short and uniform. Charges should fall due before the next billing date.
- (3) Prompt payment should be enforced by such measures as cash discounts, termination of service, repossession of goods.
- (4) Few, if any, partial payments.

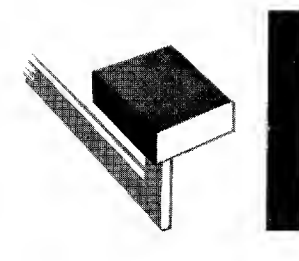

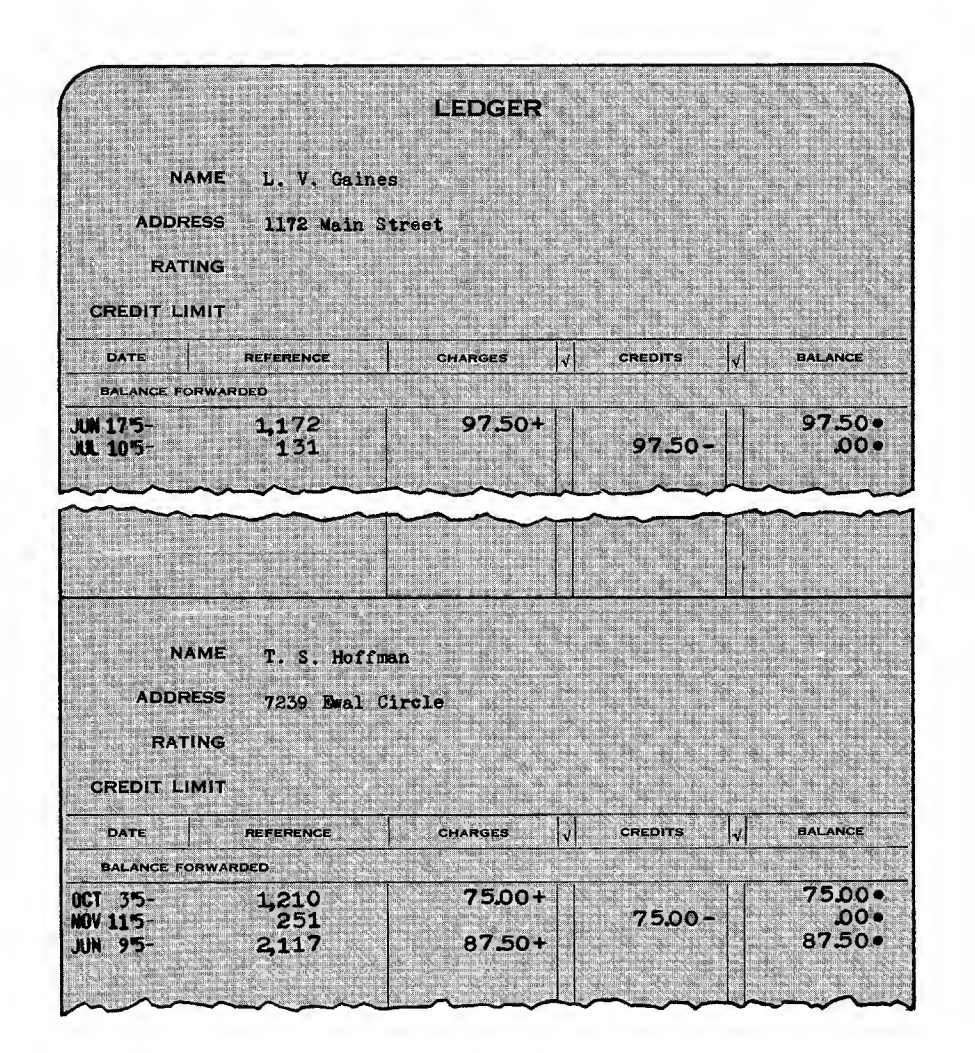

D. Sundry or Miscellaneous Account Ledger. This form is used in many enterprises for miscellaneous or sundry accounts where only a few entries are to be made before the account is closed. Several accounts may be on a single sheet in order to economize space on the ledger sheet while still retaining a size of form large enough for efficient handling. A typical business is <sup>a</sup> custom tailor or a manufacturer of custom built shoes selling di rectly to consumers.

The multiple form of ledger sheet has definite limitations. For example, an account may require more entries than were first anticipated and, therefore, exceed the space allotted for it. The sequence of the accounts on a single page is, naturally, unchangeable. Therefore, when new ac counts are to be opened in that section of the ledger, a strictly alphabetical order is not always possible. For this reason it is often necessary to maintain a separate index of the account names.

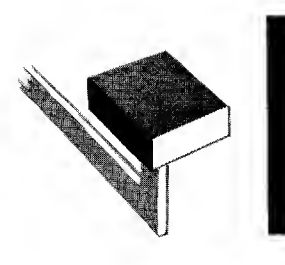

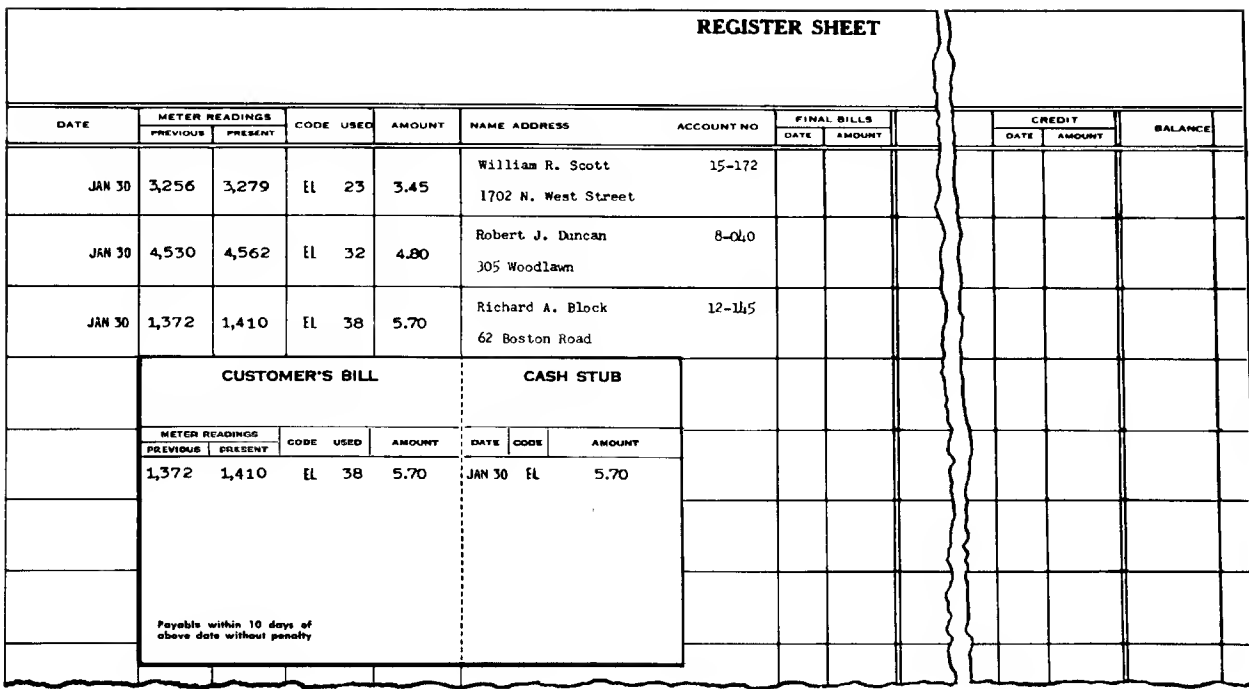

These objections do not apply where accounts are indexed by consecutive numbers, such as in employees' accounts, certain mail order accounts or where fixed conditions prevail that can be anticipated.

E. Register Sheet Ledger. The register type of ledger record contains a single-line entry opposite each account name. It may be an original record, or a carbon copy of the billing operation. In public utilities, it may be called <sup>a</sup> billing register; in department stores, a C.O.D. register; in insurance companies, a premium register. In government offices, a tax register falls in this classification. In many cases only the debit or credit together with date, reference, distribution, etc., may be entered, the balance of the account not being extended. The accounts may be stamped "paid" or "cancelled" opposite the charge incurred.

It is not a flexible record because unpaid items must be forwarded to another register sheet for the next period. All names must be rewritten each period. Further, it does not provide a continuous history of an account and some other record is usually required to serve this purpose. However, it is fast to prepare mechanically because it need be inserted only once for numerous postings. The posting media should be in account order to make progressive posting possible.

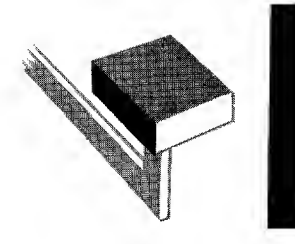

# Outline of Machine Installation Procedure

Installation problems are more than half solved when definite procedures are developed well in advance of the time the machines are to be installed. The change to the new system can progress smoothly from the outset if preparation is started early. It is much better to delay the instal lation <sup>a</sup> month than to start with operators insufficiently trained or before the office staff is fully acquainted with how the new system is intended to operate. In all cases the current work should be up to date before starting.

If the system is to embrace numerous account ing applications, it is often best to install it gradually, so each new step can be assimilated before the next is attempted. For example, accounts re ceivable may be transferred the first month, ac counts payable the second month, journals the next month and general and financial records after other phases have been completed.

An outline of some of the more important steps follows:

- A. The Machine. This should be ordered several months in advance of the installation date. The most efficient machines are those which are especially designed and constructed for the particular work to be done. Their construction cannot and should not be rushed. Time should also be allowed for thorough operator training—perhaps two weeks or more.
- B. Stationery. Forms should be designed and ordered from the printer well in advance, particularly if special paper stock must be first obtained. When forms must be printed out of town, more time must be allowed for checking printer's proofs, etc. Special punching and die-cuts may delay delivery of forms.
- C. Accessories. Ledger binders or trays, in dexes, etc., need to be ordered in ample

time. Delivery is desirable at least two weeks before the installation date.

D. Heading New Sheets. About the 25th of the month prior to the installation, the ledger sheets and statements should be headed for each account then showing a balance. Both sides of the ledger should be headed. It is well to ascertain the exact data desired by the management so fill-ins will not be re quired later.

Between the 25th and the 1st only a few of the accounts will usually be closed. In the meanwhile, if entries should come through for additional accounts, forms should be headed for them immediately.

- E. Balance the Old Accounts. These should be posted up to date, footed and balanced promptly at the month-end. After this is done, avoid the possibility of any delayed posting to the old records that may change the balance.
- F. Trial Balance. The sum of the account bal ances should agree with the total on the ledger control. If there is a discrepancy which cannot be readily located, it is not necessary to delay the transfer. Set up an adjustment account headed, "Trial balance differences," and liquidate the errors through this account when they are discovered. Journalize each error which is corrected and show the name of the account affected.
- G. Predetermined Control Total. The adding machine tape of the trial balance of the old ledgers should be sub-totaled about each 50 accounts, in order to facilitate locating errors when the transfer is made. If any new subdivisions of the ledger are to be established, sub-totals should be taken at these points also. The grand total should agree with the old control account.

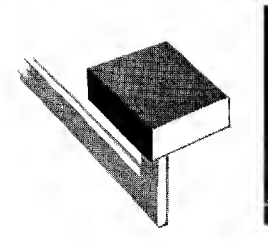

# Outline of Machine Installation Procedure

H. The Transfer. This usually consists of enter ing the date and amount of the unpaid bal ance on both ledger and statement. Debit balances are added and printed in black; credit balances are subtracted and printed in red or otherwise designated. The net dif ference accumulated in the machine at the end of each 50 accounts should agree with the sub-totals on the pre-list. The final net total should be printed on a new ledger control sheet.

In some cases, the management may desire the individual unpaid items transferred rather than the total only. However, this is usually unnecessary because the old records can be retained for reference.

Current Postings. These should not be held up under any circumstances. If old balances cannot be transferred to the new records promptly, the cur rent work should proceed regardless of the transfer. Later, the old balance may be posted as a debit entry and designated by a symbol or dif ferently colored ribbon.

During the first month when the bookkeeper is learning to operate the new machine and sys tem, it is a sensible safeguard to check the proof sheets with special care and take a trial balance at least once each week. Thereafter, the usual routine described in "Preparation and Procedure for Posting" can be followed.

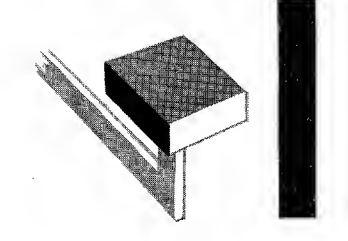

Mechanical Principles In Accounts

### Continuous Ledger Account

Receivable

The data that an accounting machine will be called upon to record on the receivable ledger or records directly connected with it, may be of greater variety than ordinarily undertaken with pen records. This is because a machine is capable of obtaining many desirable results as a by-product of the main debiting and crediting operation.

Not all the data below are likely to be required on one record in any one line of business, but different combinations of these requirements are common.

#### Account Heading

1. Name, address, account number, credit limit, etc.

#### Debit Data

2. Date, reference data and amount.

- 3. Date, description and amount of each item.
- 4. Total purchases made by customer for pe iod to date.

#### Credit Data

- 5. Date, reference data and amount of payments.
- 6. Date, reference data and amount of other credits.
- 7. Total payments made by customer for pe riod to date.

#### Balance Data .

- 8. Balance owing today.
- 9. Balance or items past due—^by months if necessary.
- 10. Balances or items future dated-by months if necessary.

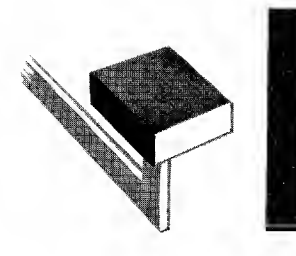

# **Mechanical Principles** In Accounts Receivable

#### Product Data

- 11. Distribution on the ledger of major classes of products purchased.
- 12. Distribution of entire line of products on auxiliary record.

#### Collection Data

- 13. Customer's weekly or monthly statement.
- 14. Collection follow-up record.

#### Salesman's Data

- 15. Total sales of each salesman.
- 16. Total collection for each salesman.
- 17. Total outstanding for each salesman.

### Suggested Solutions

Item 1. Any typing machine can be used for heading ledgers and statements.

Item 2. The date, invoice number and amount can be entered at one operation with a wide keyboard type of machine. Dates print automatically.

It is generally satisfactory to post the total only of the invoice when a detailed copy of it has been previously mailed to the customer. Manufacturers and wholesalers who sell to other business firms rather than to individuals, usually follow this plan.

Item 3. It is often the practice of retail stores to itemize each purchase on their ledgers and statements because they are dealing with individuals who do not keep systematic records.

item 4. Records of purchases to date are often re quired for sales promotion purposes and for esti mating the value of a customer's patronage or for use as a basis for quantity discounts.

Items 5, 6 and 7. These credit requirements are handled in a manner similar to the debit operation described above. In some cases, cash credits may be posted in one column and other credits, such as returns, allowances, etc., in a second col umn. Also, if desired, total debits and total credits may be shown.

Items 8, 9 and 10. There are several methods of providing an age analysis of account balances. One plan is to record the analysis on the state ments at the month's end. Another is to obtain it as a by-product of trial balance and balance for ward operation at the end of the month. A third plan is to provide the analysis daily as a byproduct of posting the ledger.

Items 11 and 12. Sales distribution by departments or products can readily be combined with the posting procedure. For simple distributions, such as 2% and 5% items, drugs and sundries, etc., two debit columns on the ledger are com monly used.

More numerous distributions can be made on the ledger vertically in one column, however, by using machines which permit register selection from the keyboard, as each item is entered in the debit column. After all of the items on an in voice are posted and stored in their respective registers, the new balance is printed. This detailed distribution method requires more vertical space on the ledger account and also on the cus tomer's statement, if both records are prepared simultaneously, than if invoice totals only are posted.

When the "side" journal method is used, only the invoice totals are posted to the ledger account and statement. As a by-product of the proving operation the items are distributed to a column journal at the right. Each line of distribution on the journal must equal the posted invoice total; otherwise, a mechanical lock will occur.

If the total number of distributions required cannot be accommodated on a journal of reason able width, a combination of horizontal and vertical distributions may be made. The columns on the journal may be used only for the most active classes, and the remaining items may be entered in one miscellaneous column but distributed into separate totals, by selecting registers from the keyboard. If the number of these miscellaneous distributions exceeds the number of available registers, all the excess classes may be accumu\* lated in the last register but be printed individ-

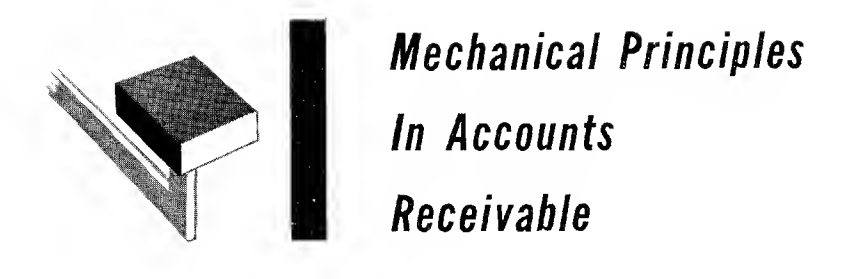

ually on unit distribution accounts, or if preferred, on tickets which may be sorted and re capped.

Items 13 and 14. As previously described, there is a variety of ways to prepare a statement with a ledger. See "Customers' Statements".

Duplicate or triplicate copies make excellent unit media for following up collections and for credit posting purposes when payments are re ceived. If desired, a multiple line collection register, showing an analysis of current and past due accounts can be prepared as a by-product of copying the month-end analysis notations from the ledger to the statement.

Items 15, 16, and 17. Usually the simplest and

most economical way to obtain a distribution of sales by salesmen is to recapitulate the invoices separately from the posting operation. However, when collections and accounts outstanding by salesmen are also desired every day, conditions usually favor grouping the accounts in the ledger by salesmen. In these cases both debits and credits are normally grouped by salesmen before posting. Therefore, most of the desired results can then be obtained on a journal created as a carbon record or by-product of the posting. It is only necessary to type the customer's name beside the amount posted. The journal will show the customer's name, amount paid and balance owing. If desired, outstanding balances can be further analyzed at the end of each period for each salesman's terri tory by current and past due accounts.

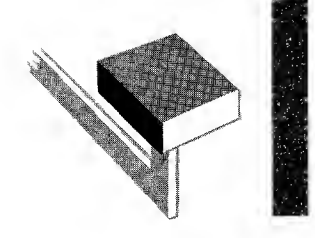

### Preparation and Procedure for Posting

In installations of only one or two machines, each operator usually performs all the work described below in connection with the accounts assigned to her. In larger installations, the chief bookkeeper or supervisor may serve as a control clerk for all operators, and an assistant may do all the preparatory and proof checking work.

Duties of Control Clerk. Assigns operators to machines and generally directs the work to maintain an uninterrupted flow.

Has charge of the control account for each ledger, or operator, as well as the master accounts receivable control. Usually posts the proved machine totals to them.

Keeps a record of operator production and accuracy, as a basis for proficiency standards and wage incentives.

Receives all requests for accounting information to be obtained from the ledgers and handles

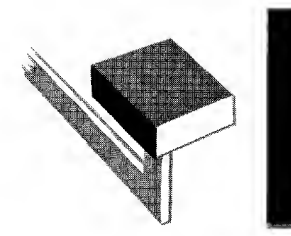

## Preparation and Procedure for Posting

them in such a manner as to avoid interrupting the operators.

Duties of Assistant Control Clerk. Each batch of invoices, cash slips and credit memos will ordinarily arrive in the bookkeeping department with a list attached. Each class of debits or credits will be separately prepared for posting. If the volume of each is small, two classifications may be posted together.

First, a sort is made according to machines. Each batch is then further sorted into account or der, preferably by stuffing the media in front of each account to be posted. This not only speeds account location at the machine but provides an extra check on posting to the right account by previously matching the medium Wth the ac count. In large installations with low activity it may be advisable to remove all active accounts from the tray and after posting, refile them.

After the media are in account order, they should be pre-listed. If batches are large, totals should be printed for each group of 50 items. Operators will later clear their registers at these points to localize any posting errors. The sum of the pre-lists from all operators should equal the departmental total. The items appearing on the machine proof journal as a result of posting will be in the same order as those appearing on the pre-lists, and will facilitate checking.

If operators are to check for their own posting errors, the pre-list will be given to them with the media. In many cases, operators are instructed merely to mark obvious errors on the journal. All further balancing will be done by the assist ant or control clerk. Idle machine time is thus reduced.

Duties of the Machine Operator. Receives each batch of posting media from the assistant, in account order, with list attached if desirable.

Clears the machine to show clear symbols for crossfooter and each register on the proof journal before beginning the posting.

Posts each account and replaces it in an offset position in the binder. Checks off the medium and turns it face down.

At the end of the batch, prints all register ac cumulations at the bottom of the proof journal and establishes the accuracy of posting. Correction of any errors must be plainly shown on the journal.

Posts the batch total to the ledger control ac count or passes it with media and proof journal to the control clerk, properly initialed. Resets the posted accounts into position.

### Miscellaneous Procedures

In both large and small installations, efficiency demands specializing each routine operation and performing one at a time. Both speed and accu racy are promoted thereby. At the machine, particularly, an uninterrupted flow of work should be maintained. Suggestions on how to overcome some of the common obstacles to these objectives follow:

"Look-ups" by Operator. Posting media that are not clear as to terms, back orders, returns, allowances, etc., often cause considerable interruption to efficient posting by requiring frequent look-ups in the files or consultation with others. Where this is common, the operator should thumb through all the media before beginning the posting and clear up all doubtful matters at that time.

Opening New Accounts. When an operator turns up an invoice for which there is no account in the ledger, it may not be evident whether <sup>a</sup> new sheet needs to be opened or the old one has been temporarily removed. If a new one is opened by mistake, unnecessary work and confusion result. To overcome this, the first charge to come through for a new account should be plainly stamped as such. An additional safeguard is to have the Credit Department head the new account sheet when credit is first approved and let it accom pany the charge to the bookkeeper.

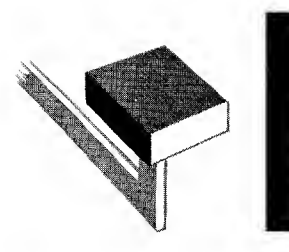

## Preparation and Procedure for Posting

As old sheets are filled during posting, it is not always desirable to interrupt posting to head a new one at that time. Make the posting on <sup>a</sup> new ledger sheet, then offset it in the binder next to the old account. When posting is finished, head all new sheets at one run.

Reference to Accounts by Credit Department. The Credit and Collection Departments often inter rupt posting routine. They may remove an ac count for inspection from an offset ledger position and then carelessly replace it in the normal position. Perhaps they will take it to another desk pending investigation and fail to return it, until its loss, necessitates search for the account at trial balance time.

Short posting runs help overcome this by holding up relatively few accounts at the machine at one time. The remainder should be locked in the binder or tray and only the entire ledger be re moved for reference when necessary. If one ac count must be taken, replace it with an "out-card" that conspicuously shows its location.

Often a duplicate of the monthly statement fur nished to the Credit Department for their in formation is sufficient to relieve most of this reference, particularly when items comprising the past due balance are detailed on the statement. In other cases, <sup>a</sup> separate credit record, like many department stores use, may be justified. To this will usually be posted, by hand or machine, the total purchases from the statement copy each month-end and cash or other credits daily as received.

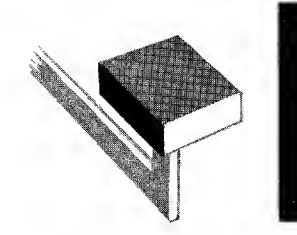

### Proof and Control Methods

In pen-and-ink ledger posting, it is not the general practice to foot the accounts and extend the balances until the end of the month, or other period: Errors are usually not detected until the trial balance is then taken, and it may be neces sary to check all the postings for the entire period in order to locate them. As a result, a peak load of extra work occurs when time is most valuable.

Under mechanical methods the balances are usually extended and proved as the postings are made so that the accounts will be accurate and up to date at all times. Postings should be proved either individually as they are made, or in rela tively small batches in order to localize errors more easily.

Some of the more important conditions that determine the method of proof to be used are:

- (a) Nature of accounts and accounting data.
- (b) Degree of protection desired by user.
- (c) Type of equipment to be used.
- (d) Volume of work and daily activity of accounts.
- (e) Plan of posting—unit or dual.
- $(f)$  Necessity for referring to accounts immediately after posting.
- (g) Efficiency of operator,
- (h) Operating cost.

There are three main proofs required under mechanical posting. They are:

1. That the old balances were picked, up correctly.

## Proof and Control Methods

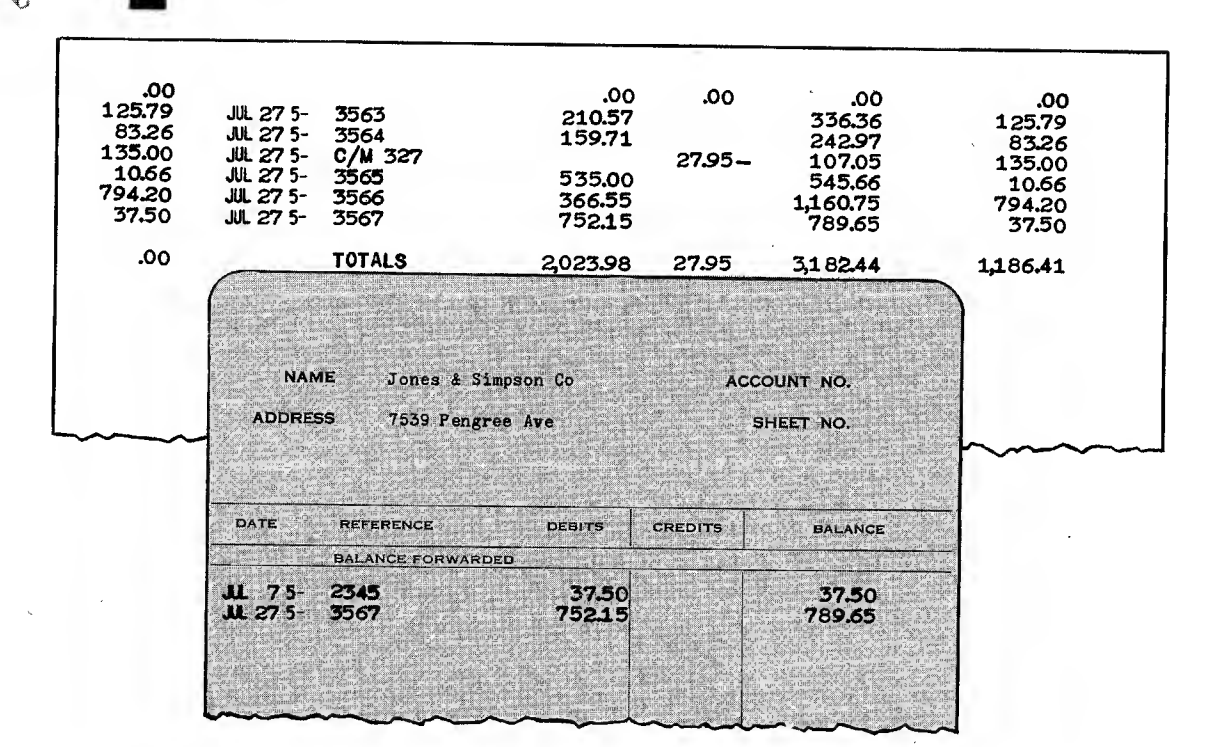

- 2. That all items were posted correctly and that none were omitted or posted twice.
- 3. That the new balances are correct.

All Proof Methods Based on Repetition. This is an axiom that applies both to pen-and-ink and mechanical posting. If the results of two similar operations agree, it is assumed that the work has been performed correctly.

To prove that the old balances were picked up correctly when making the posting, they are usually handled a second time, either while posting or before or after the posting run.

To prove that the correct amounts were posted, that none were omitted or posted twice, the items are usually automatically accumulated in the machine as they are posted. If the total of this accu mulation agrees with a total of the items obtained at some other time, usually before the posting run, it is assumed that the correct amounts were posted.

To prove that the cross-computation has pro duced correct new balances, it is necessary to ob-

tain the diflference between the old balances and the new balances and compare it with the prelisting of the items. This may be done individually with each posting or by batches. By making a carbon copy of the postings on a proof sheet, checking for errors is greatly facilitated.

There are numerous variations by which the above results are obtained under different conditions. Only a few common ones are described below.

The Multiple Register Proof Method. This is a batch method of proof, that is, the batch of media is proved as a whole.

The old balance is first picked up on the ledger, the charge entered, and the new balance is printed from the crossfooter. Then the old balance is picked up again, either at the right or at the left after the carriage returns. The charges, new bal ances and second pick-ups are accumulated in registers. (The first pick-up need not be accumulated because it is reflected in the new balance.)

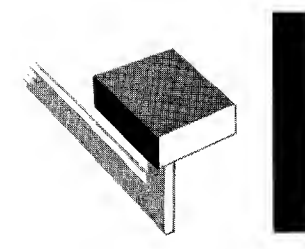

## Proof and Control Methods

The register total of charges must equal the pre-list of the items. The register total of second pick-ups plus the total of the charges should equal the register total of the new balances. This proves that each of the old balances was entered twice alike and therefore they are presumed to be accurate, and that the new balances were cross computed correctly.

This is a popular proof method because the media are handled only once for posting and proof and the minimum of mechanical operations is required.

Since the batch of items is proved as a whole, the media and accounts should be kept intact until proof is established.

"Direct Proof" Method. This is a line proof as contrasted with a batch proof. The posting is done in the usual manner up to the printing of the new balance. This is sub-totaled and retained in the crossfooter instead of being cleared. The old balance is then subtracted from it. The differ ence, which should equal the amount of the in voice or payments posted, is printed in the proof column on the journal either as a positive or negative amount, depending upon whether the item posted was a charge or a credit.

The main advantages of this method are as follows:

- (a) The posting medium can be visually checked against the "proof" amount as the posting to each account is completed, thereby localizing errors to any account at that time.
- (b) Ledgers are available for reference or other uses immediately upon posting. Not neces sary to offset the accounts.
- (c) Easy for an operator to learn and vise.

"Line Lock" Method. Accounting machines can be built to lock if the two pick-ups are not alike, thus notifying the operator that an error has occurred. In the "second pick-up" method this is accomplished by causing the first pick-up to add temporarily in an extra crossfooter, or register, and causing the second pick-up to subtract from it. If a difference remains, a lock will occur, and the operator cannot proceed until the error is corrected. In the direct proof method a similar "line lock" is obtained in conjunction with a dis tribution of the items which is made at the same time the ledger is posted. In either case the debit or credit is separately accumulated for proof against a pre-list, as previously described.

"Control Account" or "Trial Balance" Method. This is used only where high daily activity pre vails—at least 50% of all accounts being posted. A control account is kept, showing the total of all present balances. As today's accounts are posted and offset, the new balances are automatically ac cumulated in a register. The present balances on the accounts which remain inset in the ledger, are then listed for a total. The sum of these two amounts, representing today's control total, less yesterday's control total, should equal the sum of items posted.

This method is most economical to use when more than 50% of accounts are being posted, and therefore, less than 50% need to be listed to complete the proof. Otherwise, there would be fewer amounts to list for completion of the proof if the "second pick-up" method were used. Although this control method saves a second pick-up during the posting operation and speeds up posting to that extent, the localization of errors is not as easy as with the "second pick-up" or "direct proof" methods.

Trial Balance Procedures. Although proof of posting is normally established daily under mechanical methods, a trial run of the account balances is desirable not only at the month-end but occasionally during the month to prove their agreement with the control account. This saves valuable time at the month-end by detecting:

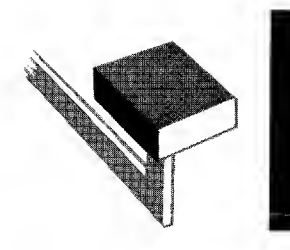

### Proof and Control Methods

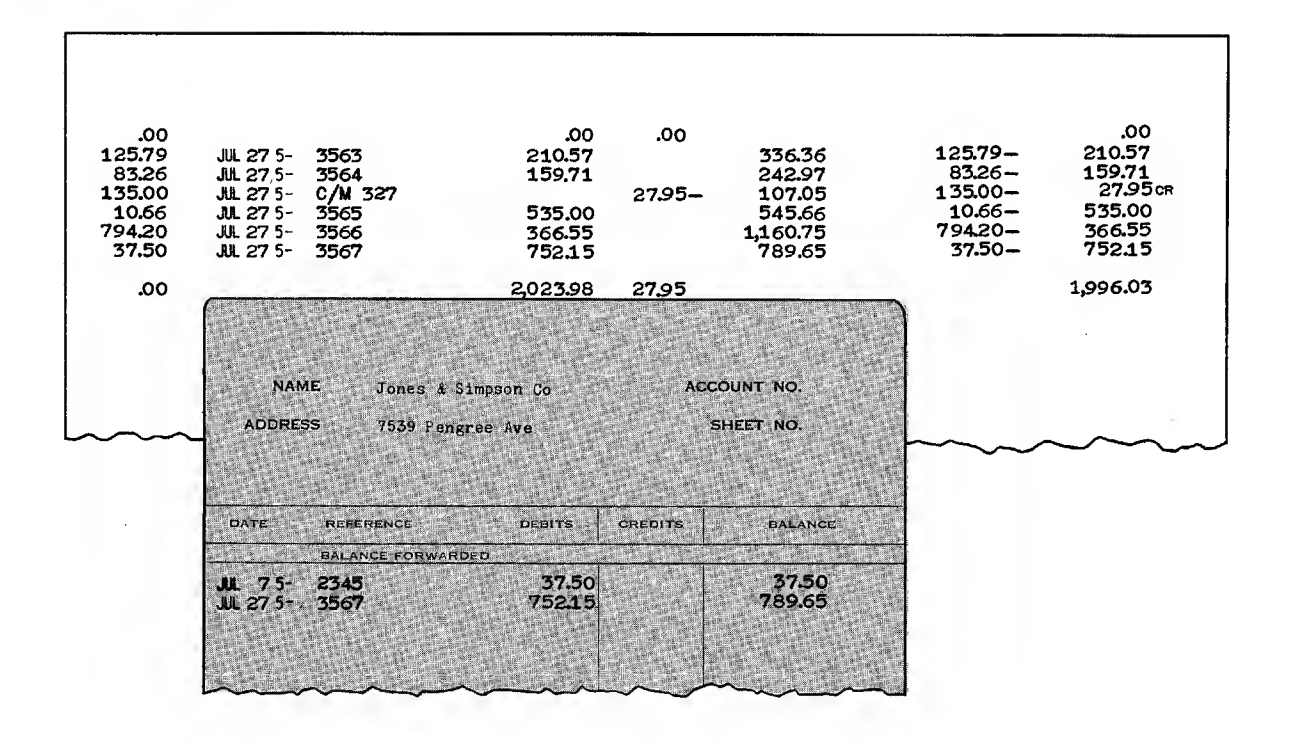

- (a) Accounts missing from the ledger.
- (b) Failure to prove the posting or to post the entry to the control account.
- (c) Failure to correct an error properly.

To help in localizing errors, there should be <sup>a</sup> subsidiary control account with each ledger or with the number of accounts involved in a nor mal posting batch of 50 to 100 items. If 100 items usually affect about one account in five there would be 500 accounts under each control. The total of each batch of items should be posted each day to the control account and checked off the proof sheet. Proof of posting and the control ac count itself should also be shown on the proof sheet. The most common routine for checking a trial balance is as follows:

- 1. Check the account balances to the trial bal ance list.
- 2. Check batch totals on the proof sheet against pre-list totals and the control account.
- 3. Check errors on the proof journal and their corrections back to the accounts.
- 4. Check for missing ledger sheets.

Ordinarily, the accuracy of mechanical methods and the daily proof of posting is such that no month-end difficulty will be experienced, and customers' statements can be released promptly.

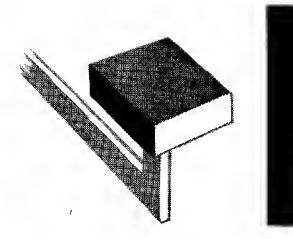

### Customers' Statements

The main object of rendering a statement to a customer is to collect the account. Sufficient in formation should be furnished on it so the cus tomer can reconcile it with his records and be satisfied that it is correct. If too much detail is furnished, it may be confusing to the customer and also involve unnecessary work. Ordinarily, the date and amount, and if desired, the number of the invoice are adequate. Credits are designated also by abbreviated description, in most mechanical installations.

### A. Unit Plans — Ledger and Statement in One **Operation**

A unit plan is most suitable where it is desired to furnish the customer with a record of every debit and credit posted to the ledger during the period even though some may offset each other. However, if too many of the month's charges are offset by payments before the statement is ren dered, a form showing open items only, prepared at the month-end, may be preferable. The Unit Plan is economical, of course, because all entries for the combined ledger and statement operation are handled only once.

The main form arrangements and mechanical variations for writing both records together are:

(1) Original statement and duplicate ledger. The ledger account is created as a carbon rec ord. Statement copies may be prepared as additional carbon records.

(2) Original statement and original ledger. The forms are inserted beside each other for posting. Items and balances entered on one rec ord are mechanically repeat-printed to the other. Where an original ledger is desired this plan is excellent. In this and the former method, the statement may omit the daily balance col umn- if desired, in which case the last balance before mailing will be copied from the ledger to the statement.

(3) Original statement and original ledger (skeletonized). Items are entered individually on the statement, and only the total of the items is printed on the ledger from a register in which they are accumulated. Credits are posted in detail to both records. This plan has the advantage of condensing numerous small items on the ledger without sacrificing a detailed statement for the customer. A duplicate of the statement is retained for credit reference purposes.

(4) Original Statement and Original Ledger (Credit History Record). All items —charges, payments and returns—are filed by customer during the month. At the billing date these are individually entered on the statement and the totals only of the items and the account balance are printed on the ledger. This plan has the advantage of condensing one month's activity into one line of posting on the ledger and still provides the necessary information for credit reference purposes.

### B. Dual Plans — Statement Posted Separately from Ledger

Dual plans offer considerable variation in the amount of detail which may be furnished the customer. When all items are posted daily to the statement as well as to the ledger in separate operations, naturally somewhat more work is entailed. To offset this, however, separate operations fur nish some assistance to each other in establishing a good proof of accuracy. Less work will be involved daily, if the preparation of statements is deferred until the month-end so that the open items only may be shown, but some extra work will be required at the month-end when clerical time is most valuable.

 $(1)$  All items entered. Each day after the ledger is posted, the same items are entered on the statement. This plan is common in many banks.

(2) Open items only. The ledger will be posted daily as usual. At the end of the period any charges remaining unpaid on the ledger to gether with partial credits will be listed on the

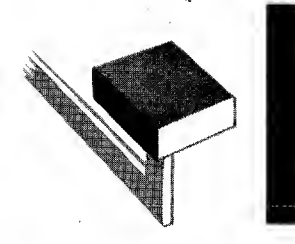

### Customers' Statements

statement. This form is easy for a customer to understand because all closed transactions are omitted.

(3) Total only with tickets attached. Some retailers, gasoline distributors, etc., may prefer to render a statement showing the total due in a lump sum. In such cases it is a common practice to attach copies of the sales tickets. The plan is used chiefly where customers habitually fail to keep the original copies of sales tickets given them and require the store to furnish them duplicates before paying their accounts.

Miscellaneous Suggestions. The use of addressing machines can save time in heading statements each month. However, if changes in the name plates are required too frequently it may be preferable to type the headings. This should be begun before the month-end to avoid peak loads when time is most valuable.

To assure early mailing and prompt collections, an increasing number of firms close customers' statements on or about the 28th. Many stamp them "charges after the 28th will be included on next month's statement."

Duplicate or triplicate statement copies are useful in assisting the credit department to follow up collections by mailing one of them as a re minder to each account remaining unpaid on the 15th. Another copy is useful as a credit posting medium when payment is received.

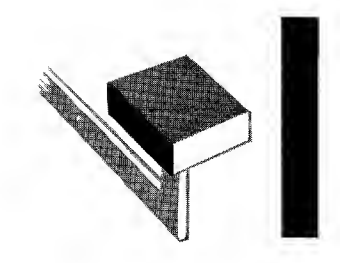

### Measuring the Results of Accounting Mechanization

When an accounting machine is properly in stalled, benefits can be obtained that are impossible by manual methods—or at least impracticable without prohibitive cost. This is true in both large and small offices, the only variance being in the relative value of certain factors.

### Mechanical Aids to Routine Accounting

Many manual accounting operations are either eliminated or simplified by machines. For example:

- No dipping of <sup>a</sup> pen in an ink-well—and no blotting.
- Machine printing is obviously more legible than penmanship.
- It is faster to enter figures on a keyboard than write them manually.
- Several forms may be collated and prepared in one writing.
- Dates are automatic—not only faster but uniform and accurate.
- Addition and subtraction on each account as well as the accumulation of items and bal ances on all accounts are automatically per formed.
- Balances and totals are printed by a single key depression, or may be entirely automatic; therefore, they are more rapidly and accurately entered.
- Proof of all operations is easier to obtain by mechanical methods than by manual methods.
- A more even flow of work is obtained—monthend work is reduced.

Where volume is sufficiently large to keep a machine busy on one application, the machine can be designed especially for that work by being equipped with automatic controls to eliminate every possible manual operation. Some machines, for example, are almost entirely automatic, after the old balance and the items are entered.

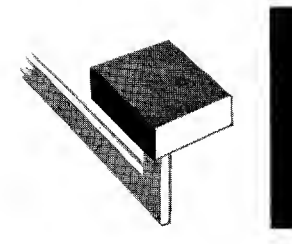

Measuring the Results of Accounting Mechanization

### Speed Factors in Posting

Since saving of time also results in a saving of money and increases profits, the factors that pro mote or retard speed in mechanical accounting should always be understood by the accounting systems man.

An accounting machine may have <sup>a</sup> theoretical mechanical operation of more than 7,000 machine strokes an hour. When applied in the usual Accounts Receivable installation, the machine may reasonably be expected to post from 300 to 1500 accounts a day. Although any result within this range is considerably faster and of better quality than manual methods usually produce, some of the factors influencing production can often be controlled to good advantage.

- A. Non-productive time. Only an uninterrupted flow of work can permit any machine to pro duce the results of which it is capable. Factors that cause idle machine time are the operator's personal time out, frequent delay in pre paring the posting media for the machine, interruptions for reference to accounts, neces sary mechanical service, etc.
- B. Operator's skill. Adequate training is essential. A poor operator will retard the best machine. Of course, accuracy should be developed before speed. Each manual motion should be studied and synchronized with relation to the media, forms, and machine's operation, so an easy, smooth flowing sequence of operations will result. Naturally, any automatic features that relieve the operator's efforts make the development of skill easier to attain.
- C. Physical layout. The accessories must be se lected for the particular requirements of each installation. Proper binders, indexes, media holders, desk, chairs, stand, etc., will econo mize motions, reduce fatigue and help produce better results.
- D. Assistance rendered to operator. This is important in estimating the capacity of the operator and machine. If an assistant pre-lists the media, stuffs them in the ledgers, helps check out errors, etc., an operator's capacity for con tinuous work at the machine is greatly in creased. Comparisons between different

installations cannot be reliable without consideration of these factors.

E. Design of Machine. It is easy to accomplish practically any accounting results desired where the manufacturer has available a large variety of machines for different applications and lines of business, and a wide selection of optional features that meet special require ments.

Automatic features—^possible on machines Automatic reatures—possible on inachines<br>with moving carriages — eliminate the "human element" and its mistakes, forgetfulness, fatigue, indifference, etc., and promote speed and accuracy.

F. Media and Forms. Paper-handling time is a factor which can greatly increase or retard production. Speed is promoted by media made of correct paper stock, unit in form, easy to read and easy to handle. Speed is also materially promoted by a well-arranged ledger in dexing, the right carbon handling method and a modern form aligning mechanism.

It is somewhat faster, in general, to select, insert, align and post a single form than two or three related forms together. In most cases, however, the combined result is faster than handling and posting the three forms separately. Besides a better accounting control will be established.

G. Data to be recorded. Estimates and comparisons of machine posting speed must consider the extent of the data that are recorded. The data which permit the greatest speed involve as few columnar stops as possible, uniform dates that can be automatically repeated, simple reference data and small amounts. More than one entry to each account helps to pro duce the maximum number of entries with the minimum of paper handling. Of course, balances should be printed by a single key depression or automatically, rather than copied one digit at a time.

In some cases it may be preferable to use a "straight line" method of posting without typewritten description by making entries vertically in one column rather than across sev eral columns. This is a rapid operation on a full keyboard bookkeeping machine, because

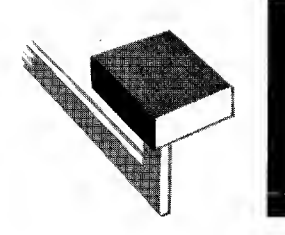

## Measuring the Results of Accounting Mechanization

date, number and amount can be entered simultaneously and the machine will space the form vertically.

In a small office, adaptability of a machine to a variety of small-volume jobs is often of more importance than speed. With modern machines it is not necessary to sacrifice the advantages of automatic features to obtain this adaptability. Control units, for example, are designed with the thought of making the machine most ef ficient for several accounting jobs, regardless of volume. Each control unit is easily removed from the machine and is interchangeable with other control units. As a result, these operations which the machine performs automatically cannot be forgotten or done wrong. Inexperienced clerks

can thereby more easily become efficient operators.

When complete accounting systemization is in volved, the smaller office often benefits from mechanization more than a large office. The owner of a small business usually cannot afford a permanent systems department to revise old pro cedures and establish new ones. Neither can a highly efficient clerical staff always be maintained. A machine helps to overcome some of these handicaps by becoming a controlling factor in assuring that whatever system is devised will actually be carried out. It is well known that it is easier to follow definite procedures, obtain reliable proofs and keep the records up to date by mechanical methods than by manual methods.

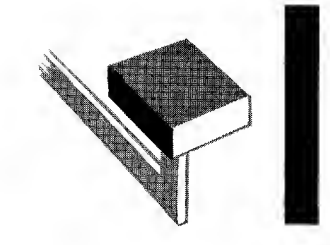

Miscellaneous

### When Does Mechanization Cease to Be Profitable in Any Office?

This question is often asked. The president of a large industrial organization recently said, "You can afiford to spend \$15,000 to do the work of a Sl,800 clerk." He meant that an investment of 815,000 in mechanical equipment, assuming a machine life of 10 years, is less than the total that would be expended over <sup>a</sup> like period for clerical help at \$1,800 a year. Price is different from cost.

In a large office this principle is illustrated in another manner. Most business men advocate the use of a figuring machine for every desk where there is figuring work to do. Is this economical? Let us say that manual figuring methods are used at 26 desks. For \$15,000, approximately equivalent to the real cost of one clerk as described above, each of 25 clerks could be equipped with <sup>a</sup> \$600

machine—<sup>a</sup> tool to make them more efficient. There would then be 25 efficient clerks instead of 26 inefficient ones.

In a smaller office with only a single clerk, mechanization also results in direct savings. For example, as the small business grows, it eventually becomes necessary to employ an extra clerk. This cannot be deferred until there are eight full hours of extra work to do, but is done when there is only one hour's more work than the present clerk can handle. Then, for  $12\frac{1}{2}\%$  more work, labor cost is frequently increased 100%. Mechanization of the accounting routine would usually save this additional salary or at least defer it for a considerable time. This would defray the machine's cost in about a year and save many years of additional salary expense for the proprietor, besides improving his accounting records.

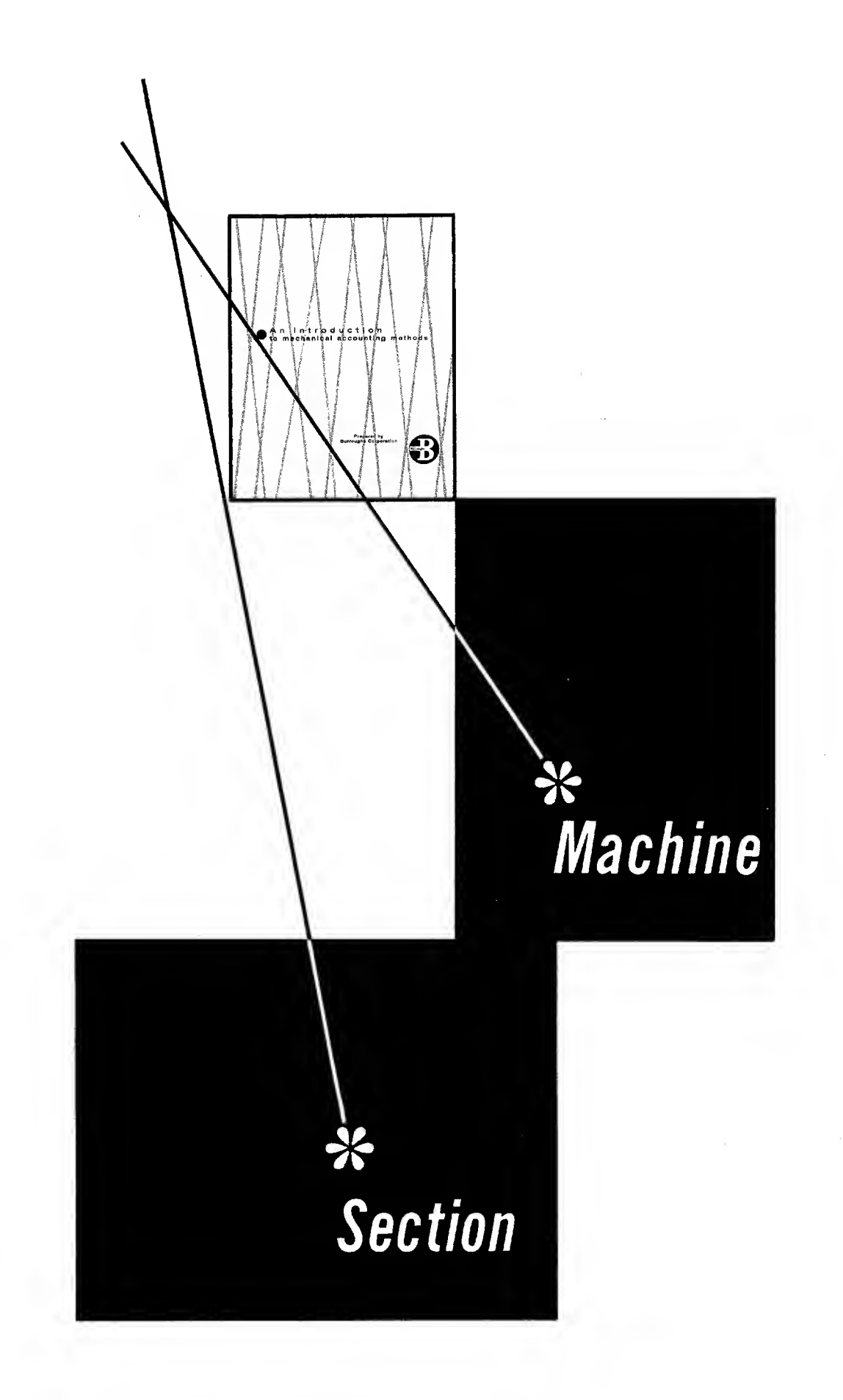

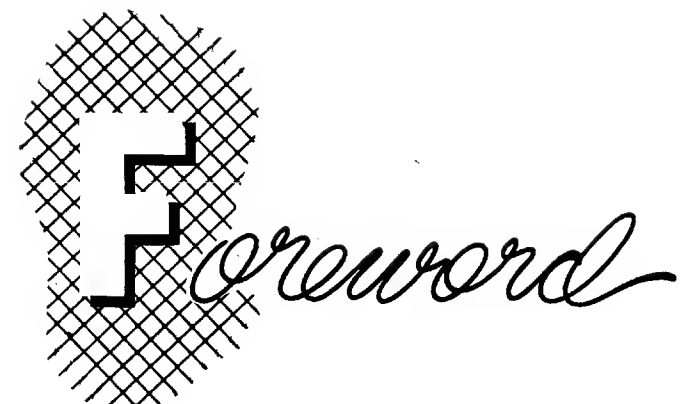

 $+$ 

\*=^o

 $\frac{1}{2} \sum_{i=1}^n \frac{1}{2} \sum_{j=1}^n \frac{1}{2} \sum_{j=1}^n \frac{1}{2} \sum_{j=1}^n \frac{1}{2} \sum_{j=1}^n \frac{1}{2} \sum_{j=1}^n \frac{1}{2} \sum_{j=1}^n \frac{1}{2} \sum_{j=1}^n \frac{1}{2} \sum_{j=1}^n \frac{1}{2} \sum_{j=1}^n \frac{1}{2} \sum_{j=1}^n \frac{1}{2} \sum_{j=1}^n \frac{1}{2} \sum_{j=1}^n \frac{1}{2} \sum_{j=$ 

The scope of mechanization of accounting and other office records is as broad as business itself. It is neither practical nor desirable to cover the entire range of accounting and record keeping applications.

This section is broken down into four parts. Each of the first three is devoted to the study of a basic type of accounting machine and a discussion of the more common accounting applications on which it is used. The fourth section deals with other figuring machines and their application to a variety of records.

> By this mode of presentation, it is felt that the application of accounting machines to accounting work may be more easily understood. Although the detail discussion is limited to three basic types of  $k$ this section will afford a glimpse of the Sag, line of machines and limitless possibility of their applications to **N** various phases of office routine.

f

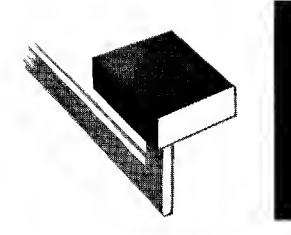

## Typewriter Accounting Machine

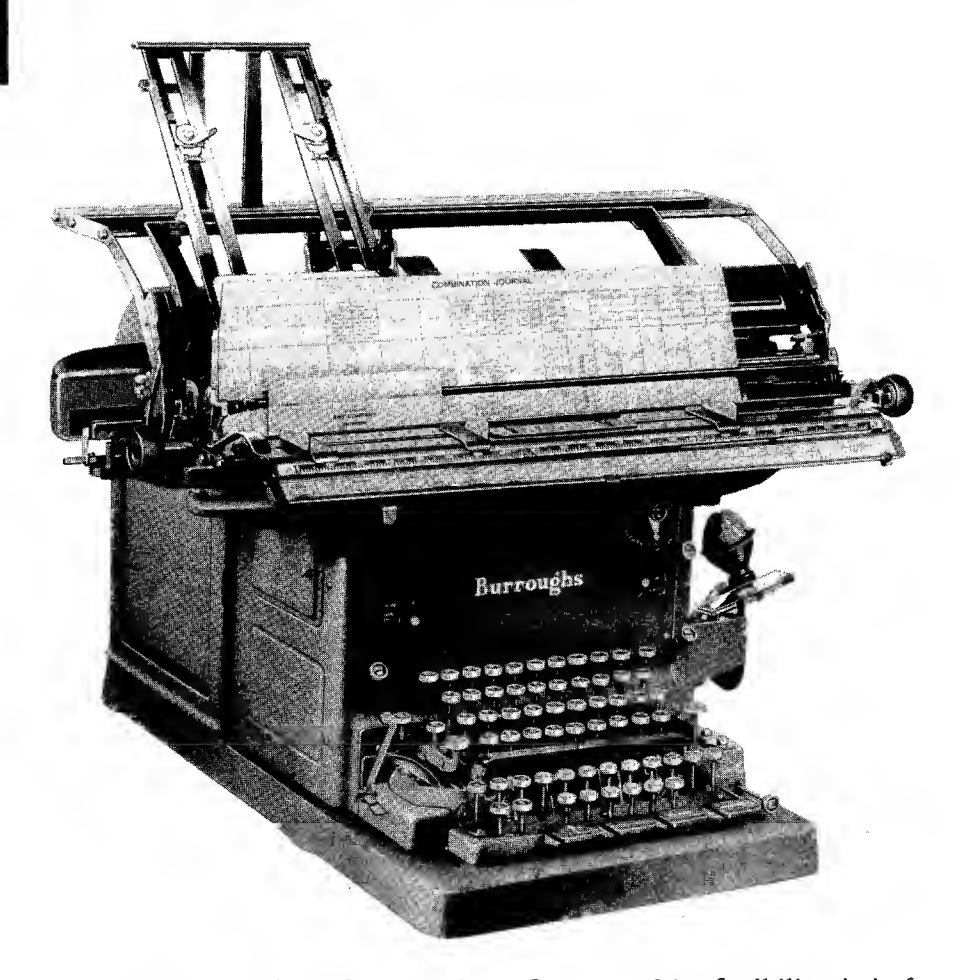

As is evident from the name, this machine is used where typewritten description or an explanation of the accounting entry is required. It is by no means, however, limited to that type of applications. Because of its flexibility, it is frequently applied to two or more applications, some of which may require descriptive explanations.

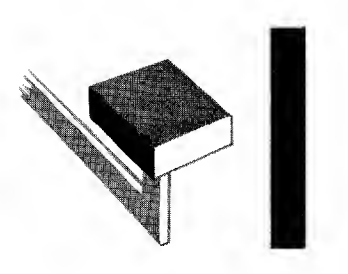

Accounts Receivable

In our study of this machine, we shall apply it to Accounts Receivable. First, however, let us review the steps required in handling this application on a manual basis:

#### DAILY

- 1. Journalize sales
- 2. Add and record the totals
- 3. Journalize cash receipts

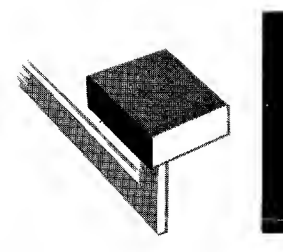

### Accounts Receivable

- 4. Add and record the totals
- 5. Post charges and credit memos to the cus tomers' accounts
- 6. Add these postings and prove against the Sales Journal
- 7. Post cash receipts to the customers' ac counts
- 8. Add these postings and prove against the Cash Receipts Journal

#### **MONTHLY**

- 1. Foot the Sales Journal and post to the accounts affected
- 2. Foot the Cash Receipts Journal and post to the accounts affected
- 3. Foot the debit column of each customer's account
- 4. Foot the credit column of each customer's account
- 5. Strike a balance on each customer's ac count
- 6. Take a trial balance of the customers' ac counts
- 7. Prepare a statement for each customer
- 8. Prove the balance on the statement with the balance on the ledger account
- 9. Mail the statements

The outstanding advantages of machine methods over manual methods are the ability of collation and preparation of several forms simultaneously and the establishment of figure totals as a byproduct of the posting operation.

In machine posting, the routine may be broken down as follows:

#### DAILY

- 1. Pre-list the posting media
- 2. Post the debits and credits to the ledger, extending the balance on each account, and obtain the Statement and Journal entries as a by-product

#### **MONTHLY**

- 1. Pull and mail customers' statements
- 2. Transfer balances to next month's state ments, and obtain the trial balance simultaneously.

The requirements of an accounts receivable system vary from industry to industry and from one company to the next within the same industry. Regardless of what other information may also be required, journalizing, posting of a ledger account and the preparation of a customer's state ment are usually present.

Journalizing of sales may be done in total or in detail. Either plan can be readily handled with this type of machine. If journal entries are made in total, then the machine operation is reduced to the posting of ledger, statement and proof journal—which is <sup>a</sup> continuous roll journal with car- bon facing—in one operation. The proof journal contains a complete transcript of every entry made.

For this operation a machine with one cross footer and four registers and the Multiple Register Proof Method are usually used. The crossfooter is used to cross-add or subtract to arrive at the account balance, and the four registers for down footing of charges, credits, new balances and proof balances. Thus the necessary figures for proof are accumulated automatically as the accounts are posted.

Where journalizing in detail is desired, it can be obtained simply as a by-product of the posting operation. All that is required is to widen the proof journal to provide space for typing the cus tomer's name and columns for the necessary journal entries. This journal may be in unit sheets with printed headings and is then known as the Sales Journal.

Line-lock proof is an excellent proof method to use with this operation.

The Sales Journal may be further expanded to provide for distribution of sales by departments, during the posting operation. This is an excellent way of obtaining distribution where the bulk of the activity is limited to a few active departments. A miscellaneous column is provided for the rela tively inactive departments, and whenever an entry is made in that column, the department number or account number is designated.

In machine accounting, the totals provided through the machine operation may be posted to the appropriate general ledger accounts daily or may be brought forward and then posted to the general ledger account in total at the end of the month. The miscellaneous distribution items, of

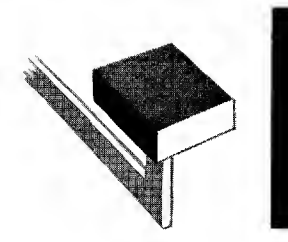

## Accounts Receivable

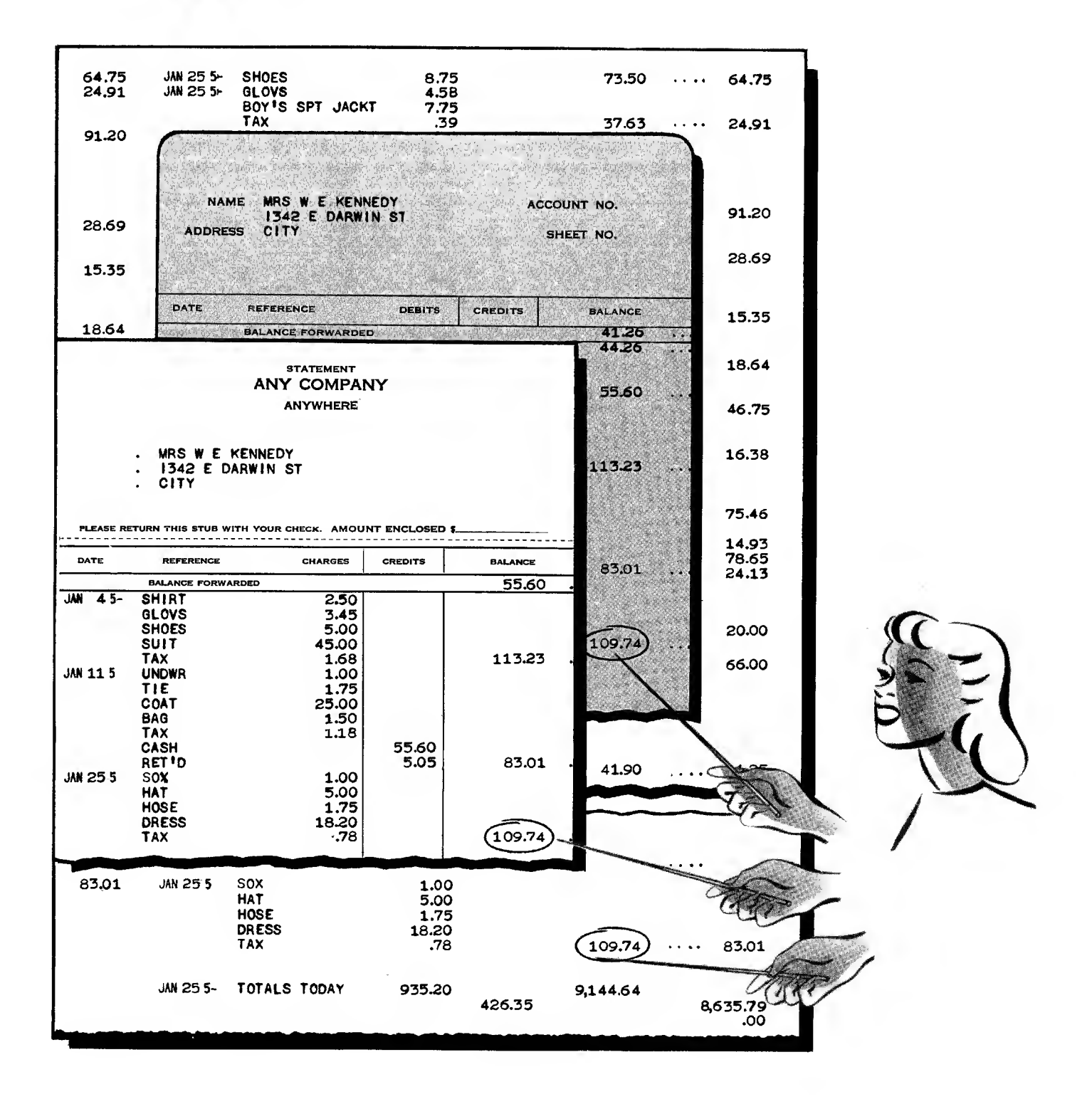

s Journal<br>sly 535.00<br>. oQ <sup>o</sup><sup>q</sup> in M15C. in ACCT. NO. 25-357 l Sales<br><sup>taneou:</sup> ointa r<br>Ointa r 1,461.03 nt and<br>Simult **ທິທ** ເ **SALES** vow<br>vn ุลติด เ י<br>∃ •u  $\frac{0}{\pi}$  .  $\frac{1}{2}$ 8  $\ddot{r}$   $\ddot{r}$ ທ <u>ະ</u>  $\bm{\Xi}$ ij° o. ិនន edge<br>0 1STR1BUT<br>MFG CO<br>ENG CO<br>ENG CO<br>ERVICE C<br>ERVICE C NAME  $\tilde{a}$   $\tilde{b}$   $\tilde{c}$  $\mathbb{E} \mathbb{E} \mathbb{E}$ -<br>२०००<br>२०००<br>२००० ~UQŽDŽ<br>Pozra COCO<br>30HNS<br>3<br>3<br>3<br>3 ZZZOSZ<br>ZZZOCZ ridoodin<br>Kadodin PROOF  $H_{\rm H}$   $H_{\rm H}$  $789,65$ <br> $789,65$ <br> $37.50$ <br> $37.50$  $\vdots$ 37.50<br>789.65 BALANCE  $\sim$  robus mms  $\sim$ **BALANCE BALANCE**  $-2511111$ SHEET NO.  $v_0 \sim v_0$ <br>w the whole<br>what where we have the wave of  $v_0$ ACCOUNT PLEASE RETURN THIS STUB WITH YOUR CHECK. AMOUNT ENCLOSEP **CREOITS** ່<br>ດ້ CREDITS **CREDIT'S** Burroughs +  $\mathbf{v}$ **3750 37.50**<br>75215 oinin 19<br>Oinin 19<br>Oinin Mi **STATEMENT CHARGES** CHARGES **DEBITS** OO) THin Jones & Simpson Co to«oin miot~ 7539 Pengree Ave **Jones & Simpson Co<br>7539 Pengree Ave<br>City** BALANCE FORWARDED **BALANCE FORWARDED** REFERENCE REFERENCE **REFERENCE** 7563<br>7564 5876<br>7565 5876<br>7565 588 **TOTALS** 2345<br>3567 2345 NAME ADDRESS  $11.75$ -<br> $11.275$ - $\frac{1}{275}$ DATE DATE DATE oorgoog o<br>Shaqqam q O q **PREVIOUS<br>BALANCE**  $\alpha$ bin Hoop

**URNAI** -) 0) Ui  $\overline{A}$  I<br>Z<br>Z<br>Z D.<br>D

a. " H KJ OHOioirioo ifi in t^mm H 10 t^ 6z z s ; 39.86 <sup>O</sup> OlO <sup>10</sup> <sup>q</sup> <sup>q</sup> oq eq u (71 oi o oo ah hore oo ah hore oo ah hore oo ah hore oo ah hore oo ah hore oo ah hore oo ah hore oo ah hore oo ah hor<br>Ah hore oo ah hore oo ah hore oo ah hore oo ah hore oo ah hore oo ah hore oo ah hore oo ah hore oo ah hore oo <br> o  $\frac{1}{2}$  $\bar{\mathbf{u}}$  $\overline{a}$   $\overline{a}$   $\overline{b}$ o o. § 6^ ^ CM CM in [^  $\mathbf{Q}$ 10<br>
0<br>
10 00 0<br>
10 0<br>
14.50<br>
14.50 <u>ड़े</u> 74.50  $\begin{array}{|c|c|c|c|}\n\hline\n\text{ 1} & \text{ 1} & \text{ 1} \\
\hline\n\text{ 1} & \text{ 1} & \text{ 1} & \text{ 1}\n\end{array}$  $\begin{bmatrix} . & . & . & . \\ . & . & . & . \\ . & . & . &$  $\frac{1}{2}$   $\frac{1}{2}$   $\begin{array}{r} \textbf{3.20} \\ 117.00 \\ 122.25 \\ \textbf{251.05} \\ 716.50 \\ \textbf{367.55} \end{array}$  $\begin{array}{cc} 1 & 0 & 0 & 0 \\ 0 & 0 & 0 & 0 \\ 0 & 0 & 0 & 0 \\ 0 & 0 & 0 & 0 \\ 0 & 0 & 0 & 0 \end{array}$  $S$   $\overline{B}$   $\overline{B}$   $\mathfrak{p}$  $\preccurlyeq$ 1 s' i 18<br>1 s' i 18<br>1 s' i 18<br>1 s' i 18<br>1 s' i 18<br>1 s' i 18<br>1 s' i 18<br>1 s' i 18<br>1 s' i 18<br>18<br>18 ACCOUNT NO. 32<br>SHEET NO.  $95$ mU nontrindent in in in in in in information in international international information in international infor<br>Definition in the contribution of the contribution in the contribution in international information in the con n<br>01  $\begin{bmatrix} 1 & 0 & 0 \\ 0 & 0 & 0 \\ 0 & 0 & 0 \\ 0 & 0 & 0 \\ 0 & 0 & 0 \\ 0 & 0 & 0 \\ 0 & 0 & 0 \\ 0 & 0 & 0 \\ 0 & 0 & 0 \\ 0 & 0 & 0 \\ 0 & 0 & 0 \\ 0 & 0 & 0 \\ 0 & 0 & 0 \\ 0 & 0 & 0 \\ 0 & 0 & 0 \\ 0 & 0 & 0 \\ 0 & 0 & 0 \\ 0 & 0 & 0 \\ 0 & 0 & 0 \\ 0 & 0 & 0 \\ 0 & 0 & 0 \\ 0 & 0 & 0 \\ 0 & 0 & 0 \\ 0 & 0 &$ **DATE** 3 3333333 3,70 h and the state of the state of the state of the state of the state of the state of the state of the state of t<br>He state of the state of the state of the state of the state of the state of the state of the state of the sta 0) S! S" O •a tt ^8 o a ag ag<br>a an ain a **u** o o ^^^H 820 MISC. T 다 이 시<br>- 이 시<br>- 이 시<br>- 이 시<br>- 이 시  $\frac{1}{2}$   $\frac{1}{2}$  ត្ត ដូ<br>ស  $\frac{1}{2}$   $\frac{1}{2}$ ACCT. NO.  $\begin{array}{c}\n\textbf{1} & \textbf{1} & \textbf{1} \\
\textbf{1} & \textbf{1} & \textbf{1} \\
\textbf{2} & \textbf{3} & \textbf{1} \\
\textbf{3} & \textbf{1} & \textbf{1} \\
\textbf{4} & \textbf{1} & \textbf{1} \\
\textbf{5} & \textbf{1} & \textbf{1} \\
\textbf{6} & \textbf{1} & \textbf{1} \\
\textbf{1} & \textbf{1} & \textbf{1} \\
\textbf{2} & \textbf{2} & \textbf{3} \\
\textbf{3} & \textbf{1} & \textbf{1} \\
\text$ i v  $\begin{picture}(180,10) \put(0,0){\vector(1,0){180}} \put(10,0){\vector(1,0){180}} \put(10,0){\vector(1,0){180}} \put(10,0){\vector(1,0){180}} \put(10,0){\vector(1,0){180}} \put(10,0){\vector(1,0){180}} \put(10,0){\vector(1,0){180}} \put(10,0){\vector(1,0){180}} \put(10,0){\vector(1,0){180}} \put(10,0){\vector(1,0){180}} \put(10,0){\vector(1,0){180}}$ ៊ី ឆ Dept<sub>1</sub> **DOURNA**<br> **A O-**B OORDAN<br> **OO-DAULES CO**<br> **O-B ALLES CO**<br> **O-B ALLES CO**<br> **O-B ALLES CO**<br>
SANCS CO<br>
CO DATE<br>
TO DATE<br>
TO DATE<br>
TO DATE<br>
TO DATE<br>
TO DATE<br>
SANCS CO  $\frac{8}{5}$ TOTALS TO DATE <sup>o</sup> h- g| ^^H o **SOO**<br>ENGAN CONSIDERED CONSIDERED AND CONSIDERED CONSIDERED CONSIDERED AND CONSIDERED CONSIDERED CONSIDERED AND LOCAL<br>CONSIDERED CONSIDERED CONSIDERED CONSIDERED CONSIDERED CONSIDERED CONSIDERED CONSIDERED CONSIDERED CONSI  $\frac{3}{8}$ lilO <\_1X< i\_t\_ (\_ £ - LU sz ico<«a: oo <sup>o</sup> " <sup>5</sup> -J << ffloooac i-(- 1- <sup>41</sup> <sup>n</sup> <sup>u</sup> -o <sup>8</sup> <sup>a</sup> ^^^H <sup>&</sup>lt; <sup>&</sup>lt; <sup>s</sup> <sup>S</sup> in one can be considered as  $\frac{1}{\sqrt{2}}$  $\begin{array}{c} 31.65 \\ 123.0 \\ 134.6 \\ 6.7 \\ 6.85 \\ 46.50 \\ 146.50 \\ \end{array}$  $\frac{1}{2}$   $\frac{1}{2}$  PROOF  $\cdot \cdot \cdot \cdot$  . The mass of  $\mathbb{F} \setminus \mathbb{F}$  ,  $\mathbb{F} \setminus \mathbb{F}$  ,  $\mathbb{F} \setminus \mathbb{F}$  $\mathcal{A}$  . The set of  $\mathcal{A}$  is the set of  $\mathcal{A}$  is the set of  $\mathcal{A}$  is the set of  $\mathcal{A}$  is the set of  $\mathcal{A}$  is the set of  $\mathcal{A}$  is the set of  $\mathcal{A}$  is the set of  $\mathcal{A}$  is the set of  $\mathcal{A}$  is the o contract the second contract of  $\mathcal{L}$  in .  $\frac{1}{2}$  or  $\frac{1}{2}$  or  $\frac{1}{2}$  coronalists.  $\frac{50}{6}$ <br>8.75 8 I  $\frac{3}{2}$   $\frac{5}{2}$   $\frac{1}{2}$   $\frac{1}{2}$  3  $10^{11}$   $10^{11}$   $10^{11}$   $10^{11}$   $10^{11}$   $10^{11}$   $10^{11}$   $10^{11}$   $10^{11}$   $10^{11}$   $10^{11}$   $10^{11}$   $10^{11}$   $10^{11}$   $10^{11}$   $10^{11}$   $10^{11}$   $10^{11}$   $10^{11}$   $10^{11}$   $10^{11}$   $10^{11}$   $10^{11}$   $10^{11}$   $10^{1$  $\begin{bmatrix} \frac{1}{2} & \frac{1}{2} & \frac{1}{2} \\ \frac{1}{2} & \frac{1}{2} & \frac{1}{2} \\ \frac{1}{2} & \frac{1}{2} & \frac{1}{2} \end{bmatrix}$ OSED \$  $\mathbb{Z} \times \mathbb{Z}$ O<br>M3<br>M3 CREDITS REDITS<br>V FI : AN AN INSTRUCTIONAL ASSESSMENT PRODUCT IN THE RELEASE OF THE PRODUCT OF THE RELEASE OF THE PRODUCT OF THE PRODUCT OF THE PRODUCT OF THE PRODUCT OF THE PRODUCT OF THE PRODUCT OF THE PRODUCT OF THE PRODUCT OF THE PRODU  $\begin{array}{c}\n\begin{array}{c}\n\bullet \\
\bullet \\
\bullet\n\end{array}\n\end{array}$  $1-\frac{1}{2}$ <br>  $1-\frac{1}{2}$ <br>  $1-\frac{$ <sup>g</sup> ooo oo in oo q qinnj inq cm qq (Vin tn 39.50<br>117.00<br>122.25 o q m CHARGES  $K$  the contract of  $\begin{bmatrix} \alpha_1 & \alpha_2 & \alpha_3 & \alpha_4 \ \alpha_1 & \alpha_2 & \alpha_3 & \alpha_4 \end{bmatrix}$  , we contract  $K$  in  $\begin{bmatrix} \alpha_1 & \alpha_2 & \alpha_3 & \alpha_4 \ \alpha_1 & \alpha_2 & \alpha_3 & \alpha_4 \end{bmatrix}$ p 31 a.e.u  $\frac{1}{2}$   $\left[\begin{array}{ccc} \alpha_{11} & \alpha_{21} & \alpha_{31} & \alpha_{42} & \alpha_{51} & \alpha_{62} & \alpha_{71} & \alpha_{81} & \alpha_{92} & \alpha_{10} & \alpha_{11} & \alpha_{12} & \alpha_{13} & \alpha_{14} & \alpha_{15} & \alpha_{16} & \alpha_{17} & \alpha_{18} & \alpha_{19} & \alpha_{10} & \alpha_{11} & \alpha_{12} & \alpha_{13} & \alpha_{14} & \alpha_{15} & \alpha_{16} & \alpha_{17} & \alpha_{18} & \alpha_{19$  $\begin{bmatrix} 1 & \frac{13}{4} & \frac{17}{4} & \frac{18}{4} \ \frac{19}{4} & \frac{17}{4} & \frac{19}{4} \ \frac{19}{4} & \frac{19}{4} & \frac{19}{4} \ \frac{19}{4} & \frac{19}{4} & \frac{19}{4} \ \frac{19}{4} & \frac{19}{4} & \frac{19}{4} \ \frac{19}{4} & \frac{19}{4} & \frac{19}{4} \ \frac{19}{4} & \frac{19}{4} & \frac{19}{4} \ \frac{19}{4} & \frac{19}{4} & \frac{1$ öl III.  $\mathbf{v}$ COM  $\frac{5}{2}$  1 STATEME ರ<br>ಕ<br>ನ<br>ನ  $\begin{picture}(180,10) \put(0,0){\line(1,0){180}} \put(10,0){\line(1,0){180}} \put(10,0){\line(1,0){180}} \put(10,0){\line(1,0){180}} \put(10,0){\line(1,0){180}} \put(10,0){\line(1,0){180}} \put(10,0){\line(1,0){180}} \put(10,0){\line(1,0){180}} \put(10,0){\line(1,0){180}} \put(10,0){\line(1,0){180}} \put(10,0){\line(1,0){180}}$ NAME R A JACKSON CO ဝဖ် "  $\,$  $\frac{2}{3}$  $\overline{\phantom{a}}$  $\epsilon \approx$   $\frac{1}{2}$ **SALANCE FDRWARDED** <sup>c</sup> ? ^  $\begin{array}{c|c|c|c|c|c|c|c|c} \hline \text{Refraction} & \text{MGE} & \text{MGE} & \text{M$ REFERENCE lOS «! r  $\begin{array}{c|c|c|c|c|c|c|c|c} \n\text{minimize} & \text{if} & \text{if} & \text$ ≃≝≨ r i I DATE a : I <sup>J</sup> - i^\*  $\begin{array}{c|c|c|c|c} \hline \ast & \ast & \ast & \ast \\ \hline \ast & \ast & \ast & \ast \\ \hline \ast & \ast & \ast & \ast \end{array}$  $\vert \cdot \vert$  .  $\vert \cdot \vert$  .  $\vert \cdot \vert$ a. <sup>&</sup>lt; I 1  $\begin{matrix} 10000 & 0 \\ 0 & 0 \\ 0 & 0 \\$ 

13U<br>0<br>0 p<br>D ED a. 0)ç. <u>۾</u> lourna and  $\overline{S}$ ement<br> (/)  $\mathbf{v}$ <u>ন্তু</u>

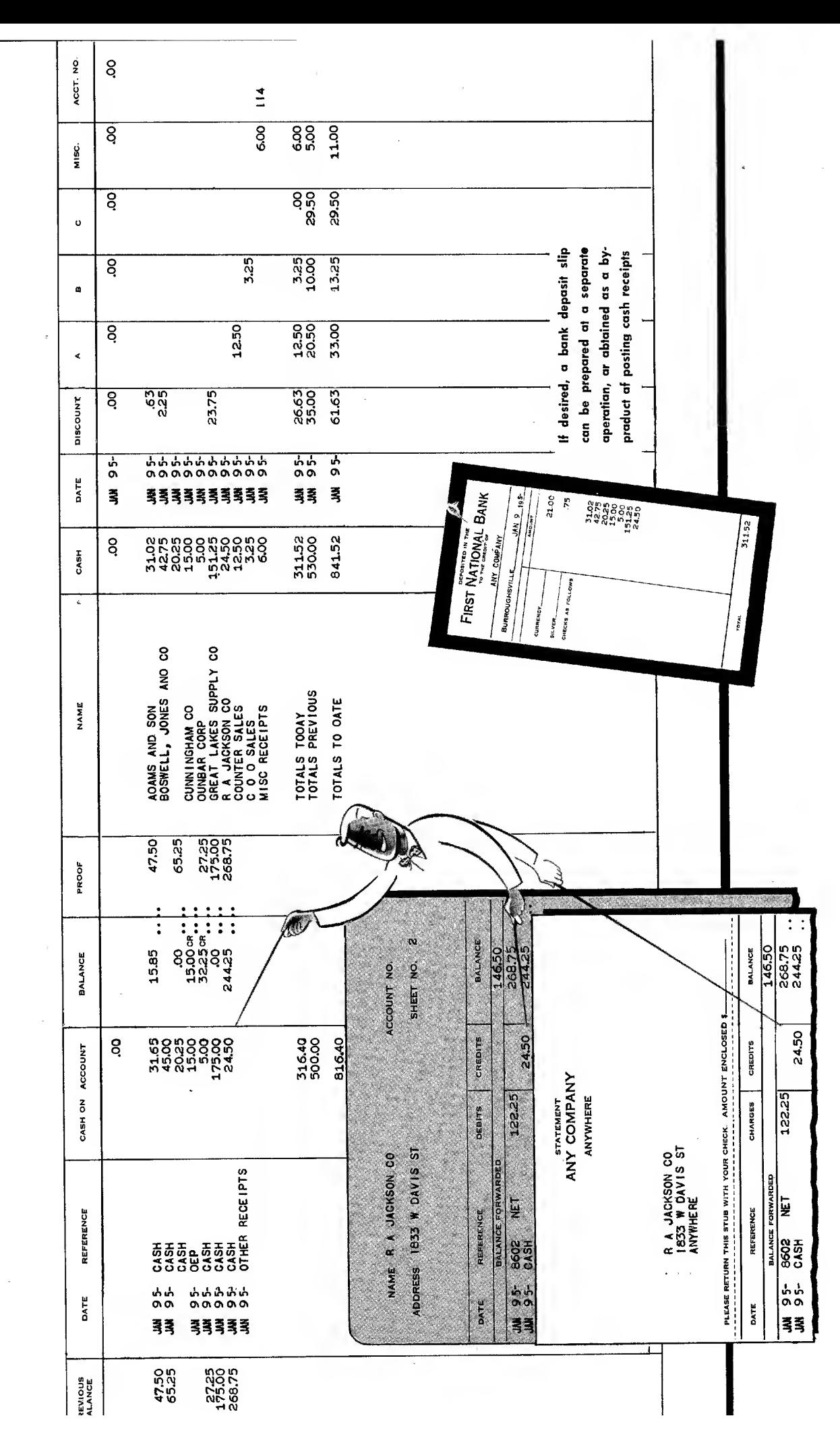

3 O 3 E 0)o a. c 3 Dist<br>Dist lournal<br>Cornal 0)u Cash<br>C (/) d)  $\mathbf v$ 

CASH RECEIPTS JOURNAL

o c o ē. E 0)
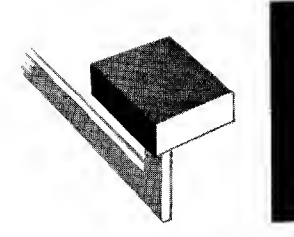

## Accounts Receivable

course, need to be posted daily from the sales journal. If desired, a distribution ticket may be prepared at the time of entering a miscellaneous distribution on the Sales Journal. These tickets are then sorted into account order, summarized and posted in total to the appropriate ledger ac counts. Another choice available under this plan is to insert the ledger account itself into the machine and the distribution made directly onto the ledger account. Periodically, or at the end of the month, these ledger accounts are footed to obtain the account totals.

Proof of accuracy in any accounting setup, whether manual or machine methods are used, is of utmost importance. Under a manual method, however, it is difficult to obtain on a day to day basis and therefore very often nothing is done about it. The trial balance at the end of the month is used to serve as the basis for accuracy of all the posting activities during the month. As a con sequence, if the trial balance is out, the error may have occurred in any one of the detailed steps outlined on pages 29 and 30 and may involve a complete review of the entire month's work before the error is located.

The automatic accumulation of totals in a machine system makes proof of accuracy easy and lends itself to a daily proof operation. In a setup using line-lock proof, proof of posting as well as of distribution is obtained on a line to line basis because the machine construction is such that if an error is made on any one line of posting whether on the ledger posting or in the distribution—the machine will lock against operation, thus localizing the error to the last line of posting.

The simplicity and flexibility of machine methods are illustrated in posting cash receipts. No change in procedure or operations—merely <sup>a</sup> change in headings of the Journal—and cash re ceipts are posted just as simply as charges. Linelock proof proves the accuracy of each line of posting, and cash received and distribution totals are automatically accumulated for comparison with pre-lists. If it is desired to provide the Cash Receipts Journal in some other manner, a continu ous roll proof journal may be substituted and the posting operation would stop with the proof pick-up.

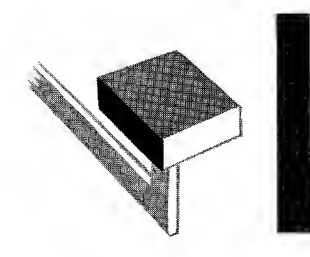

## Accounts Payable

The requirements of accounts payable, like ac counts receivable, vary from industry to industry as well as from individual company to company. Whether the plan embodies the use of an accounts payable ledger, remittance advice or voucher check has no effect on the machine application; all can be handled with equal ease.

In the plan illustrated, the accounts payable entries are made to a remittance voucher and purchase journal simultaneously. Items are distrib uted direct to columns for inventory or expense accounts at the same time the vendors' accounts are posted. Balances due vendors are immediately available at the payment date and can be paid without further verification. If desired, miscella neous expense and inventory distribution amounts may be recorded on individual account sheets or unit tickets during the posting operation.

On the due dates the check and check register are written simultaneously. A carbon copy of the check is also made on the office copy of the remittance advice at the same time. Partial payments may be posted to the vendors' accounts during the check writing operation. Miscellaneous checks are quickly written and distributed direct to the account columns affected. Net control and distri bution totals are accumulated automatically.

Remittance Advice and Purchase Journal with Distribution Prepared Simultaneously

PURCHASE JOURNAL

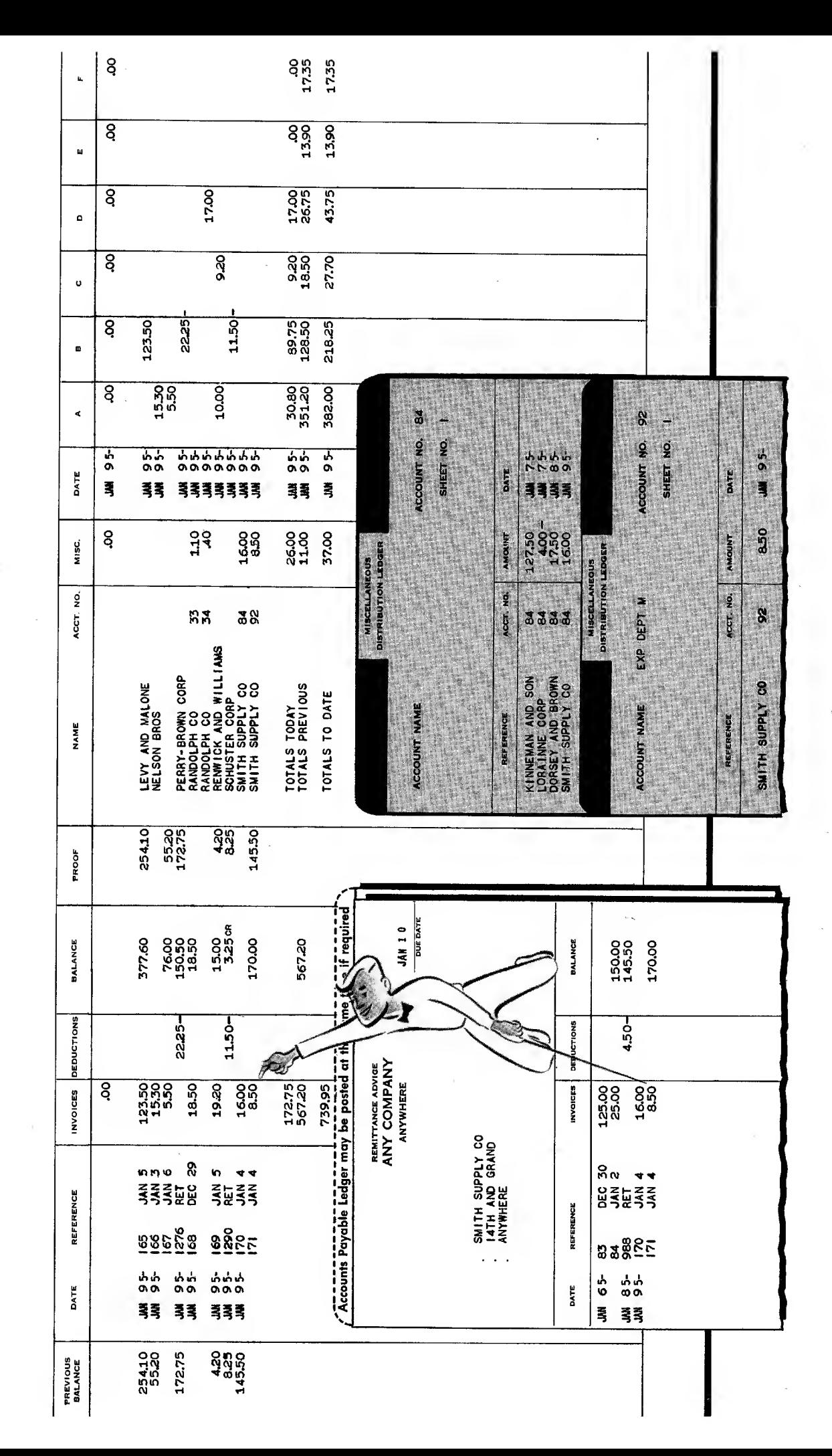

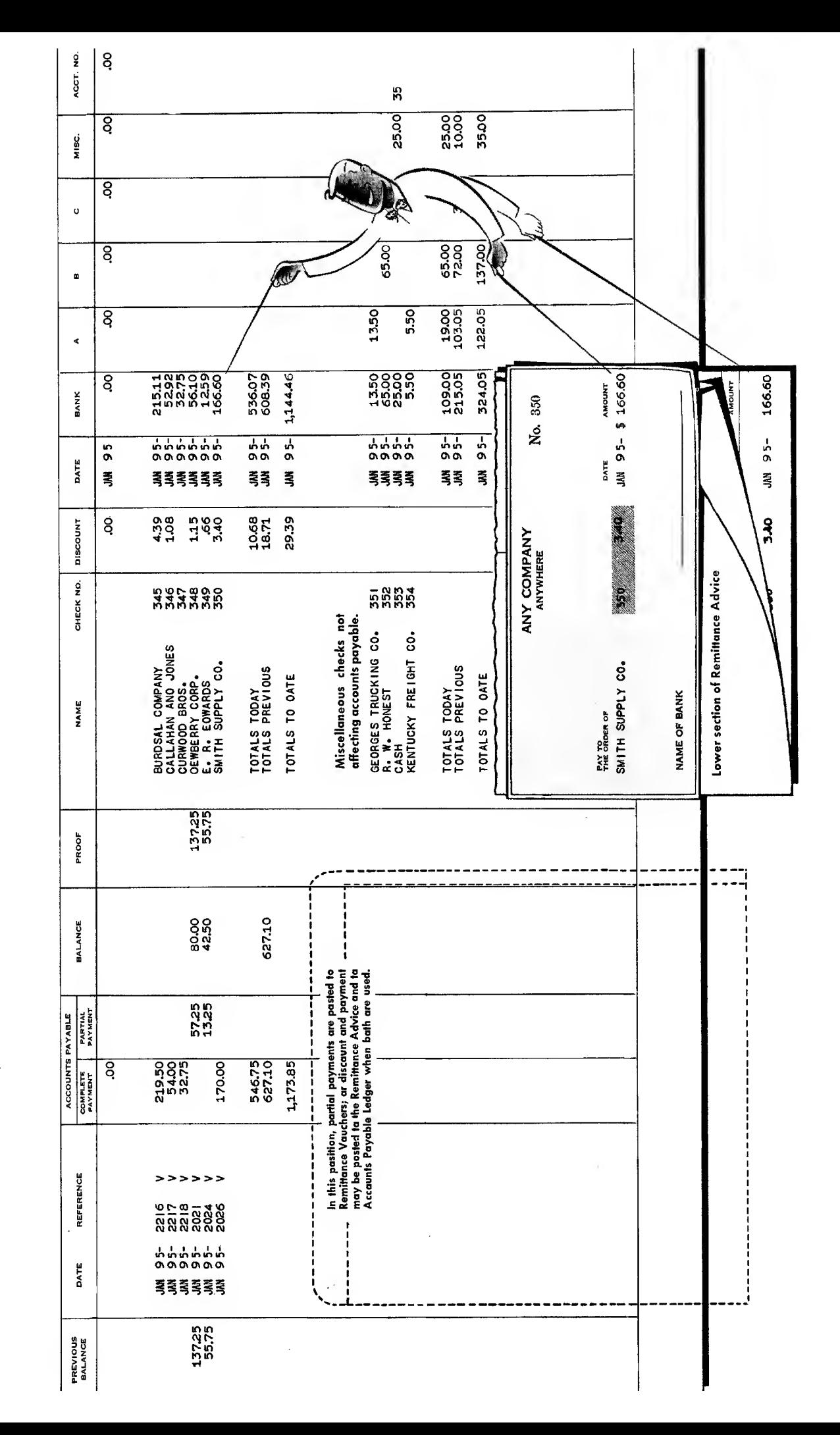

Remittance Advice, Check and Check Register with Distribution Prepared Simultaneously

CHECK REGISTER

Pay Check, Pay Statement, Employee Ledger and Payroll Register Prepared Simultaneously

This payroll plan pravides tatals<br>to date of earnings and tax.

PAYROLL REGISTER

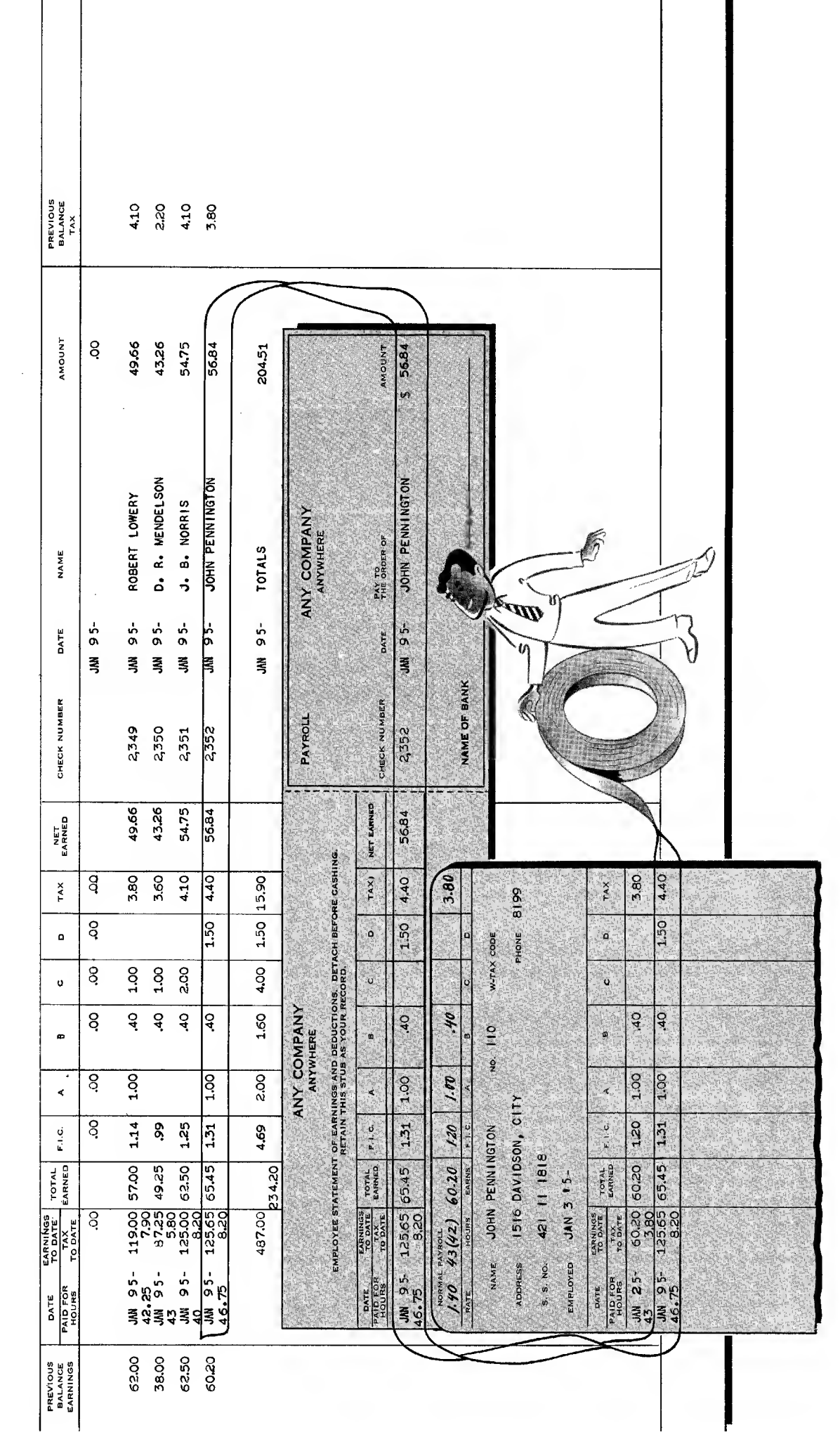

GENERAL JOURNAL

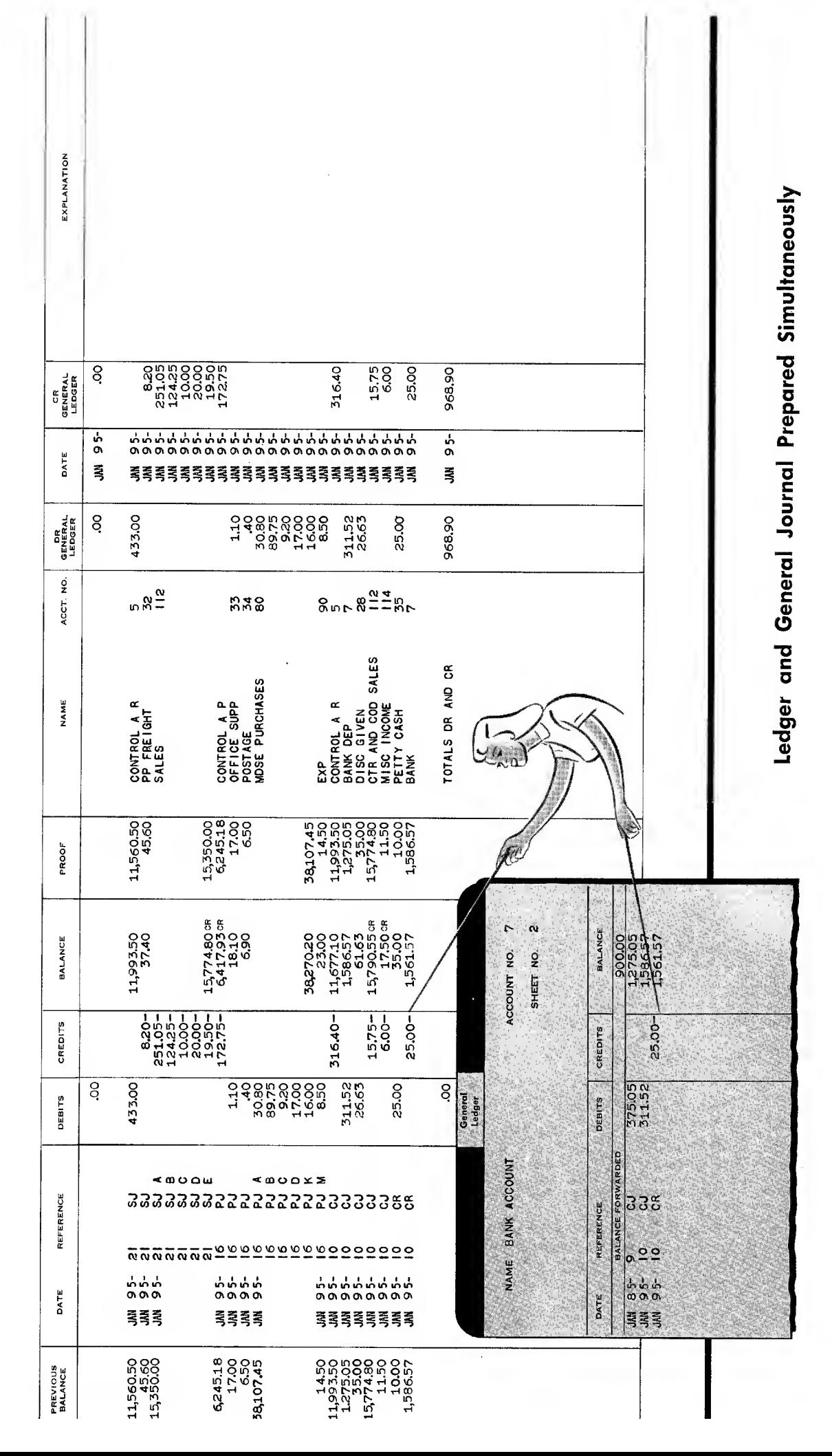

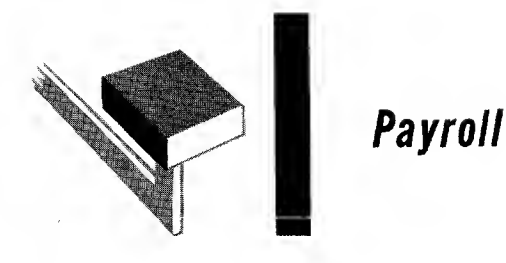

A modern payroll system requires the preparation of at least four distinct forms: namely, the Payroll Register, Employee Statement of Earnings, the Paycheck and an Employee Ledger. To prepare and prove each one of them separately is time consuming.

With payroll machines all of these forms are

completed and proved in one operation.

Totals to date of earnings and tax are available at all times for separation reports, quarterly Social Security Reports and yearly Income Tax Reports. Columnar totals are provided for instant proof of payroll writing by departments or other groupings.

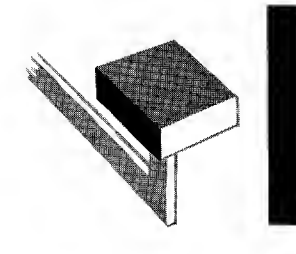

# General Ledger Records

Posting to the general ledger is nothing but a simple debit and credit posting operation. Control and distribution totals from subsidiary jour-

nals and other general ledger items may be posted daily, periodically, or at the end of the month, as required.

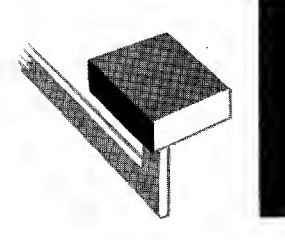

# Other Applications

The preceding discussion and illustrations describe the usual applications found in any ac counting department. This by no means, however, completes the range of applications that may be handled with this type of machine. In the final analysis, preparation of accounting records may be reduced to adding, subtracting and totaling. Obviously, these operations can be performed better in less time and with less effort with machines than without machines.

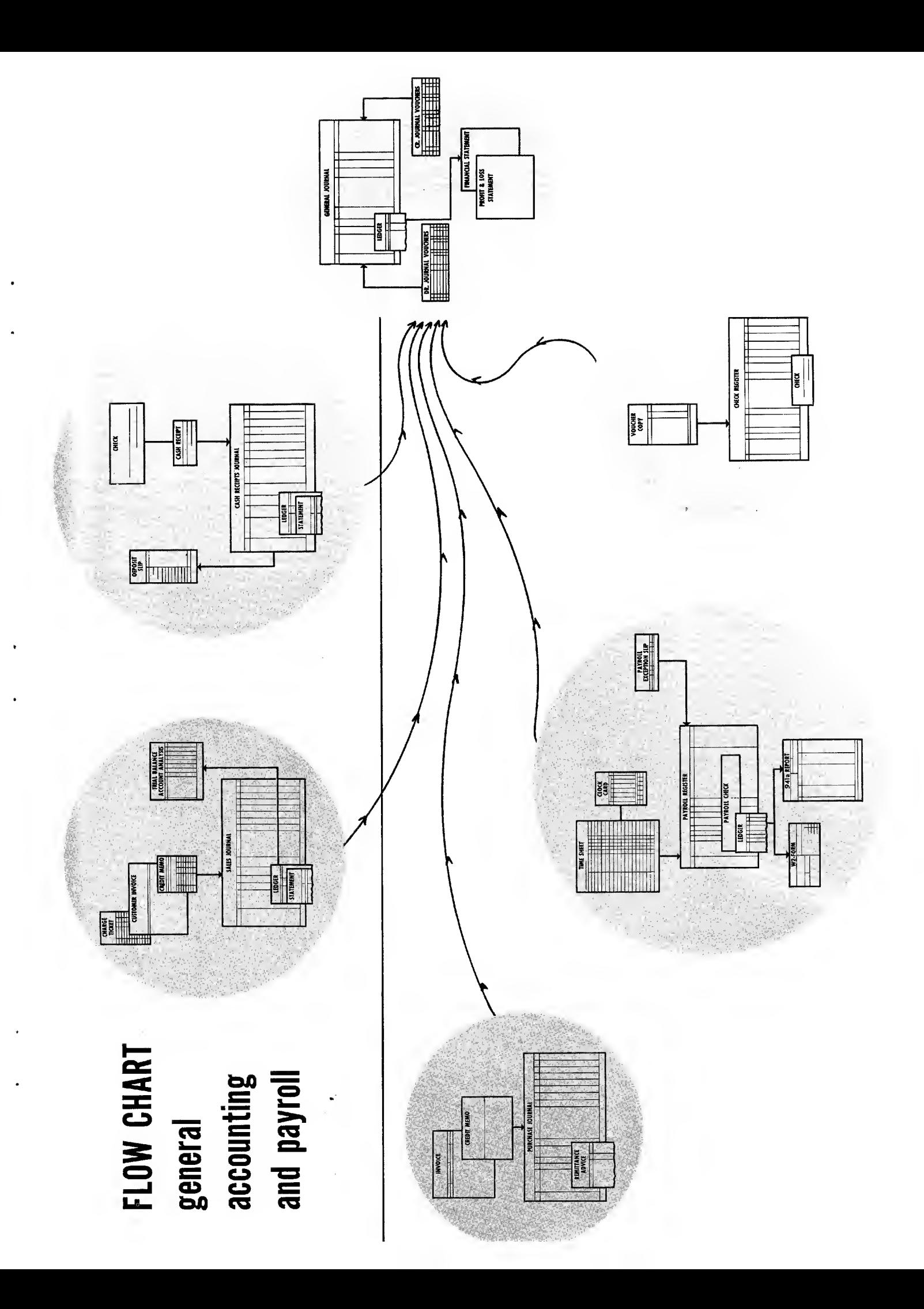

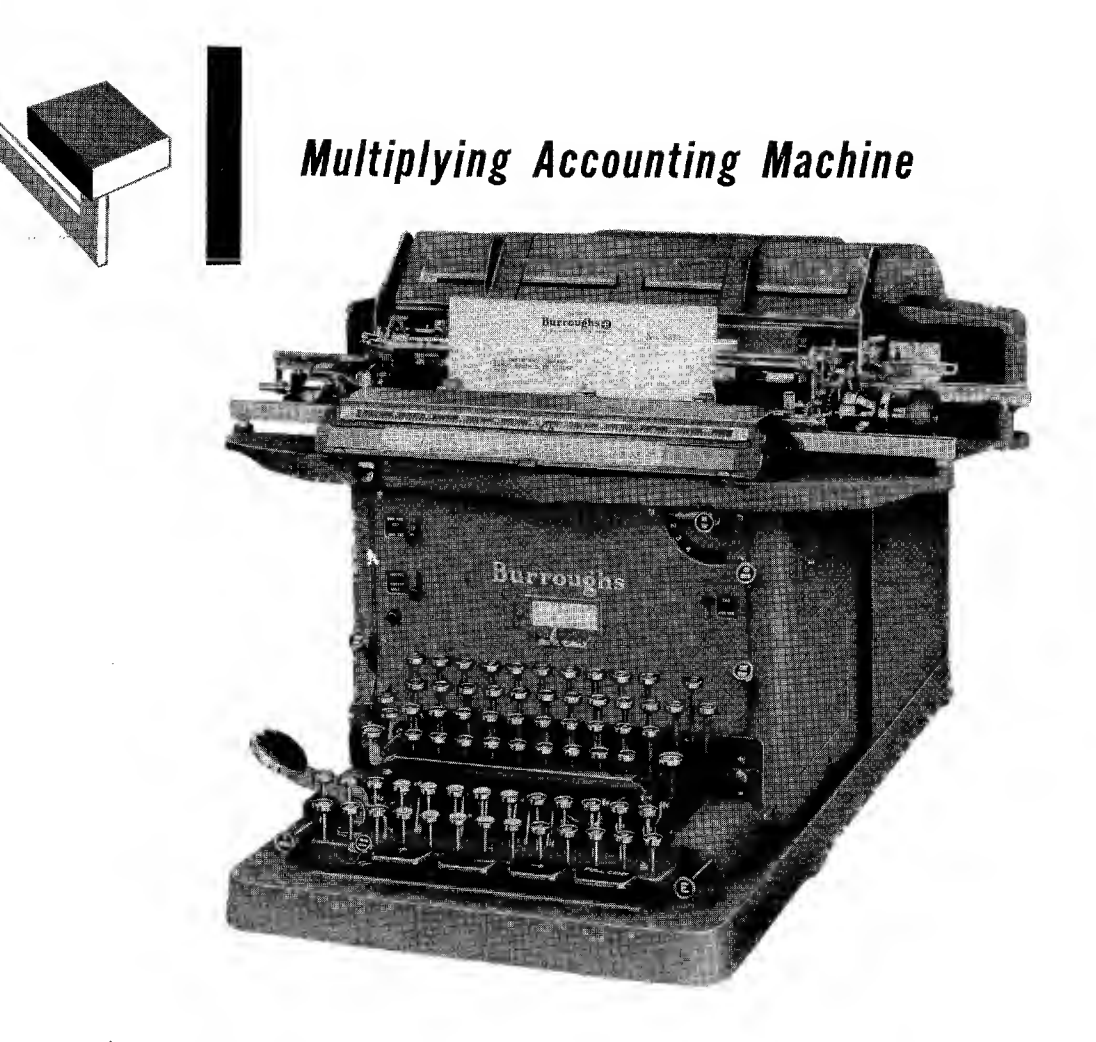

With this machine it is possible to compute and print the final results on usable forms. For this reason, it is usually used on applications where multiplication is involved. It is not, however,

limited to that type of application. It is frequently used on two or more applications where one or more may require multiplication.

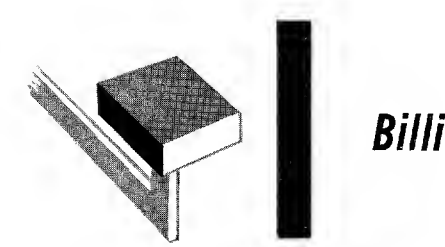

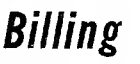

In the study of this machine we shall examine billing in commercial enterprises. First, however, let us review the manual procedure of a billing operation.

- 1. Extend values of items shipped.
- 2. Write values on order form.
- 3. Write invoice copying from order form.
- 4. Recalculate values and check against invoice for accuracy.

Some enterprises recalculate the values before the invoice is written and then visually check the accuracy of the invoice.

In machine methods the procedure is as follows:

- 1. Calculate and write the invoice in one operation.
- 2. Visually check for accuracy.

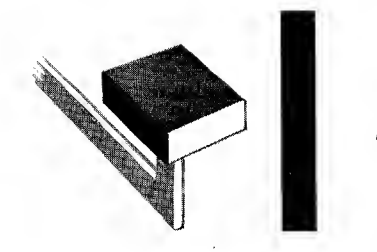

**Billing** 

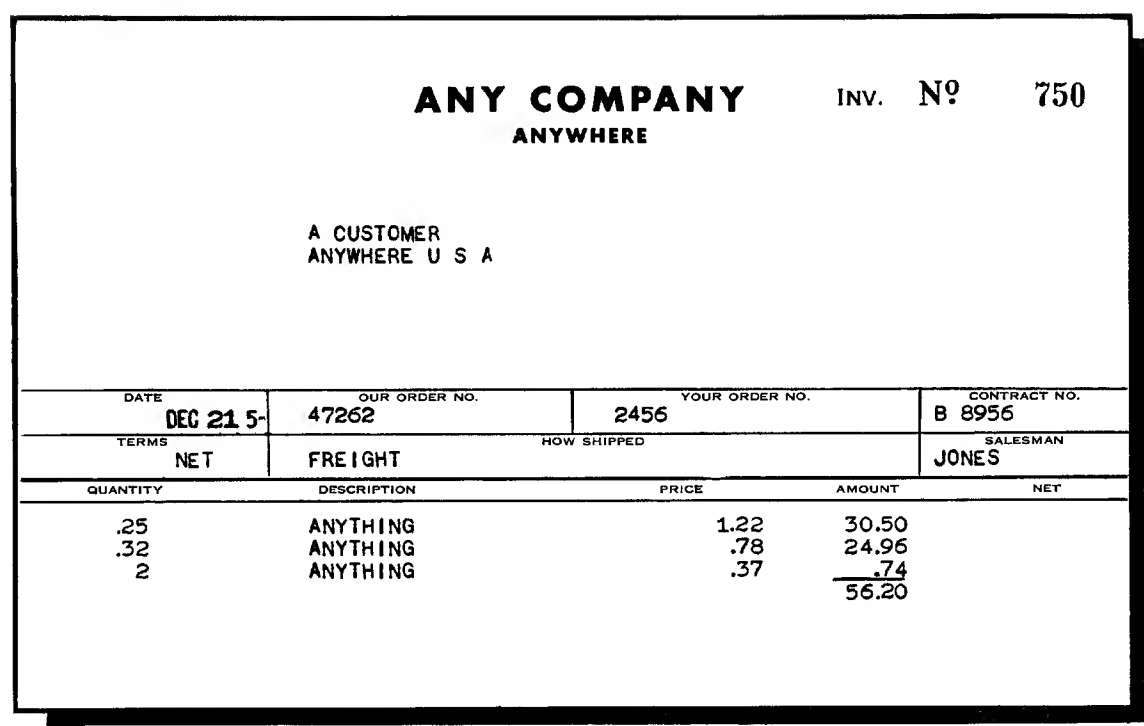

The requirements of a billing operation are as varied as business. It may consist of a simple computation of quantity times price and a total ing of the extended items. On the other hand, it may contain fractions in the price or quantity; the quantity and price may be in different units; it may be subject to a single or chain discount; freight may need to be computed and added on or deducted from the invoice amount; etc. Similarly, the invoice forms may consist of unit sheets or continuous forms with interleaved carbon. The billing routine may be one of the following:

- 1. Bill from filled order.
- 2. Call billing.
- 3. Bill and order.

The procedure involved is evident from the names of the billing routines. Bill from filled order means copying the necessary data from the filled order form onto the invoice. In call billing the name of the customer, the items and other essential data are called to the billing clerk after the items have been prepared for packing. Bill

and order is a combination order and invoice form that is prepared at the same time showing all data up to the price and extensions. The order portion of the form is then sent to the shipping department for processing. After shipment it is returned to the billing department where the invoice is then completed by entering the quantity shipped, price and extensions.

Whatever the requirement, the operation can be handled efficiently with this type of machine.

It is usually possible to do the complete invoice —calculating and typing—in less time than is normally required merely to copy it. The extension of the items on the invoice illustrated above is simple. The operator merely enters the quantity, types the description of the item, and then multiplies by the price. The price and the product are printed from a single key depression, thus all of the factors of the multiplication—the multiplicand, multiplier and the product — are printed and may be visually checked.

The illustrations show the wide range in billing that may be handled with this machine.

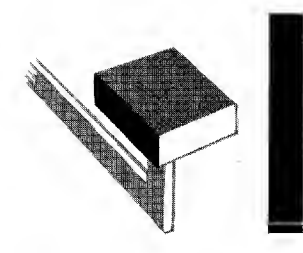

## **Billing**

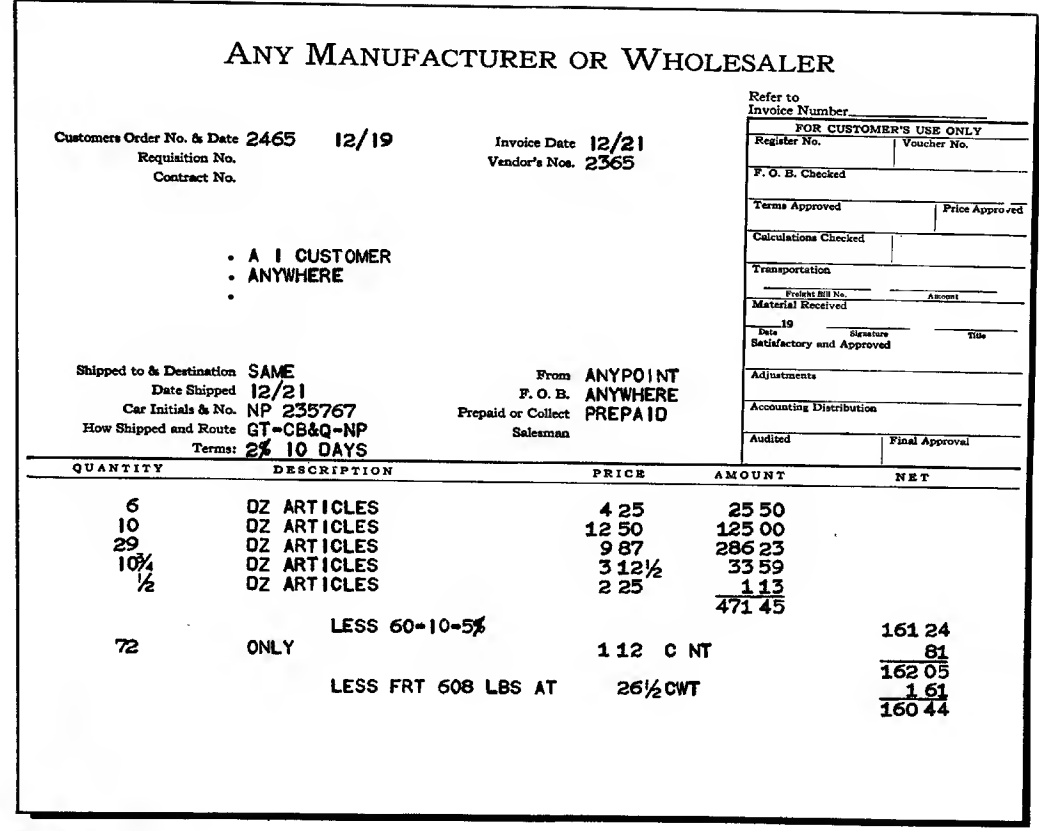

**Payroll** 

In most companies payroll preparation is broken down into two distinct operations: (1) payroll calculation; and (2) the writing of the payroll records. Where the employees work on an hourly rate, the two operations may be combined into one efficient payroll calculation and payroll writing plan through the use of this multiplying accounting machine. As shown in the illustration, all of the payroll records, the employee pay statement, the payroll check, the employee ledger and

the payroll journal are collated and prepared in one writing. The operator works from a clock card, which shows the total hours worked and the rate of pay, multiplies the two to arrive at the regular earnings, computes total earnings, enters the deductions and arrives at the net pay in one continuous operation. At the same time that the forms are produced the machine automatically accumulates figure totals for proof.

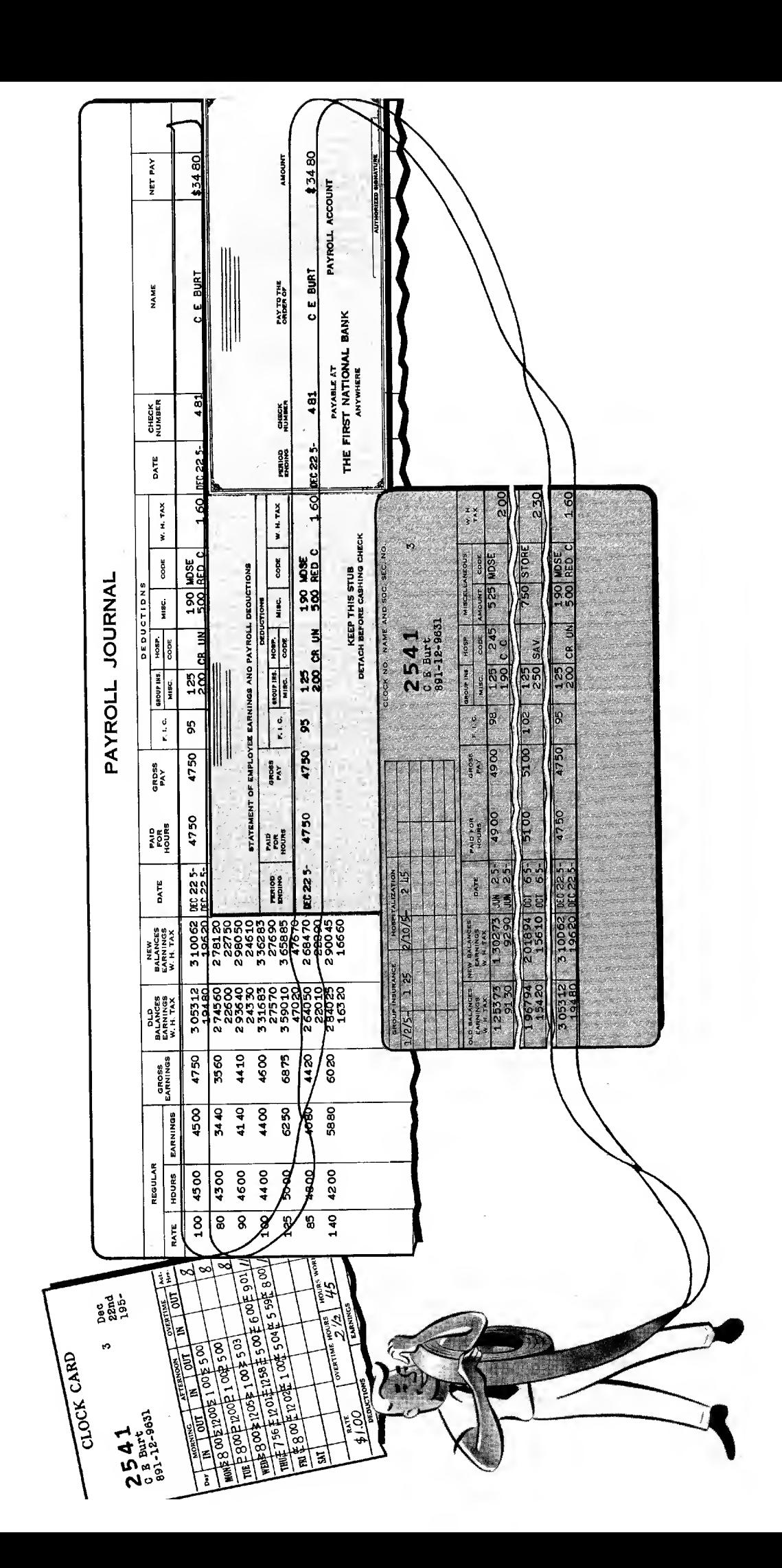

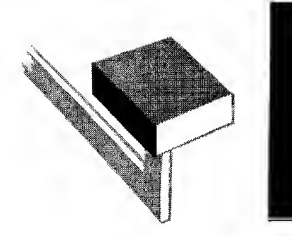

# Time Ticket Extension and Wage Accrual

In manufacturing industries the handling of time tickets frequently is a volume job. If costs are on an actual basis, these tickets must be extended for cost purposes. If the employees work on a piece rate basis, then these tickets must also be used for wage calculation and accrual. In order to release the time tickets to the cost department daily for maintenance of cost records, it becomes necessary to set up <sup>a</sup> wage accrual plan that will facilitate

preparation of the payroll records at the close of the pay period.

The illustration shown is <sup>a</sup> simple operation that provides for rapid calculation of time tickets and as <sup>a</sup> by-product obtain <sup>a</sup> wage accrual record that may be used for payroll writing, thus releas ing time tickets daily for cost purposes and still providing the necessary information for payroll writing purposes at the end of the pay period.

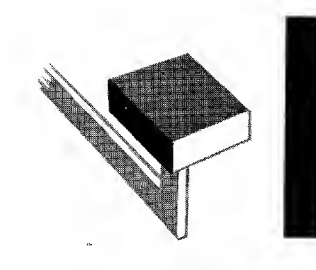

**Stores Ledger** 

Material accounting involves the maintenance of records that facilitate the following:

- 1. Providing inventory quantities that tie in with physical stocks.
- 2. Accurately valuing each item of material withdrawn from stock.
- 3. Properly allocating charges currently for material used.

There are several methods of pricing inventories in use, the most popular of which is the average price method. That is the one used in this illustration.

The volume activity in any material accounting plan is the handling of issues. If costs are on an actual basis, then the material requisitions will be the media for posting material issues to the proper cost records. The illustration shows how the extension of the material requisition and the posting of the stores ledger are combined into one simple, fast operation. Figure totals for proof of accuracy of both records are accumulated at the same time.

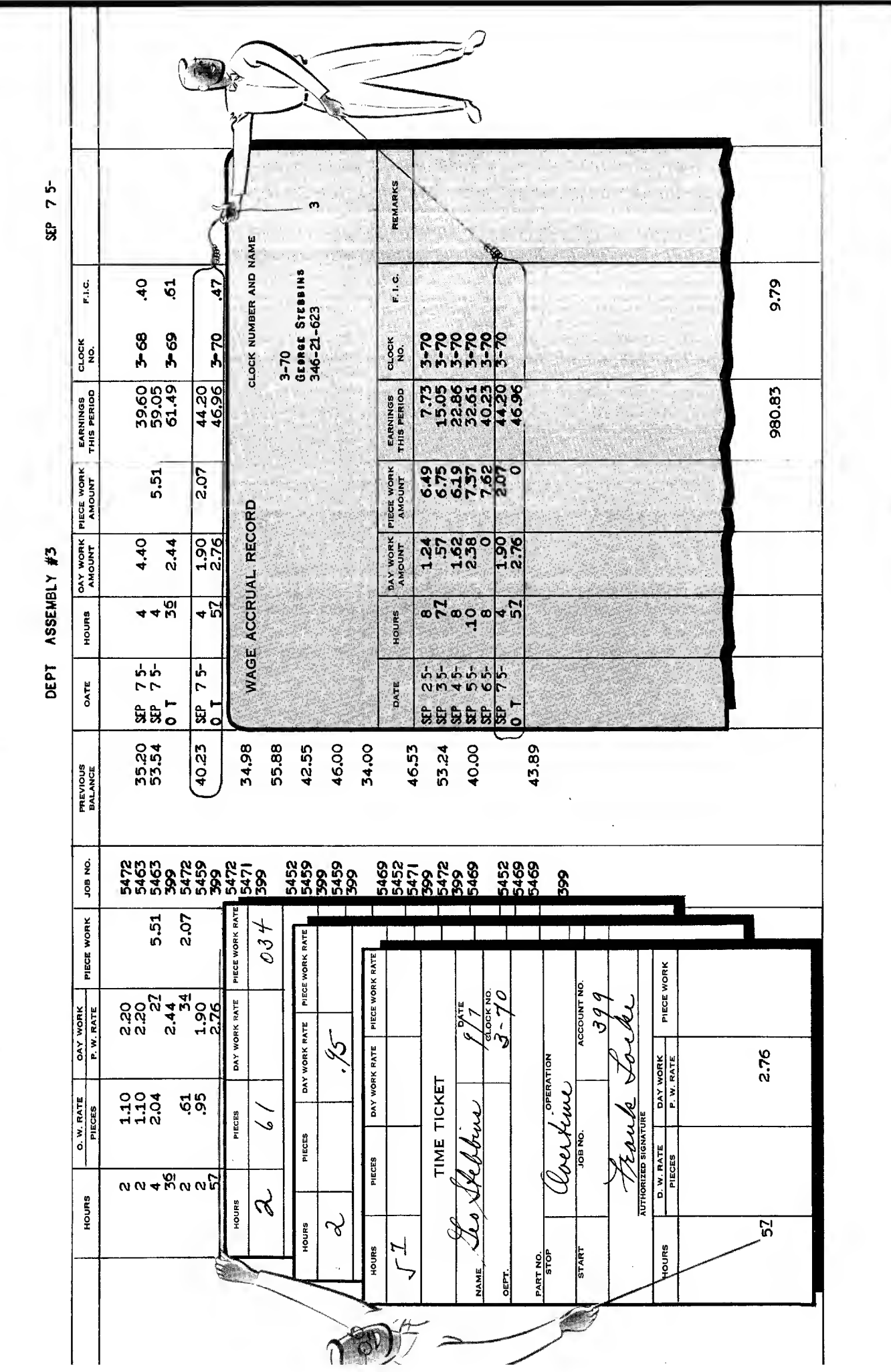

DAILY DEPARTMENTAL LABOR REPORT

 $\bar{\mathrm{t}}$ 

 $\ddot{\phantom{1}}$ 

 $\pmb{\cdot}$ 

 $\bar{\pmb{\cdot}}$ 

 $\ddot{\phantom{0}}$ 

DAILY MATERIAL ACTIVITY REPORT

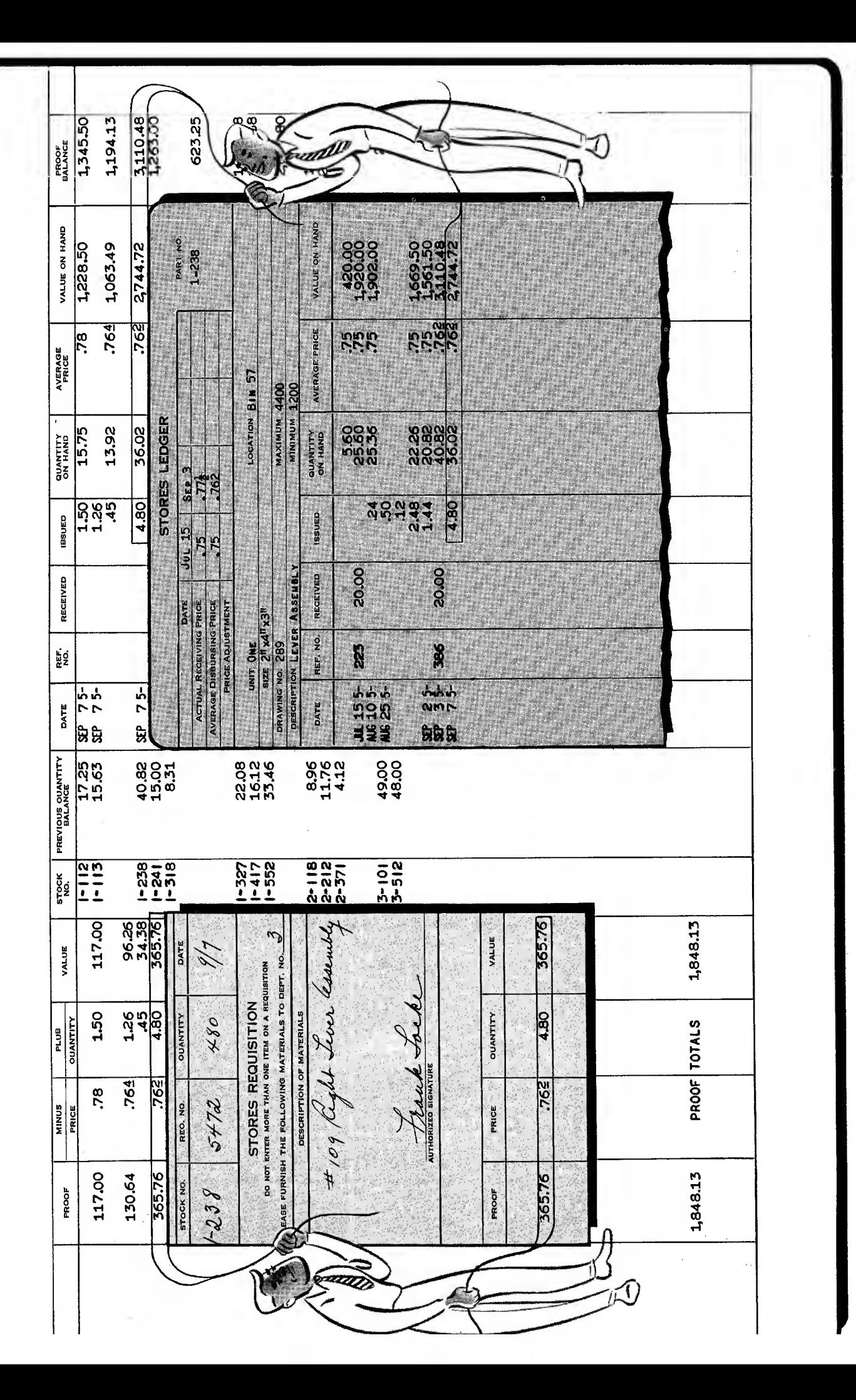

DAILY COST PROGRESS REPORT

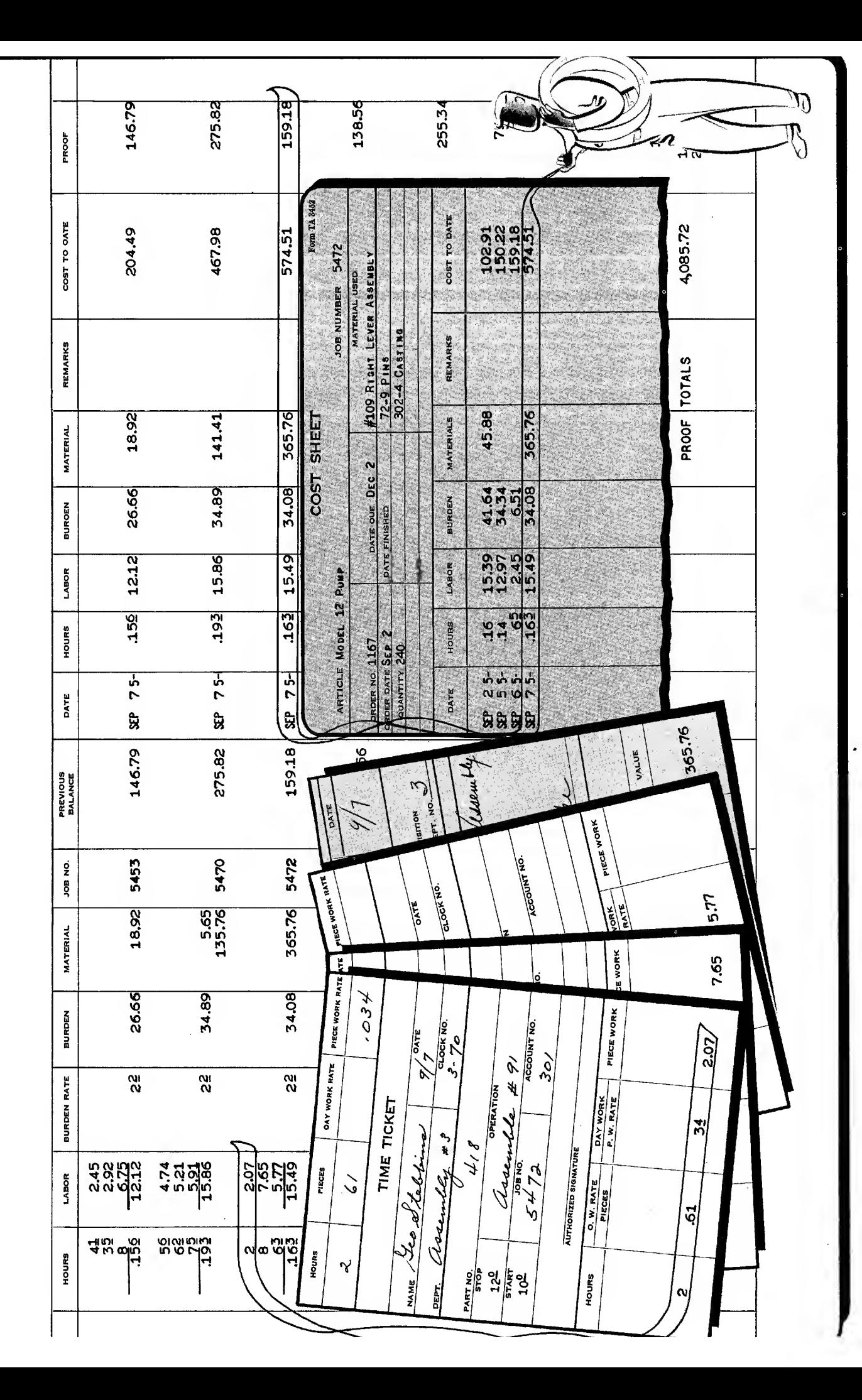

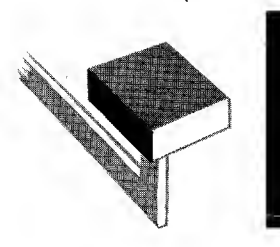

# Cost Ledgers

Whatever cost method may be used, the keeping of cost records usually resolves itself into summarizing of time tickets and material requisitions and computing the necessary burden to be absorbed in the cost of the product.

The illustration shows an application of job cost records, summarizing the time tickets, applying the burden rate on the direct labor and summarizing of material requisitions, and then total ing these onto a cost ledger and producing cost to date at the same time.

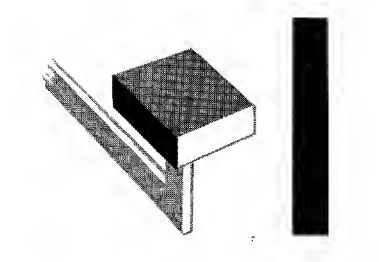

Tax Billing

The requirement of a tax billing system varies from state to state and may vary from one county to another within a given state. The application of a tax billing machine must always meet all of the requirements of state and local laws.

The machine must be able to handle a variety of computations. These may consist of a single or multiple tax rate, assessments, instalment calculations, delinquencies, etc. Similarly it must be able to accommodate a wide range of forms; such as the tax roll, bill and receipt, tax ledger, where re quired; assessment roll and permanent valuation records; delinquent notice, delinquent tax roll and delinquent tax ledger; apportionment journal, etc.

The illustration shows a tax billing plan that has wide popularity. It provides for preparing the tax roll, tax bill and receipt in one operation. The rate is entered into the machine at the beginning of the operation, and thereafter all the operator does is to insert the form and multiply by the valuation. The rest of the operation is automatic, and proof totals of valuation and tax are accumulated in the machine at the same time for proof purposes.

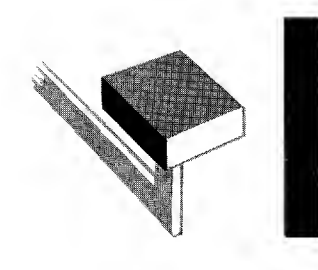

# Other Applications

The foregoing illustrates a few of the applications on which this type of machine is frequently used. These by no means exhaust its possibilities. It can be used profitably on any office or accounting record where the product of a calculation is written on a form of record. It is fast, because it multiplies by direct mechanical principles and because it eliminates copying answers on temporary forms and then recopying on final forms with all of the attendant possibility for errors.

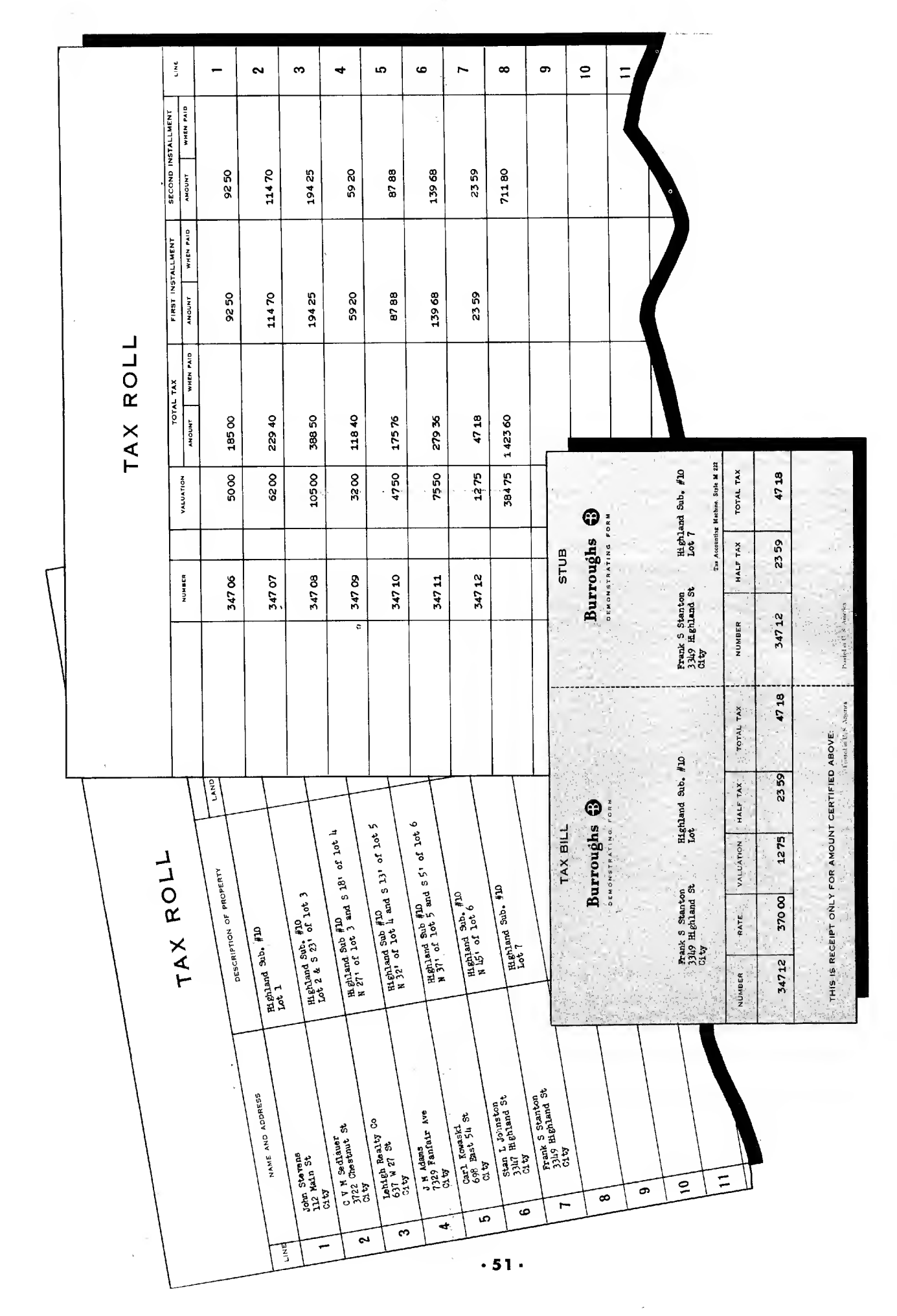

 $\frac{1}{2}$ 

¥

٠ ٠ ÿ.

Į,

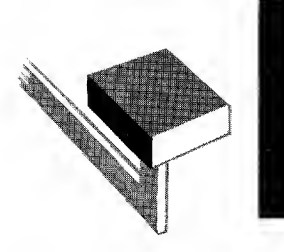

# **Numerical Accounting Machines**

As is evident from the name, these machines are not equipped with a typewriter and are used where numerical reference and a few character abbreviations are sufficient description of the accounting entry. Two different types of machines will be studied under this category. Machines within both types are designed to fit specific needs.

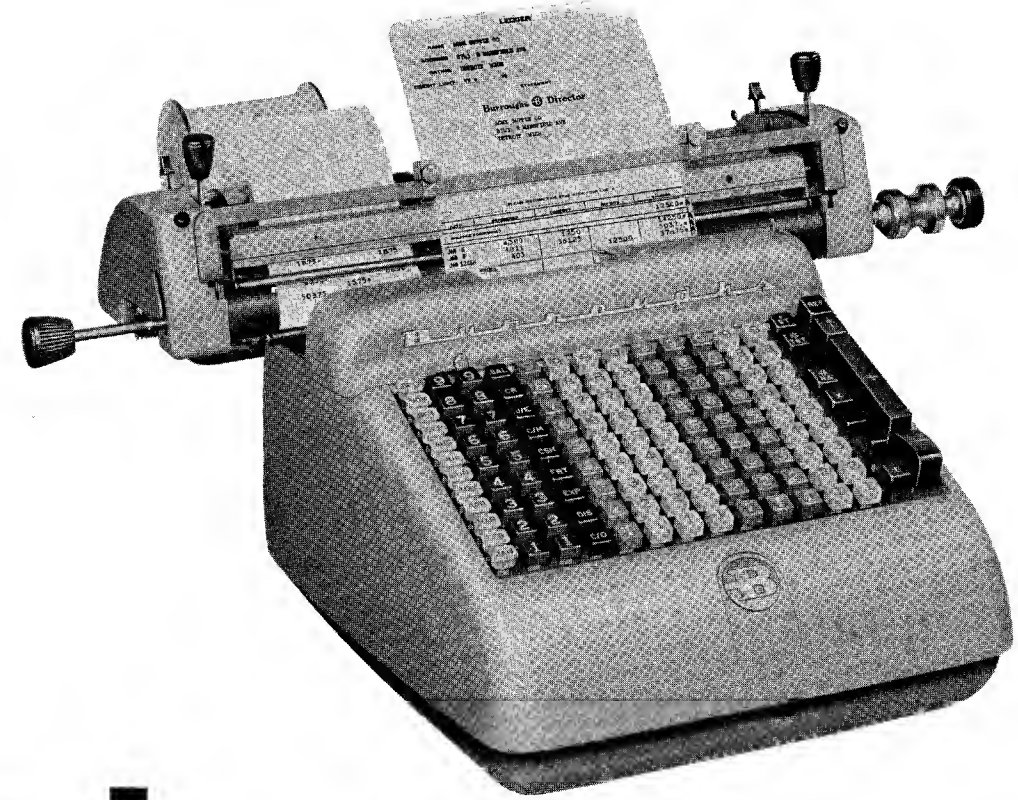

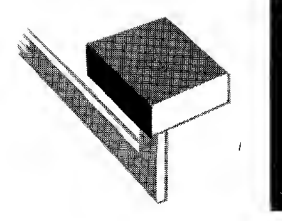

# Adding-Bookkeeping Machines

These machines were designed to fit the needs of the smaller business and such applications where activity is relatively small. It may be used on any type of posting and will produce a fast posting operation with machine printed figures and machine accuracy. There are machines in this category that are equipped both with and without register for accumulation of figure totals. With those models without an accumulating register, the proof operation is usually a separate operation following posting. However, since

volume is usually small, the proof of the operation can usually be established in a matter of minutes.

Typical applications are illustrated. The Accounts Receivable form is a fold-over ledger and statement whereby the ledger is a carbon copy of the statement. At the end of the month the forms are separated, the statement is mailed to the cus tomer and the carbon copy is filed as the ledger record. If preferred, a continuous ledger may be collated with the statement.

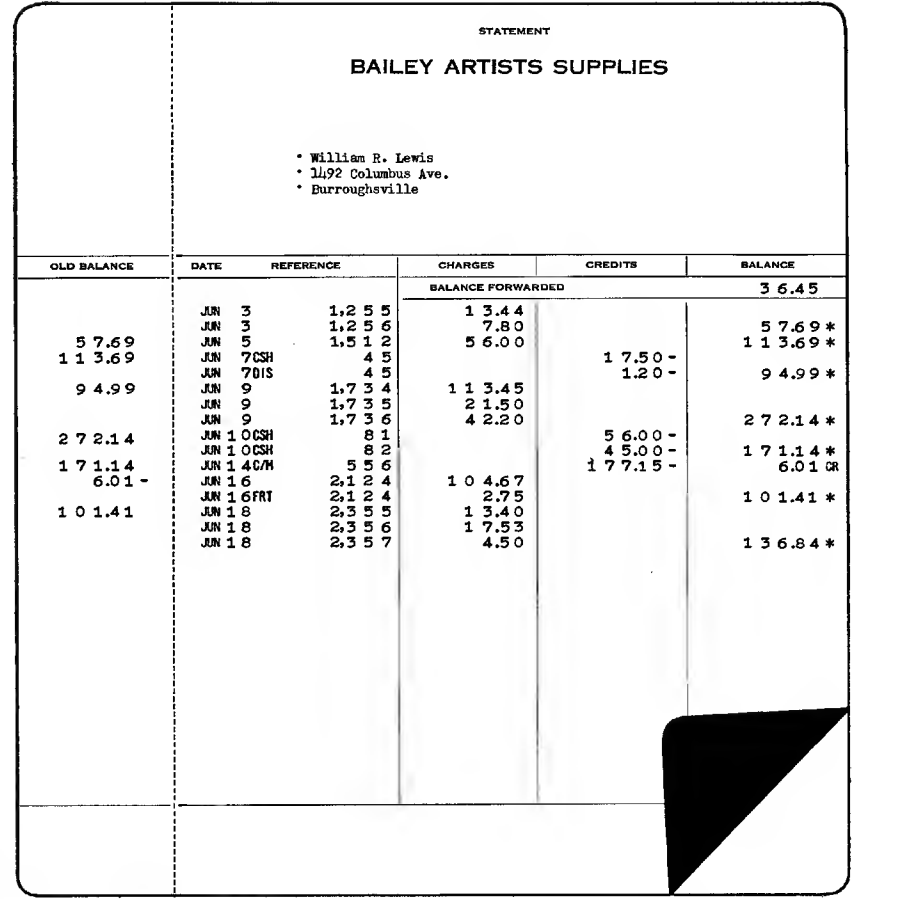

 $\hat{\mathcal{L}}$ 

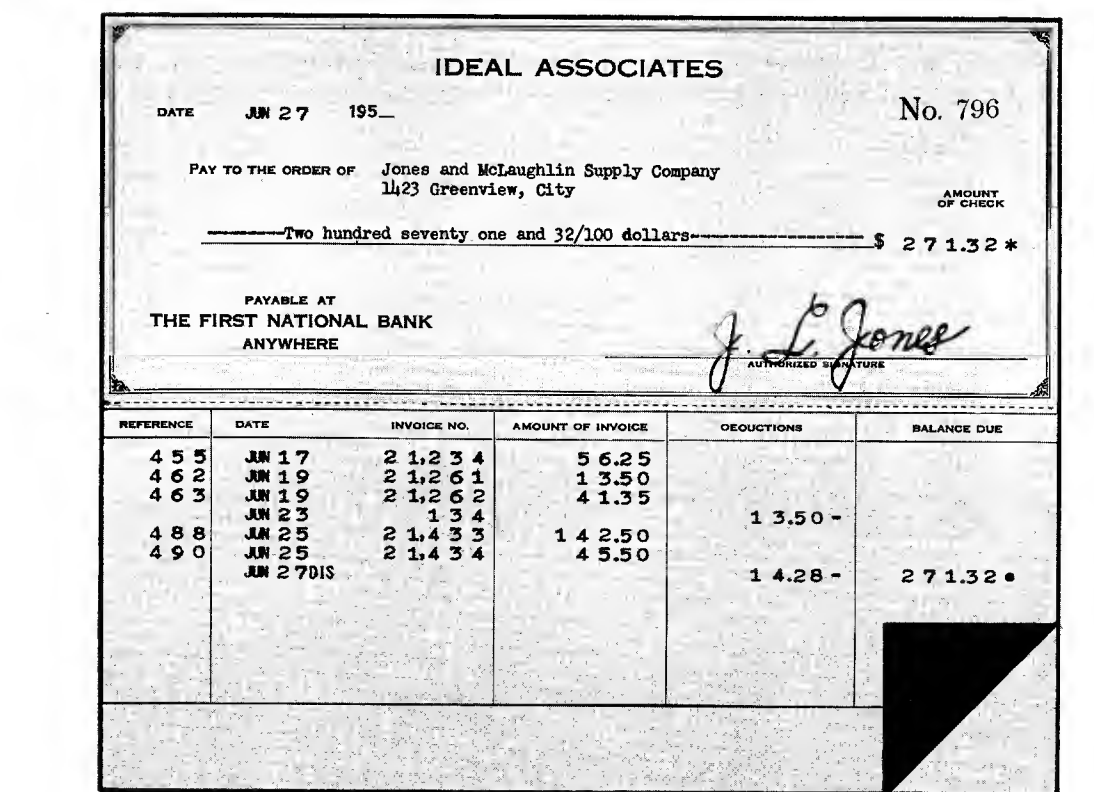

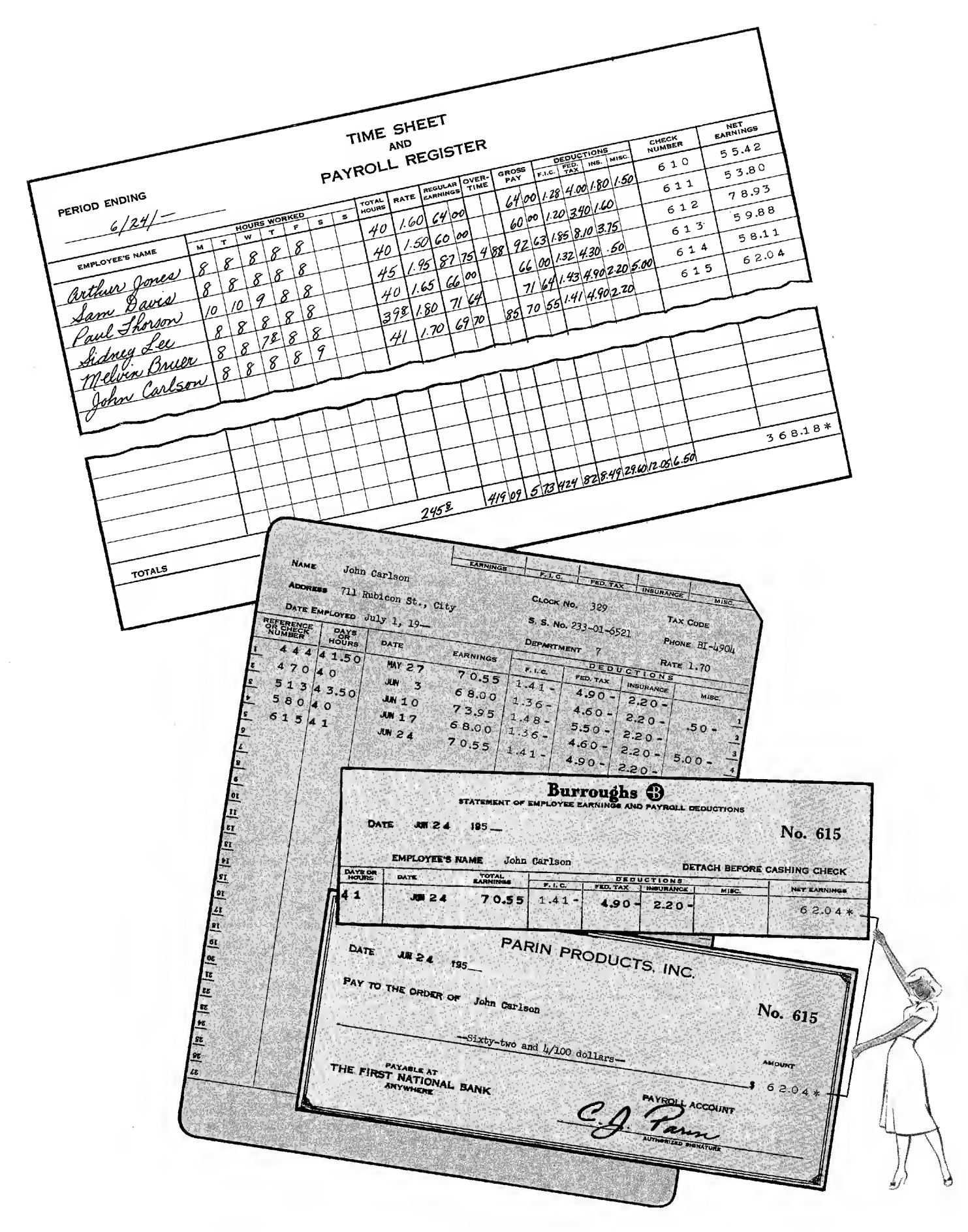

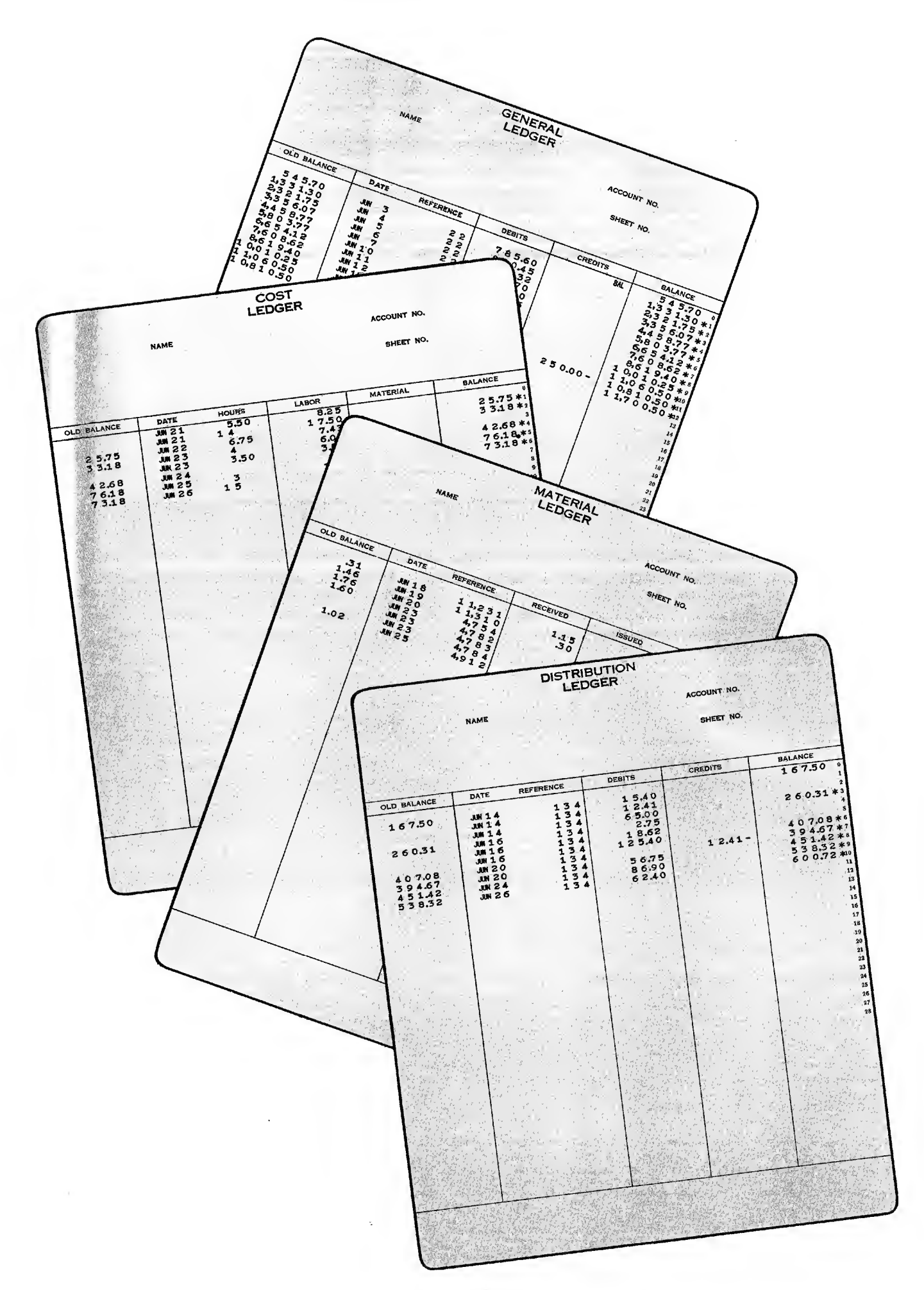

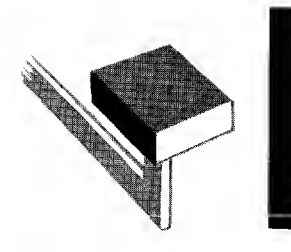

# Sensimatic\* Accounting Machines

Sensimatic accounting machines differ from the smaller adding-bookkeeping machines both in the volume of work handled and the flexibility of per formance. Sensimatics provide from 2 to 19 separate distribution totals, depending upon the model. As the number of totals increases, so does the variety of work that can be performed with the machine. Removable control units make the Sensimatic flexible. Several control units can be inter changed on a single Sensimatic, and each control unit can be custom-fitted to a specific task.

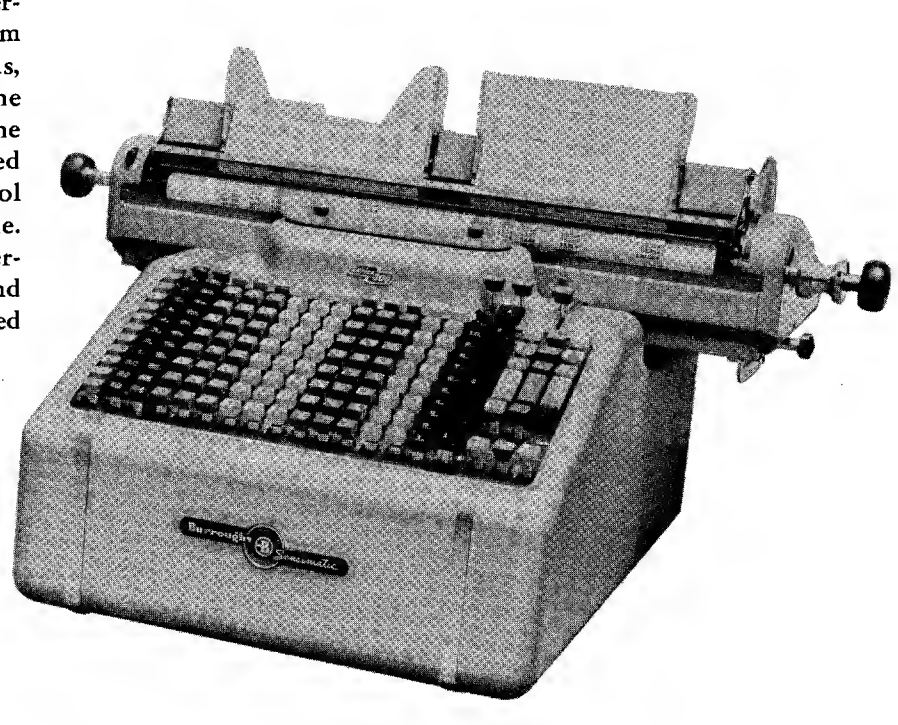

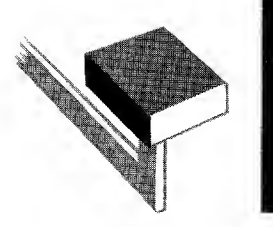

# Accounts Receivable

In manual accounting, it is customary to record the charge invoices on a customer's ledger at the time of posting. Balances may, or may not, be figured and extended at the time of posting. The extensions frequently are not proved. At the month-end, balances are extended on each account and/or a Trial Balance is taken. Then, all current entries are recorded on a Customer's Statement. The extending, proving, balancing

and Statement-writing operation create a peakload of work.

With the accounting machine illustrated, the Statement is obtained, in original print. Dates are written automatically, and new balances are computed and printed automatically. Each line of posting is proved and the total postings are balanced against a pre-list of charge invoices.

\*Reg. T. M.

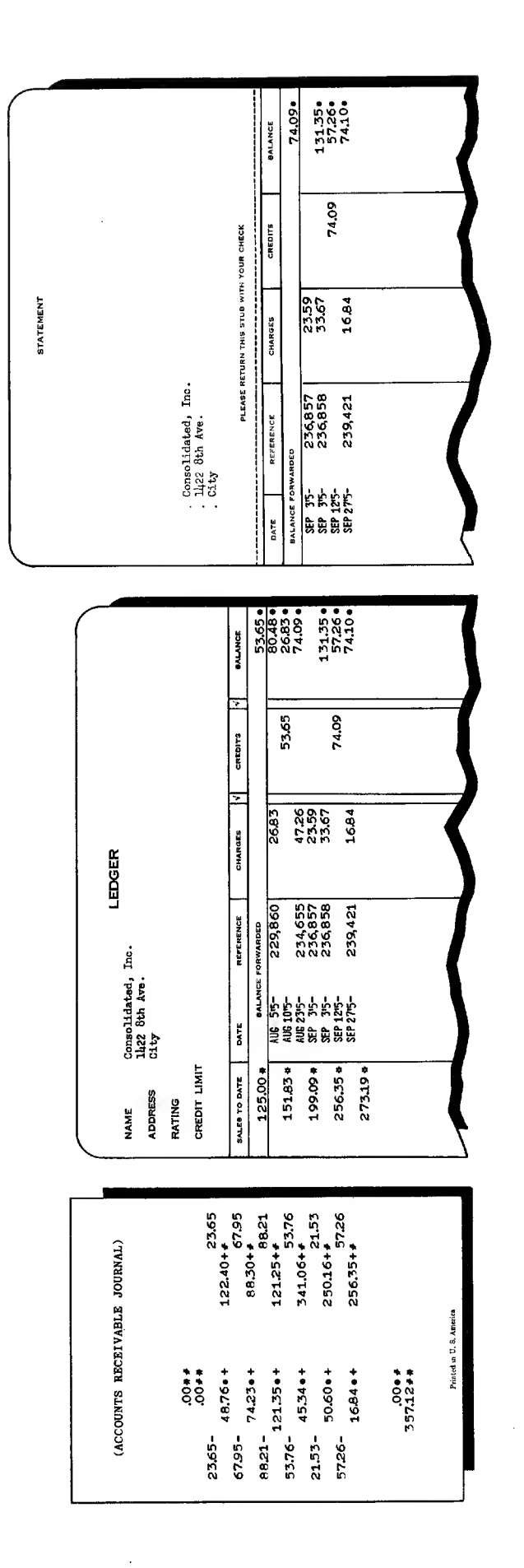

 $\overline{\phantom{a}}$ 

٠

 $.57.$ 

 $\mathcal{A}$ 

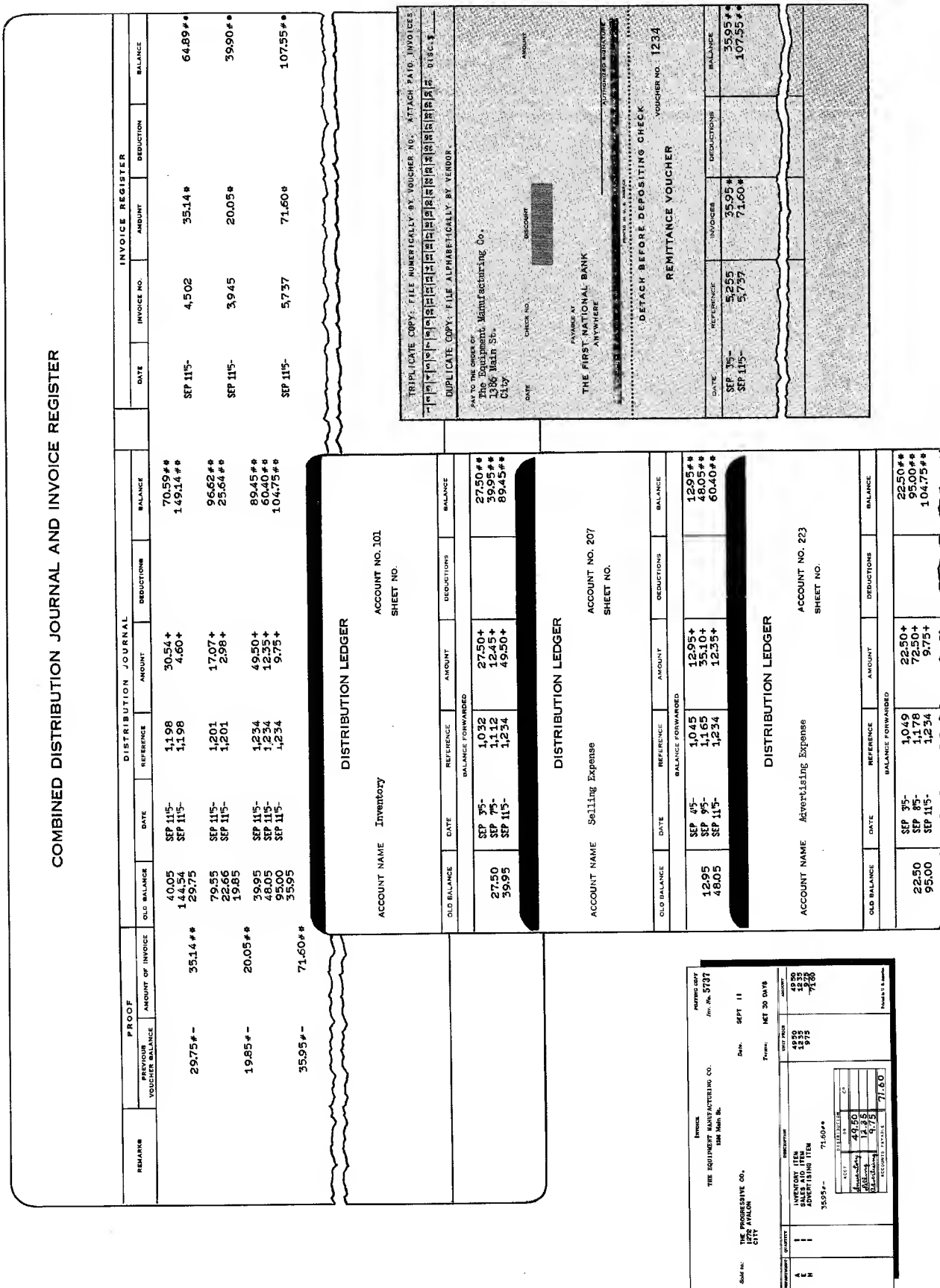

## **Accounts Payable**

### **Vouchering and Distribution**

The application at left illustrates posting a vendor's invoice to the vendor's voucher and immediately distributing the purchase or expense amount to unit distribution ledgers. Each ledger corresponds to a *column* in a purchase journal. At the end of the accounting period, the balance on each ledger is posted to the appropriate general ledger account and the distribution ledger is ruled off. This corresponds to posting page totals from journal columns to the general ledger.

The advantage in using unit ledgers is that

#### **Check Writing**

In the application shown at the left, the vendor's name was typed on the voucher in the check portion when the first invoice was received. Therefore, the check writing shown below, conunlimited distribution is possible. Journals are limited as to the number of columns available for columnar distribution.

Reference-The vouchers used in a numerical accounting system are pre-numbered. Note that the "Reference Number," used when posting debits to the unit distribution ledger, is the Voucher Number.

If paid invoices are filed alphabetically by vendor, a copy of the voucher is filed in a post binder in voucher number order. This is a voucher register.

sists only of listing the voucher balance to be paid, listing the check number and then subtracting the *discount* amount. The machine immediately calculates and prints the check amount.

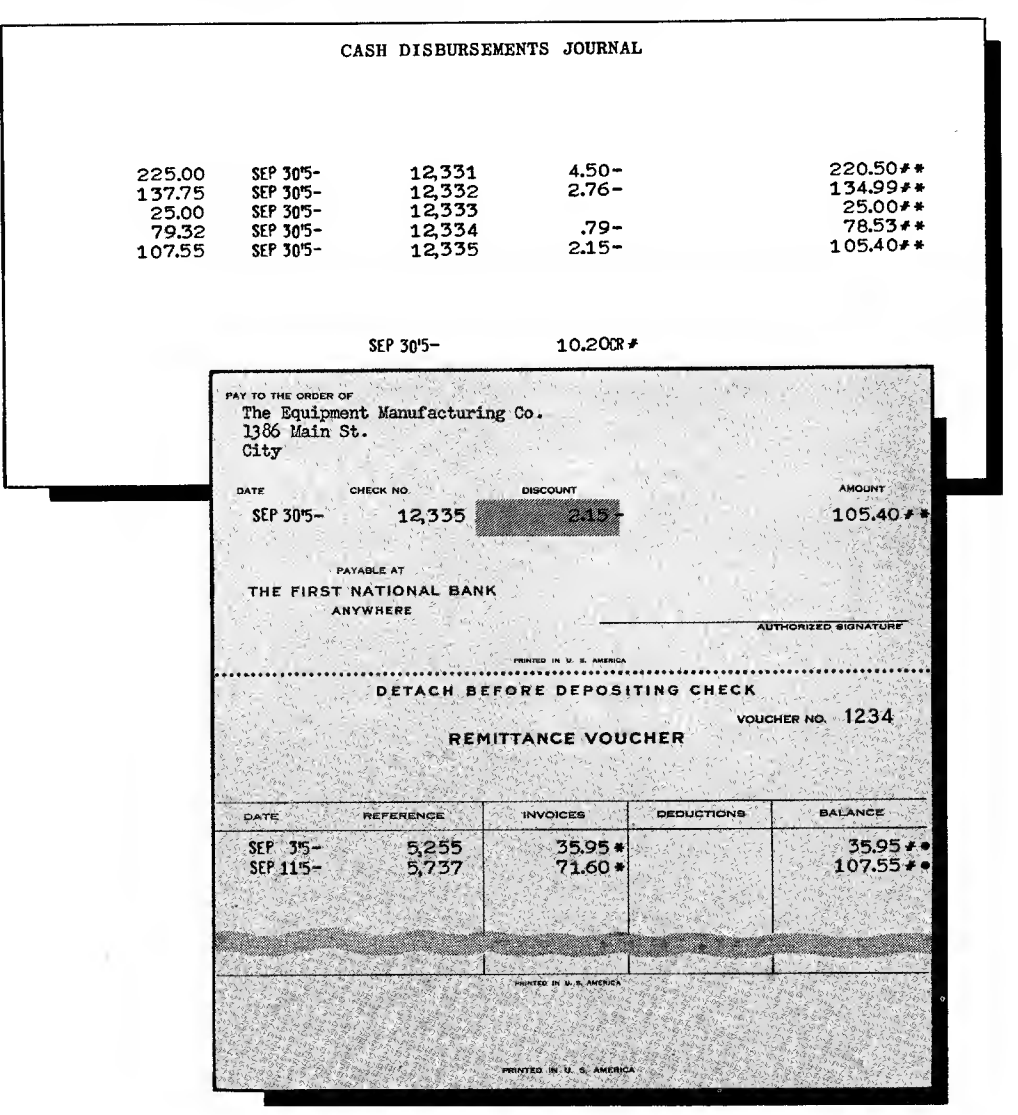

 $.59.$ 

# Inventory and Production Control

Inventory Control requires a system of recordkeeping on products, parts or material which will inform management as to: Quantities in stock and on order which are available for sale or use; When to buy or manufacture additional quantities; Usage, so that the desired level of a particular item may be intelligently determined.

There are four phases of Inventory Control: 1) Finished Goods 2) Work in Process 3) Raw Material 4) Non-Productive Stores. Production Control is that part of the Inventory Control system which keeps track of Work in Process as it goes through the manufacturing steps.

#### Inventory Control by Machine Accounting

Practically any type of business that uses or sells a quantity of different products or items should keep some type of inventory records. A wholesaler or retailer would have need for inventory records on Finished Goods; <sup>a</sup> manufacturer would have need for all phases outlined above; <sup>a</sup> governmental body or utility might concern itself only with stores accounting.

The degree of need of machine accounting, of course, will depend on the volume of items and entries to the records. A determination of the need can only be made by analyzing the particular problem.

#### Advantages of Inventory Control Records

They indicate where inventories can be trimmed to conform to actual requirements, thus eliminating losses due to idle capital, wasted space, obsolescense. They provide dependable scheduling information, giving warning of stock depletions before production or shipment is interrupted. They furnish valuable purchasing statistics, indicating when to buy and in what quantities. They serve as <sup>a</sup> check on unauthorized removal of goods; and, they provide a dependable basis for insurance protection, reveal slowmoving items and simplify inventory-taking.

# Advantages of the Sensimatic Accounting Machine for Maintaining Production Control Ledgers

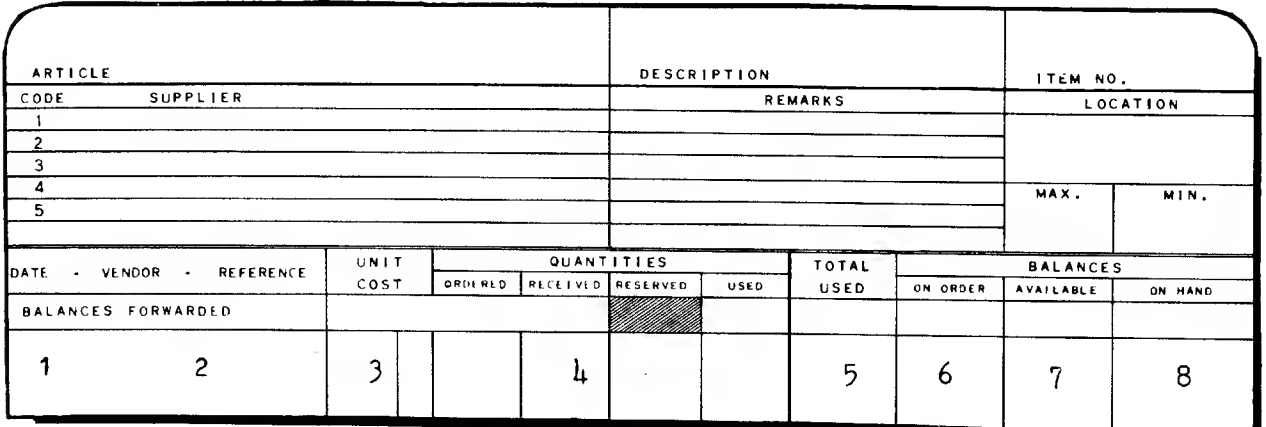

- 1. AUTOMATIC DATES
- 2. COMPLETE TRANSACTION REFERENCE
- 3. UNIT COST ON EACH RECEIPT
- 4. DETAILED UNIT ENTRIES ON ALL TRANSACTIONS
- 5. TOTAL UNITS USED OR SOLD FOR ANY GIVEN PERIOD
- PROVIDES RUNNING BALANCE OF UNITS ORDERED FOR FUTURE DELIVERY
- 7. PROVIDES BALANCE OF UNITS IN STOCK WHICH HAVE NOT BEEN "EARMARKED" FOR DELIVERY OR USE
- 8. SHOWS ACTUAL INVENTORY ON **HAND**

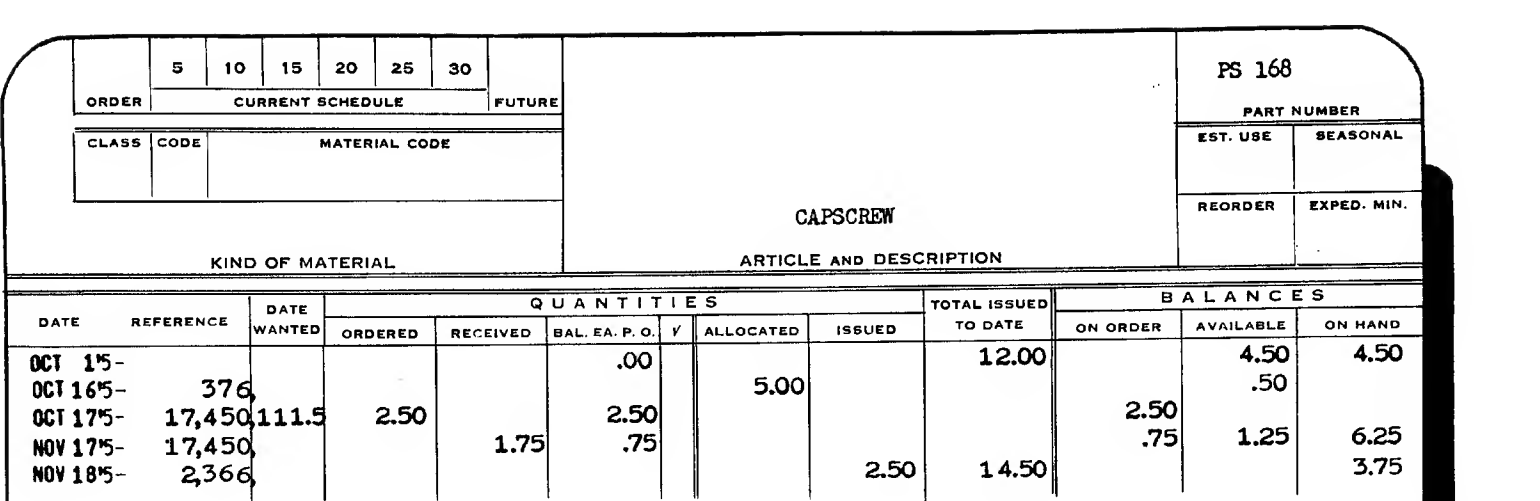

- 1. As of October 1, there were 450 CAP-SCREWS on hand and 450 available for manufacturing requirements, with none on order.
- 2. On October 16, Production Order #376 was written for 250 units of Assembly "A." The Bill of Material list indicates that 2 capscrews (part #PS 168) are required for each completed unit of Assembly "A." Therefore, 500 capscrews are required to manufacture 250 completed units. Since the "Available Balance" was only 450, the Sensimatic auto matically prints the credit balance of 50 in red. The quantity available is 50 short of requirements, so the operator tabs or offsets the Production Control ledger sheet for that part.
- 3. Working from tabbed parts cards, the clerk in the control section determines the quan-

tity to be ordered based on such factors as past usage, lead time, delivery schedules, etc. Accordingly, 250 parts have been ordered on Purchase Order #17,450 and date wanted is "11-15."

- 4. On November 17, some of the parts were received, placed in stock and posted in the "Received" column. The quantity received reduces the "Balance each Purchase Order," decreases the "Balance on Order," increases the "Available" and increases the quantity "On Hand."
- 5. On November 18, the parts were issued to manufacturing and the quantity issued is posted to the Production and Inventory Control ledger. When parts are issued, the "Total Issued to Date" balance is increased and the quantity "On Hand" is decreased.

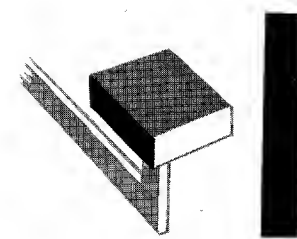

# Cash Received Journal

Writing names on the Cash Received Journal can be a tedious job. With a numerical accounting machine, however, numbered media that can be retained for posting, such as the remittance envelope or the cash received ticket, will eliminate the need for writing names on the journal. Cash received tickets are usually pre-numbered; if remittance envelopes are used, they can be numbered with <sup>a</sup> numbering machine. The number is used as the reference on the journal and the customer's account. The posting media is filed and retained as <sup>a</sup> source of reference and audit.

Another accounting method is <sup>a</sup> combined posting and journalizing plan, utilizing the cash items themselves as posting media. Such a plan relies on typed names for future reference and audit. Some of the *disadvantages* of such a plan are these:

<sup>1</sup> . Frequently, today's cash can not be deposited today. If the accounting machine is busy posting accounts payable, bond ledgers.

payroll writing, quarterly reports, etc., the items must be retained until such time as the flow of work permits posting and journalizing.

- 2. Delay in depositing cash weakens internal control.
- 3. The original items are eventually deposited and are lost forever as reference.
- 4. Identification of a check returned by the bank may be difficult. The signature on the check may not be the account name that received credit.

The big advantage, then, of using retainable posting media is that all remittances received today may be *deposited* today. Postings to customer's accounts, using retainable media, can be handled later. Also, retainable posting media provides better reference and audit than just <sup>a</sup> name written in the Cash Received Journal.

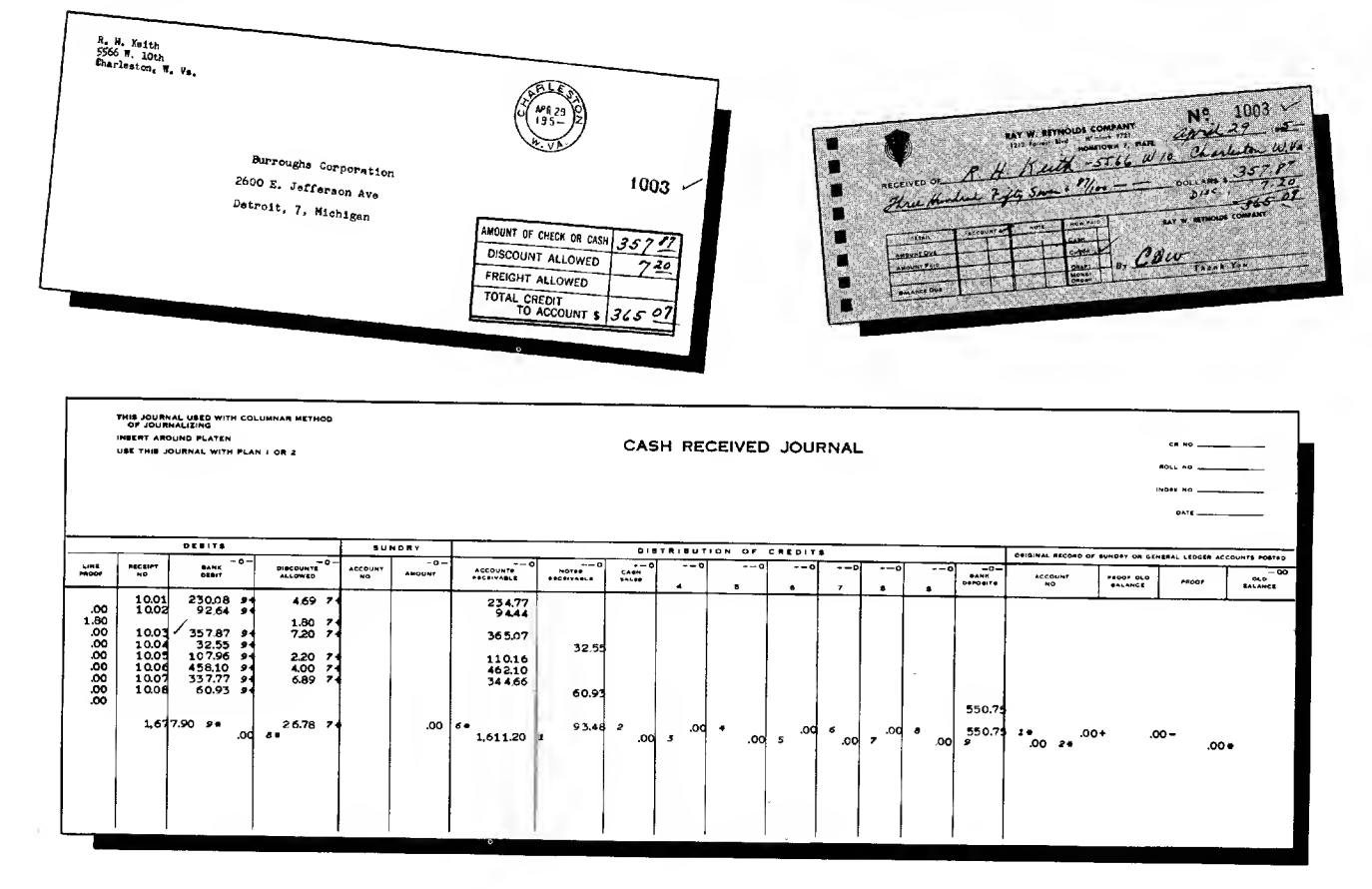

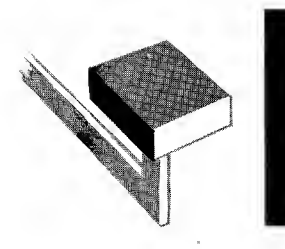

# General Ledger

The biggest figures in any business-the balances on the general ledger accounts -are easily handled with Sensimatic's ample capacity. Sensimatic is ideal too, for miscellaneous ledger posting. Material, cost and other ledgers are well within the extensive scope of the Sensimatic Accounting Machine.

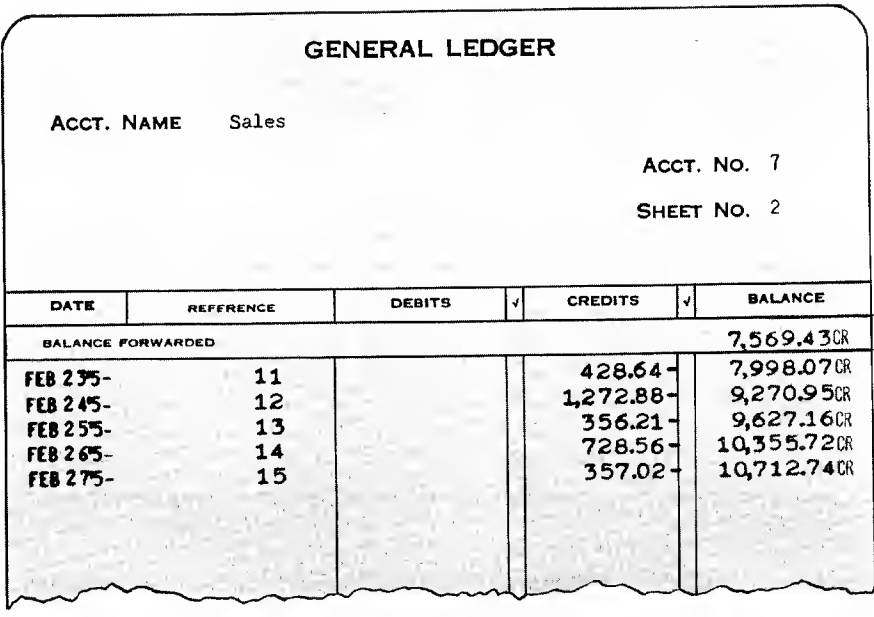

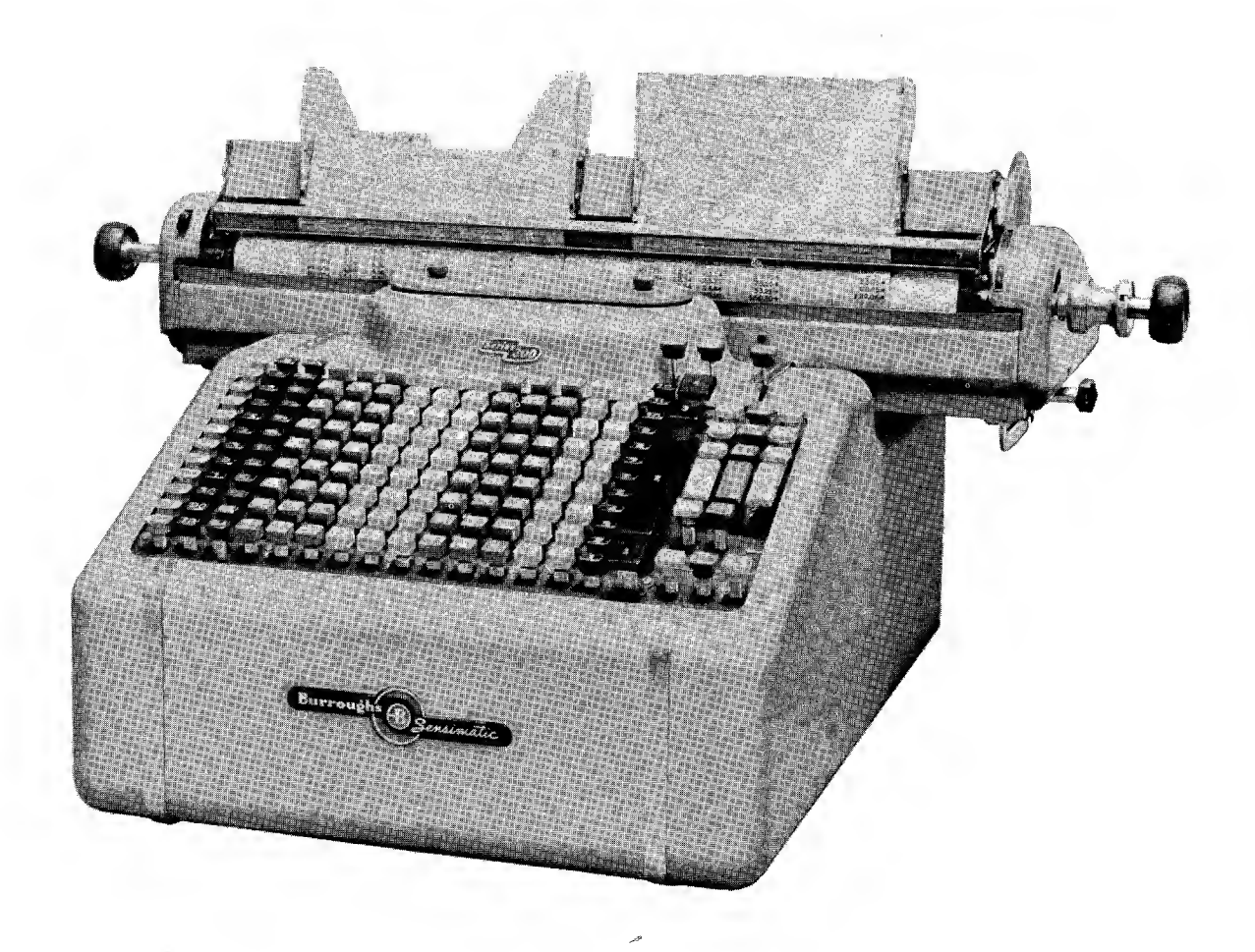

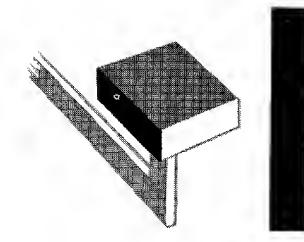

# Payroll with a Multiple-Total Machine

The machine procedure covered below brings out very clearly the simplicity of the operation by machine methods because of collation and simultaneous preparation of forms, the extension of necessary total-to-date figures and automatic accumulation of proof totals.

#### Machine Procedure

#### Weekly-

All four related payroll records—payroll journal, pay statement, pay check and employee's earnings record are posted simultaneously, with one handling of the figures. The net pay for each pay check is computed, and totals-to-date of earnings and taxes are printed on the employee's earnings record.

#### Quarterly-

Prepare Form 941a. The operator enters only total earnings to-date and earnings to-date at the end of the previous quarter. The machine automatically computes all other required data and accumulates proof totals.

#### Annually

Prepare Form W-2, copying earnings and tax to date for the year from the employee's ledger, proof totals accumulating automatically.

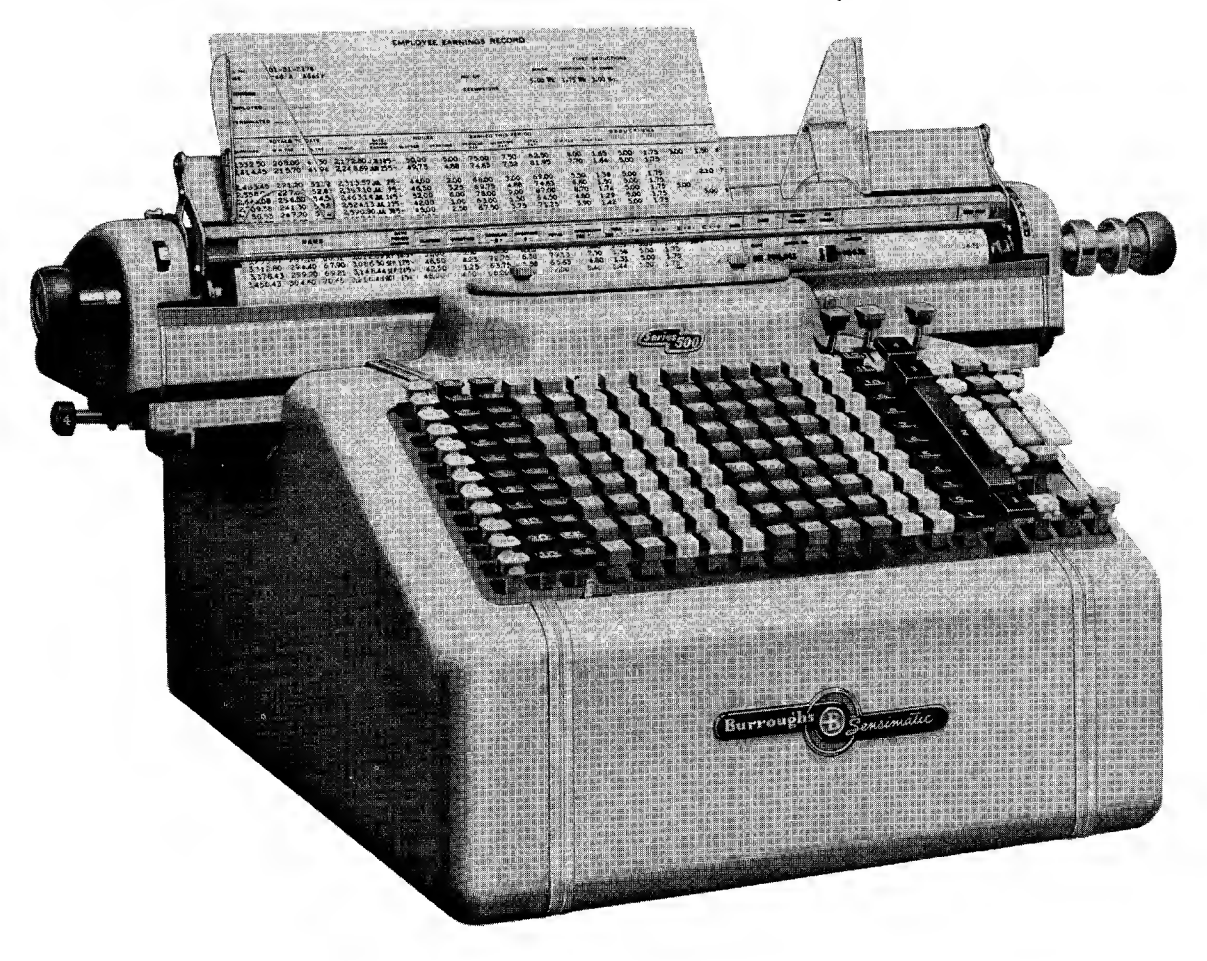

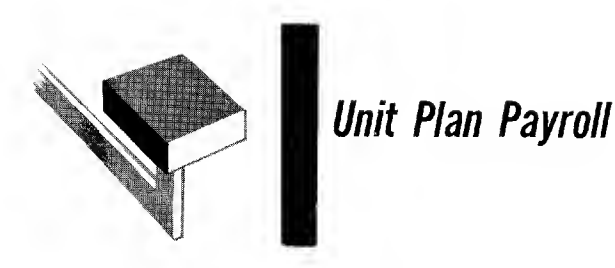

An accounting machine combines the writing of all related payroll records into one operation. In the illustration shown, in one handling of the forms and amounts, the check amount is computed and written, the Employee Earnings Record is posted and totals-to-date of taxes and earnings are obtained for later report writing. Also, a statement of earnings and deductions is provided for the employee. A complete Payroll Journal is obtained as a carbon record of the actual amounts listed on the Earnings Records and the checks.

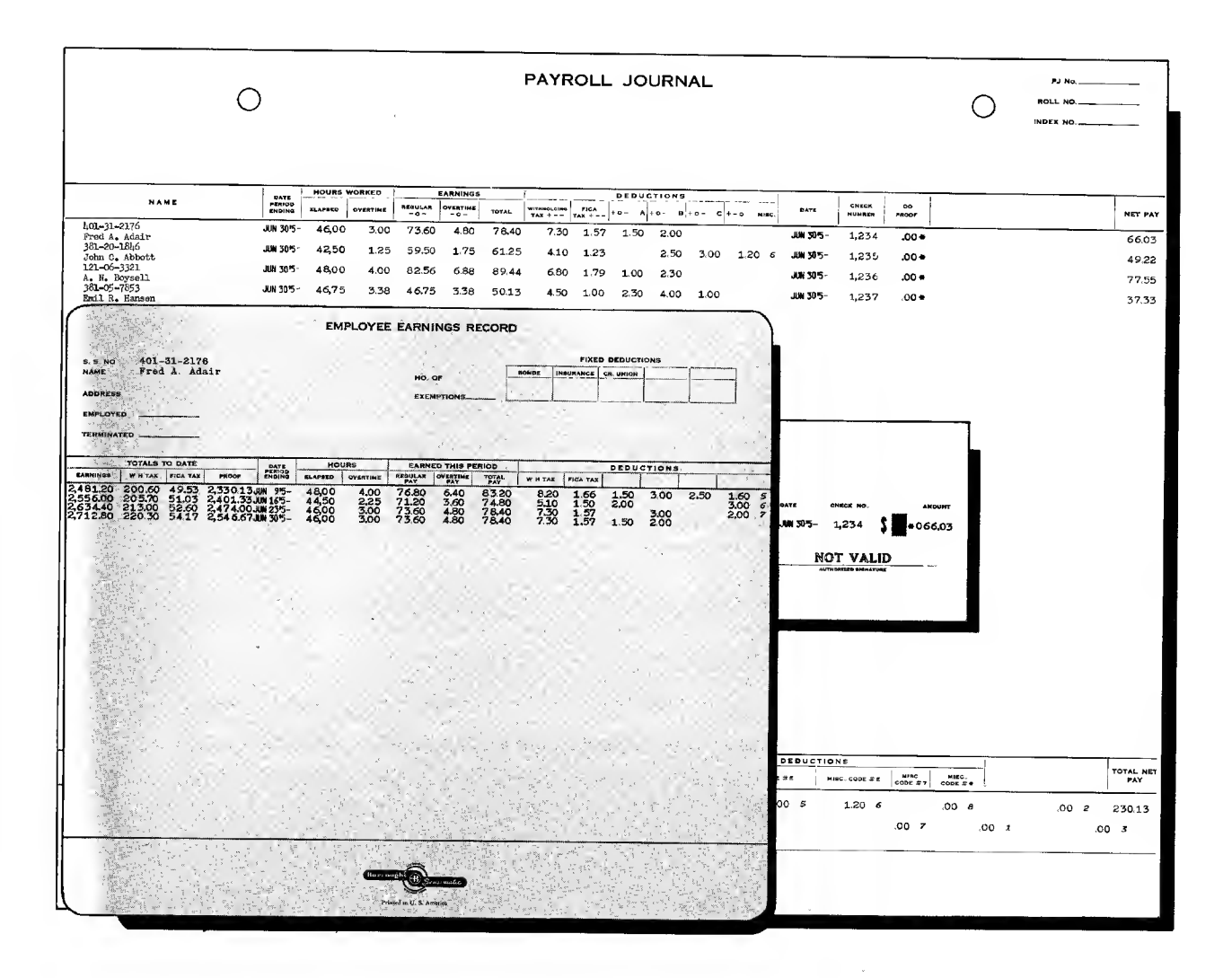

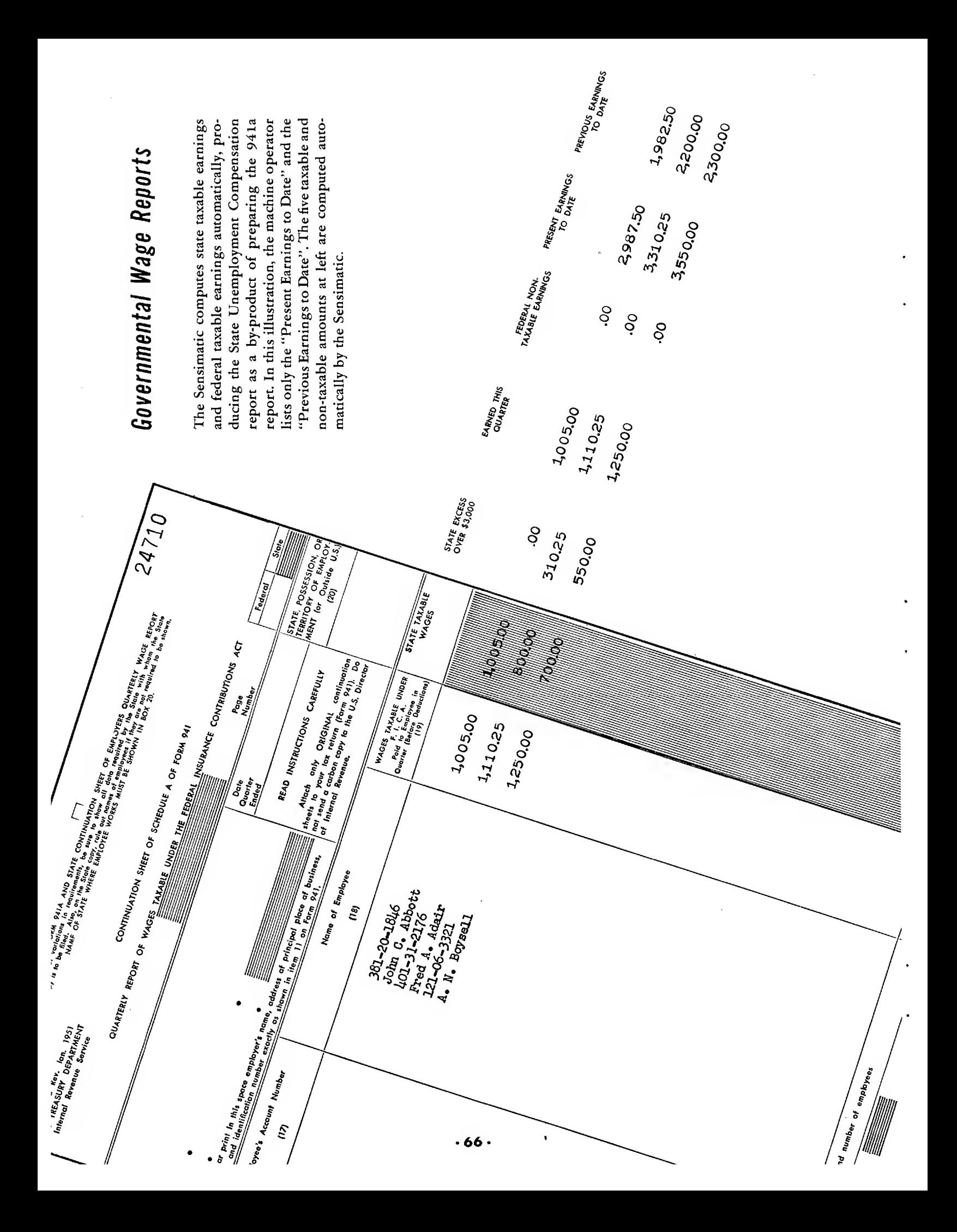

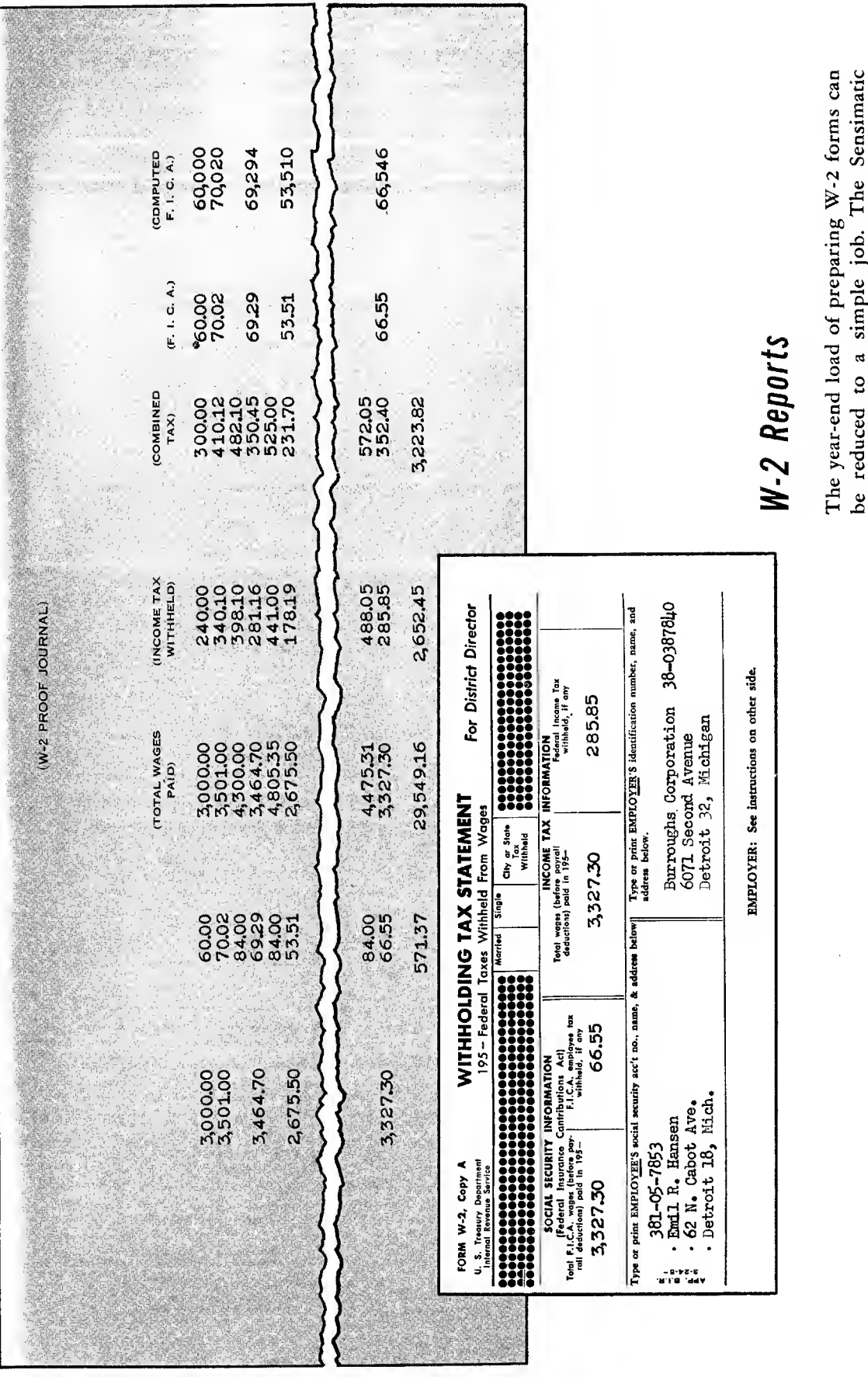

computes the F.I.C.A. tax on earnings under<br>\$4200 and also deducts the F.I.C.A. tax from the<br>combined tax, automatically printing the Income<br>Tax withheld on the W-2 form.

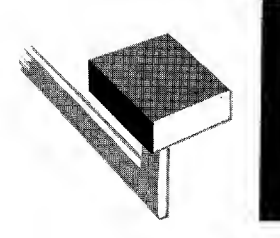

# **Bank Accounting**

**Checking Accounts** 

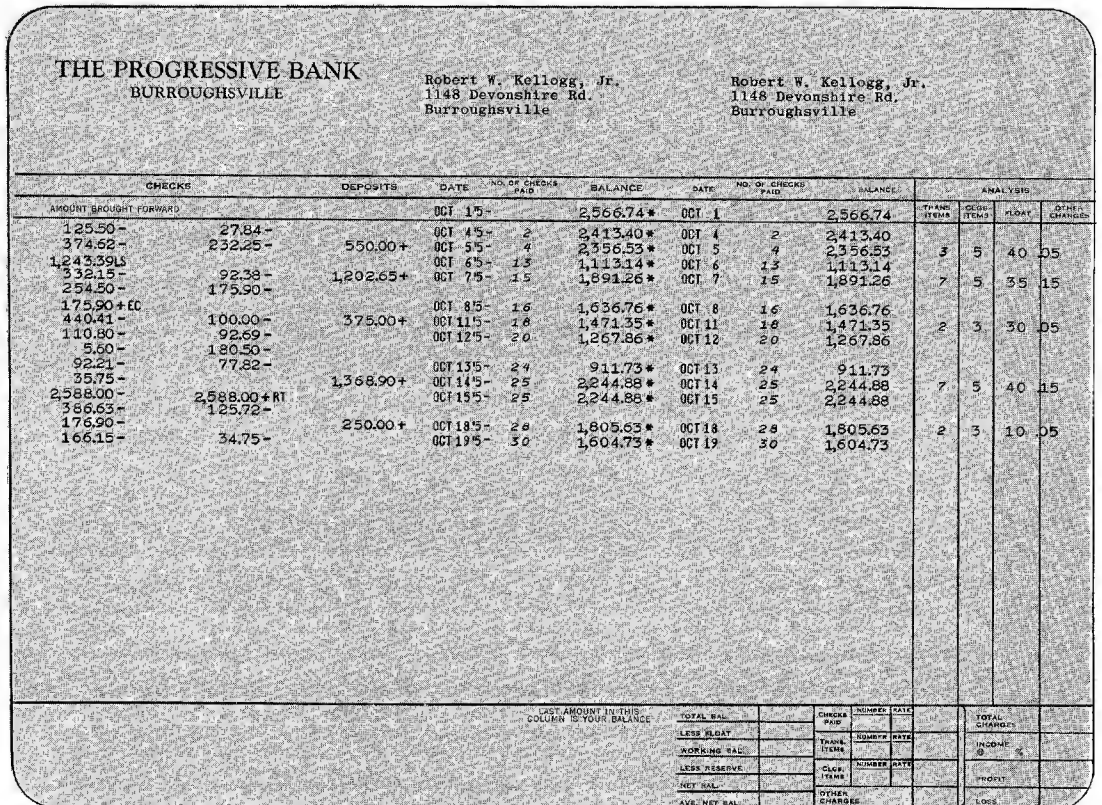

#### **Customer Statement Preparation**

While customers' accounting in banks is relatively standardized, there are still a number of different posting plans in use. Whatever plan a bank may use, the posting machine can be applied to it readily.

The above illustration shows the statement as commonly prepared under conventional dual or single posting plans. Under the dual plan the depositors' ledgers are posted in one operation and then the depositors' statements in a separate operation. During both runs, the machine automatically accumulates net totals of old balances, checks and net count, deposits and net count, and net new balances. These totals on the two separate runs should agree with each other. Under single posting plans, only the statement is prepared. The machine accumulation of old balances is proved to a pre-list or post-list of old balances, or a paying run is made and the accumulated totals compared to those obtained on the statement run.

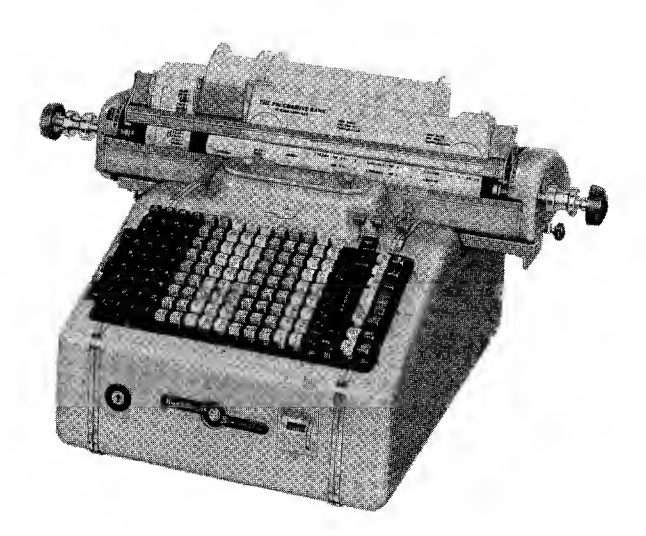

## **Account Balance Control Plan**

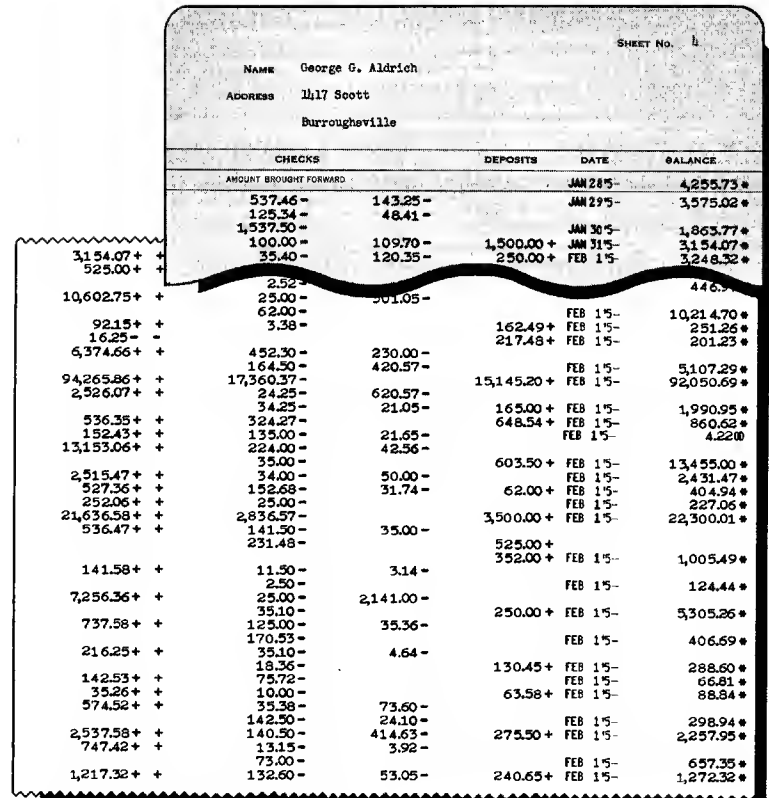

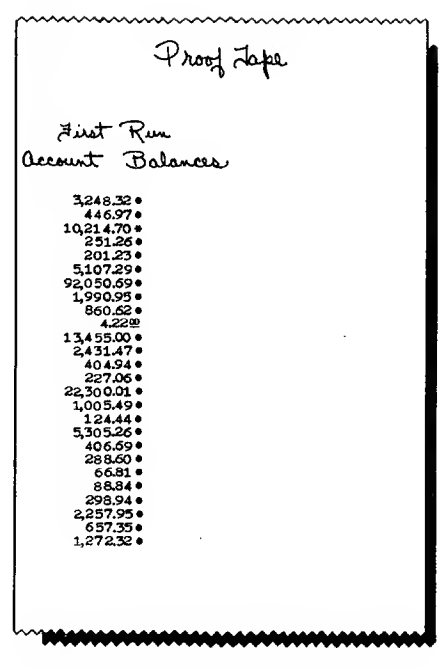

"A B C" means Account Balance Control. Unlike conventional posting plans that use a comparison method of proof or balancing, the ABC Plan proves balances as they are handled on the statement run. Before extending the balance on the statement, it is proven correct. Any errors are localized to the affected account and no additional balancing time is required when the operation is completed.

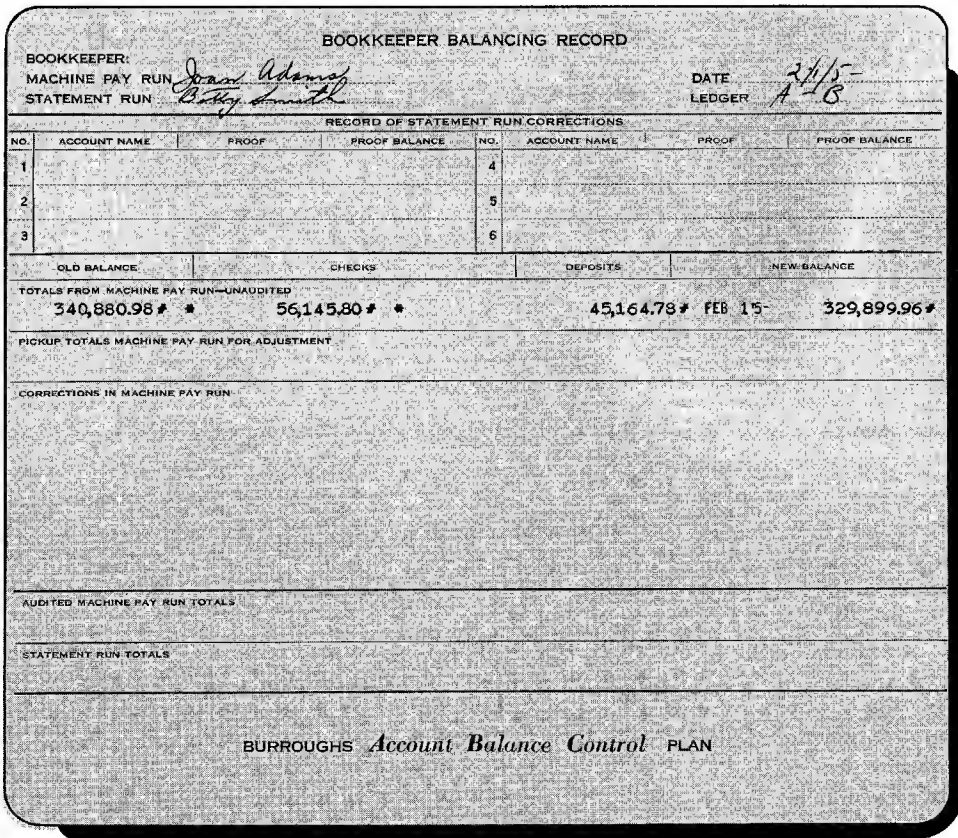

 $.69.$ 

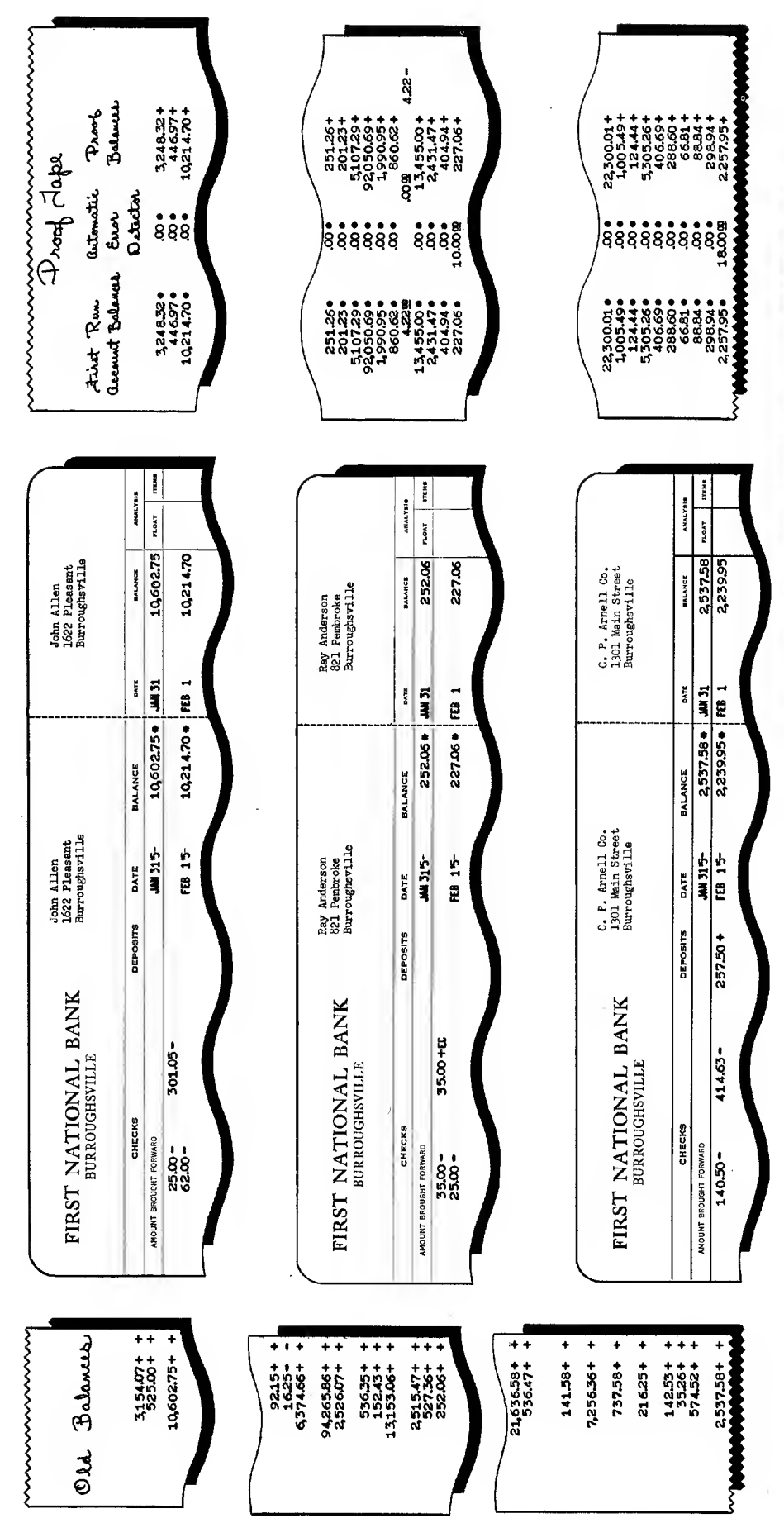

# Account Balance Control

Plan are these: 1) proof of account balances before they are printed on customers' statements; 2) automatic error detection; 3) systematized error correction; 4) positive balancing of each The main advantages gained through the ABC posting run.

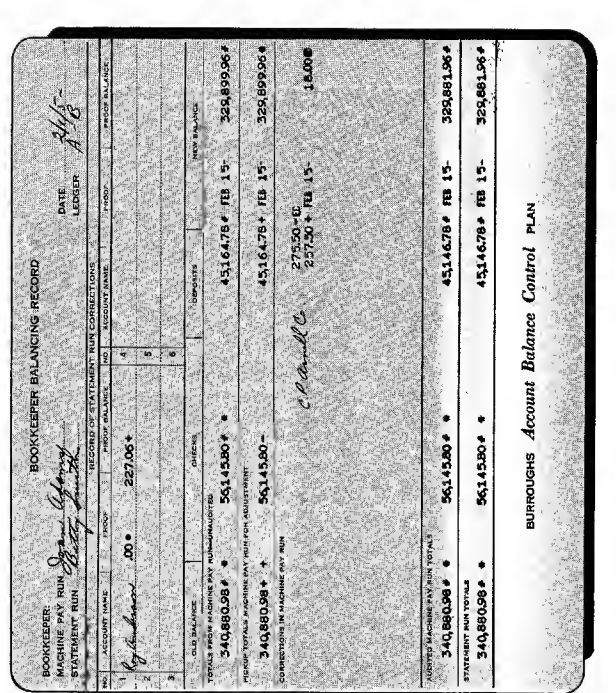
### Savings Accounts

Today's modern accounting machines are designed to provide a great deal of flexibility in the handling of savings accounts. Basically, savings are handled on either a dual or unit plan system. The dual system incorporates the posting of the passbook only at the window; the ledgers are posted later and proved to the balance that was extended to the passbook on the window operation. The unit plan, as the name implies, results in the posting of both the passbook and the ledger simultaneously at the window. Under either plan, totals are accumulated for cash balancing and for proving the accuracy of the work performed.

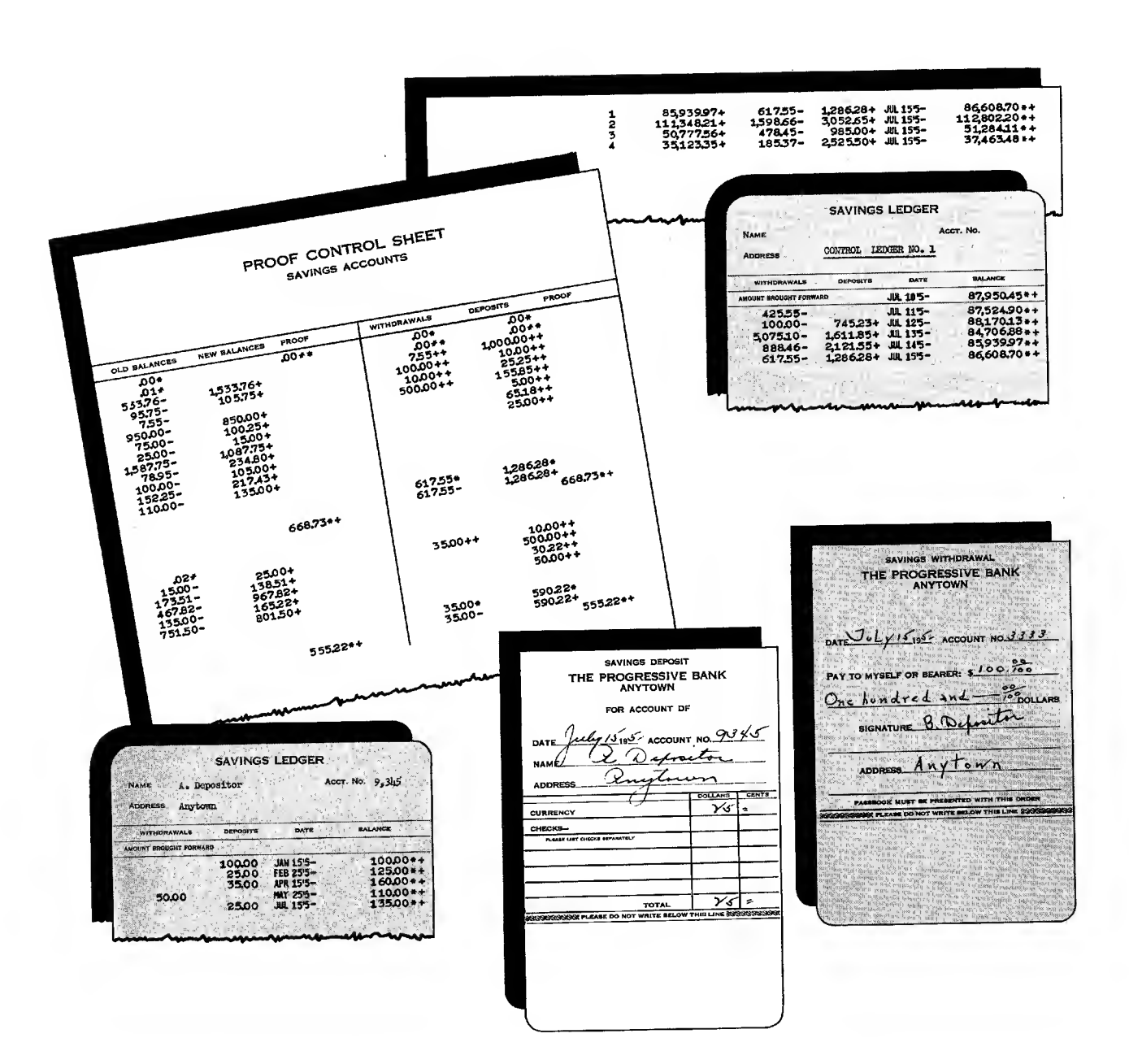

### Loan Accounts

 $\begin{array}{c}\n\overline{1} \\
\overline{1} \\
\overline{1} \\
\overline{1} \\
\overline{1} \\
\overline{1} \\
\overline{1} \\
\overline{1} \\
\overline{1} \\
\overline{1} \\
\overline{1} \\
\overline{1} \\
\overline{1} \\
\overline{1} \\
\overline{1} \\
\overline{1} \\
\overline{1} \\
\overline{1} \\
\overline{1} \\
\overline{1} \\
\overline{1} \\
\overline{1} \\
\overline{1} \\
\overline{1} \\
\overline{1} \\
\overline{1} \\
\overline{1} \\
\overline{1} \\
\overline{1} \\
\overline{1} \\
\over$ **HAR** 

Loan accounting can be grouped into installment, time or term loans, dealer or rediscounted loans (normally installment), and mortgage lending. The numerical accounting machine adequately handles these accounting jobs. For installment loans, the Coupon-Ledger Plan illustrated provides all the requisites for processing this type of loan. The customer is pro-

vided with a coupon book containing a coupon for each of his installment payments, showing the balance due after the payment is made. As the coupons are received with payments, the transactions are posted to the ledger sheet and proved and a journal record automatically prepared for future audit purposes.

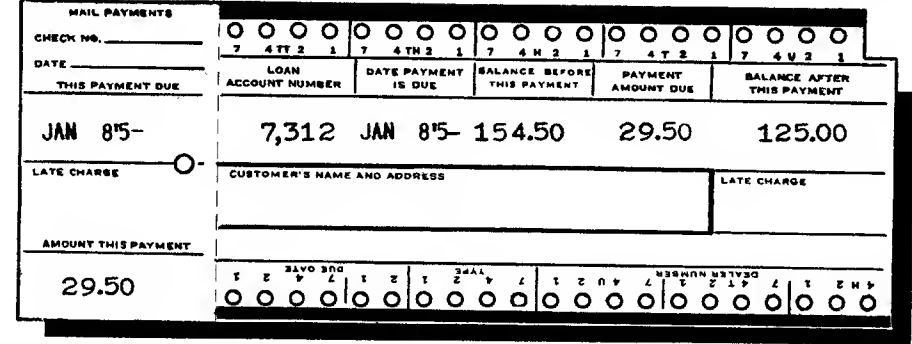

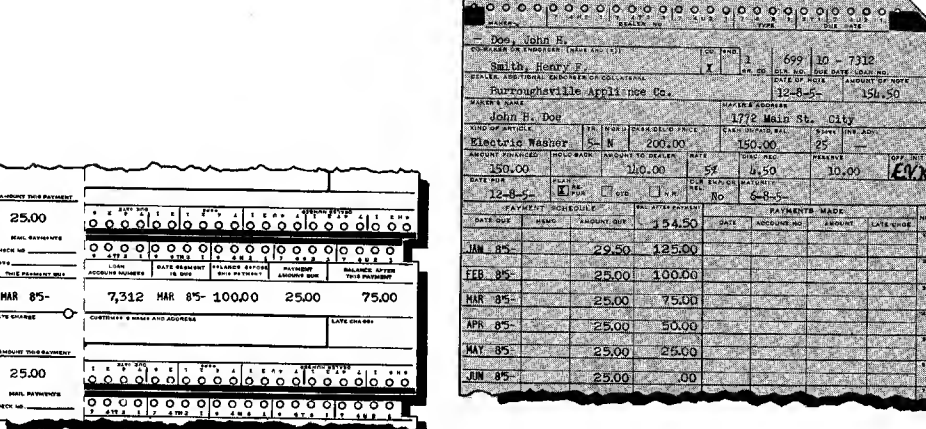

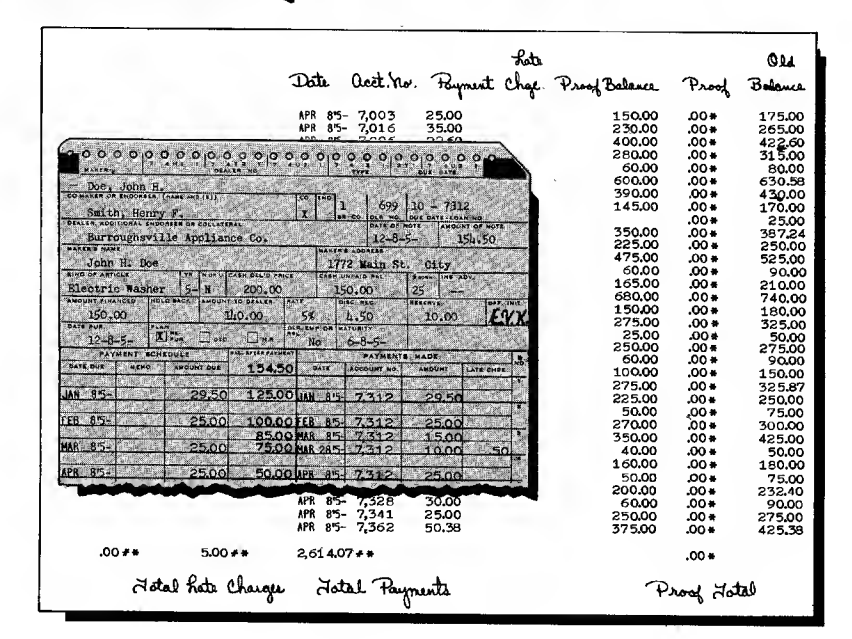

 $.72.$ 

Credit Union is the term applied to associations formed to provide facilities for its members to conveniently deposit money in savings accounts and to borrow money at low interest rates. Annual dividends are credited to the savings account, dependent upon income return of the Credit Union. Accounting plans normally fall into two categories; Cash Plan, where savings deposits or loan payments are made in cash, or Payroll Deduction, where amounts are deducted from payroll checks to be credited to savings or loan accounts. Savings accounts are termed "Share Accounts" inasmuch as they actually represent percentage shares of the Credit Union funds. The forms shown will illustrate the accounting operation in handling share or loan transactions.

#### Unit Cash Plan

post passbook and ledger simultaneously at the window

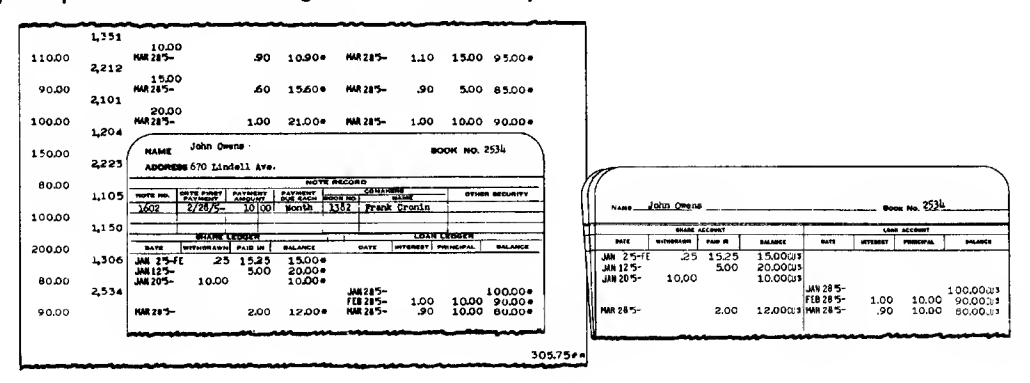

#### Payroll Deduction Plan No. 1

with automatic distribution of payroll deductions to share and loan accounts

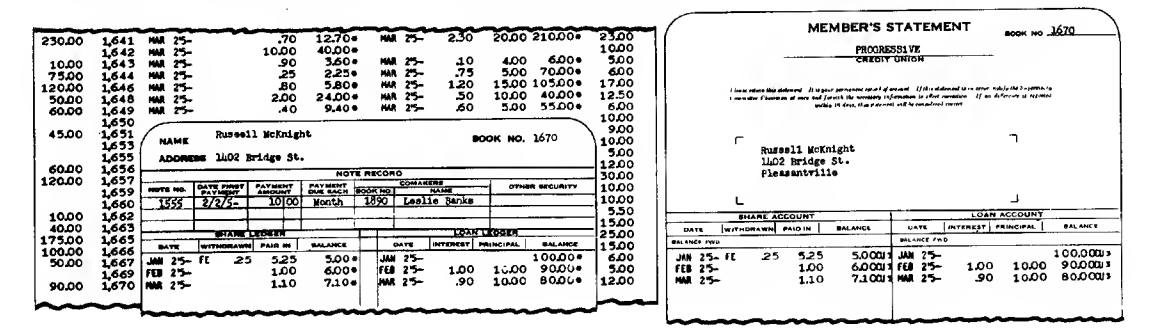

#### Payroll Deduction Plan No. 2

with automatic transfer of loan payments from share accounts

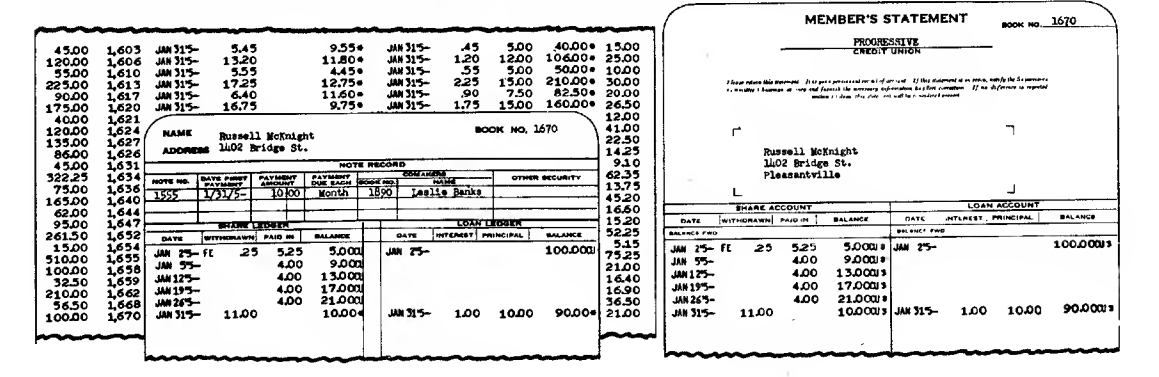

## Savings and Loan Accounting

The diagram below represents a flow of savings and loan work. It shows: a complete window plan, all proof and control accounting, cash received and cash disbursed journalized, all loan delinquency accounting, all other ledger posting, general ledger, financial and profit and loss statement.

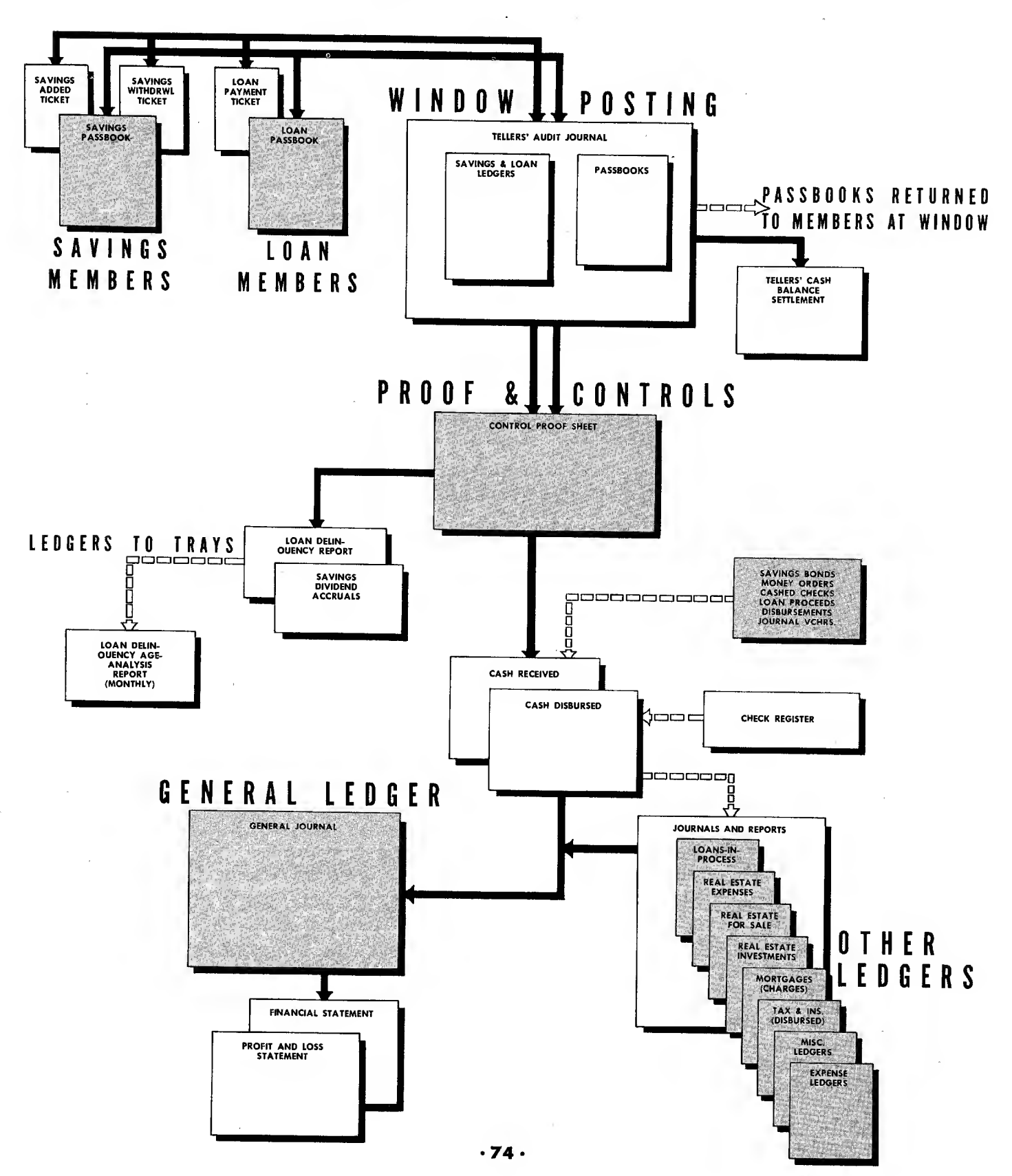

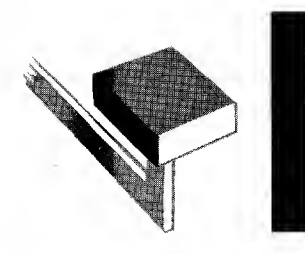

**Cycle Billing** 

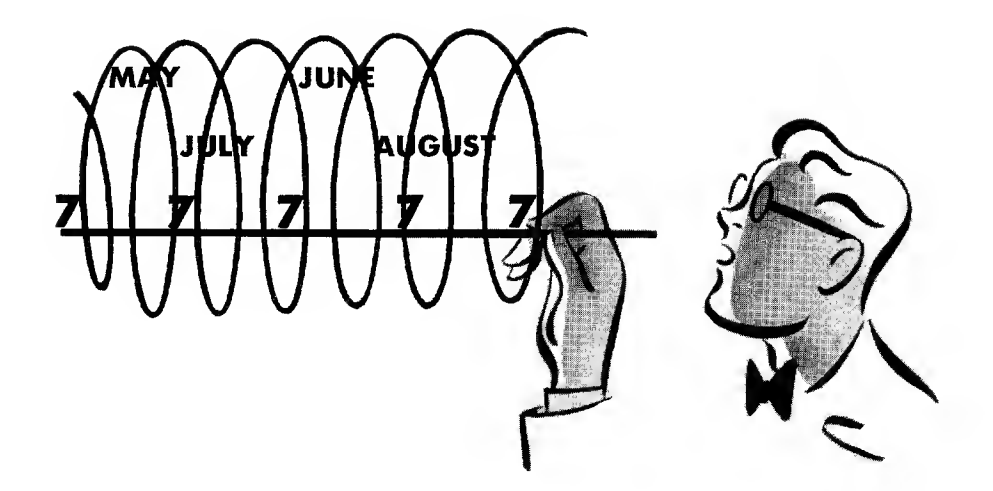

In recent years, the cycle billing method of rendering customer statements has been adopted and is gaining in popularity in department stores and large retail outlets. In essence, the plan provides for preparing statements at billing dates and spreads the mailing of statements over an entire monthly period instead of the first of the month. This results in a more even distribution of the work load and results in greater efficiency.

There are various cycle billing plans in use, but the one illustrated here has received the

greatest approval of users. The usual procedure is to accumulate the sales tickets, return tickets and cash receipt tickets along with a credit history card in a customer file.

At the billing date, the file is taken to the posting machine, the statement and credit ledger are inserted in the machine, and the purchases, re turns and payments summarized on the state ment, and then the totals are printed on the ledger card automatically. This ledger card serves as a reference for the Credit Department. The tickets and statements are then microfilmed and mailed to the customer.

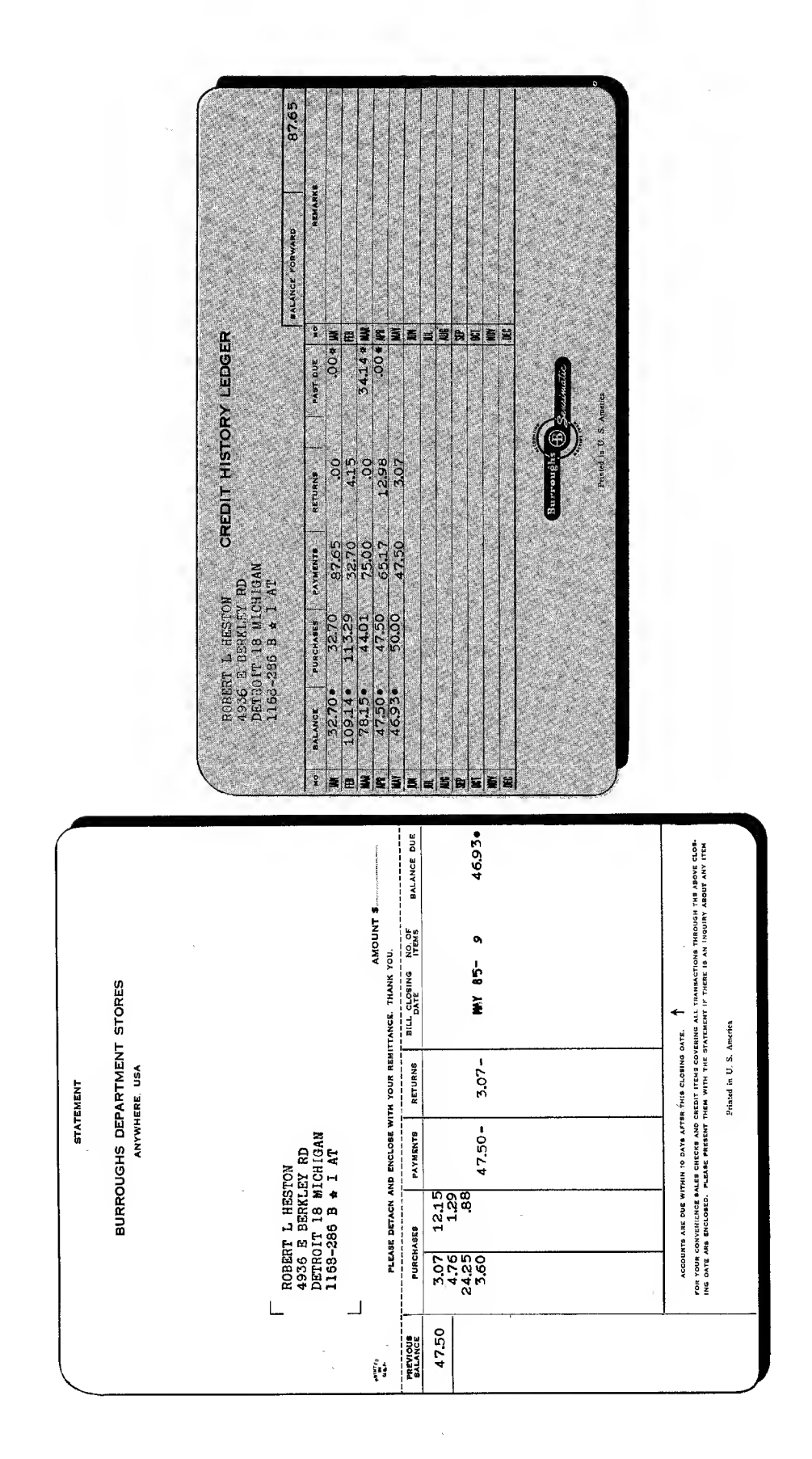

 $.76.$ 

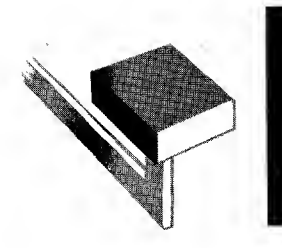

Layaway and Installment **Accounting** 

The accounting for layaway and installment sales is substantially the same. In both, the problem is one of recording payments in the customer's receipt book and on his ledger record and of accounting for cash taken in. The difference in terminology indicates who has possession of the goods. Layaway means that the store will retain possession until the merchandise is paid for. In installment sales the customer has possession of the merchandise while payments are being made

Here purchases and payments are printed in separate columns. Both the customer's receipt book and the ledger sheet are original prints. A carbon copy audit record of all transactions is provided. The machine issues a temporary receipt when the customer fails to bring his receipt book. Many businesses prefer to use only unit receipts, eliminating receipt books entirely.

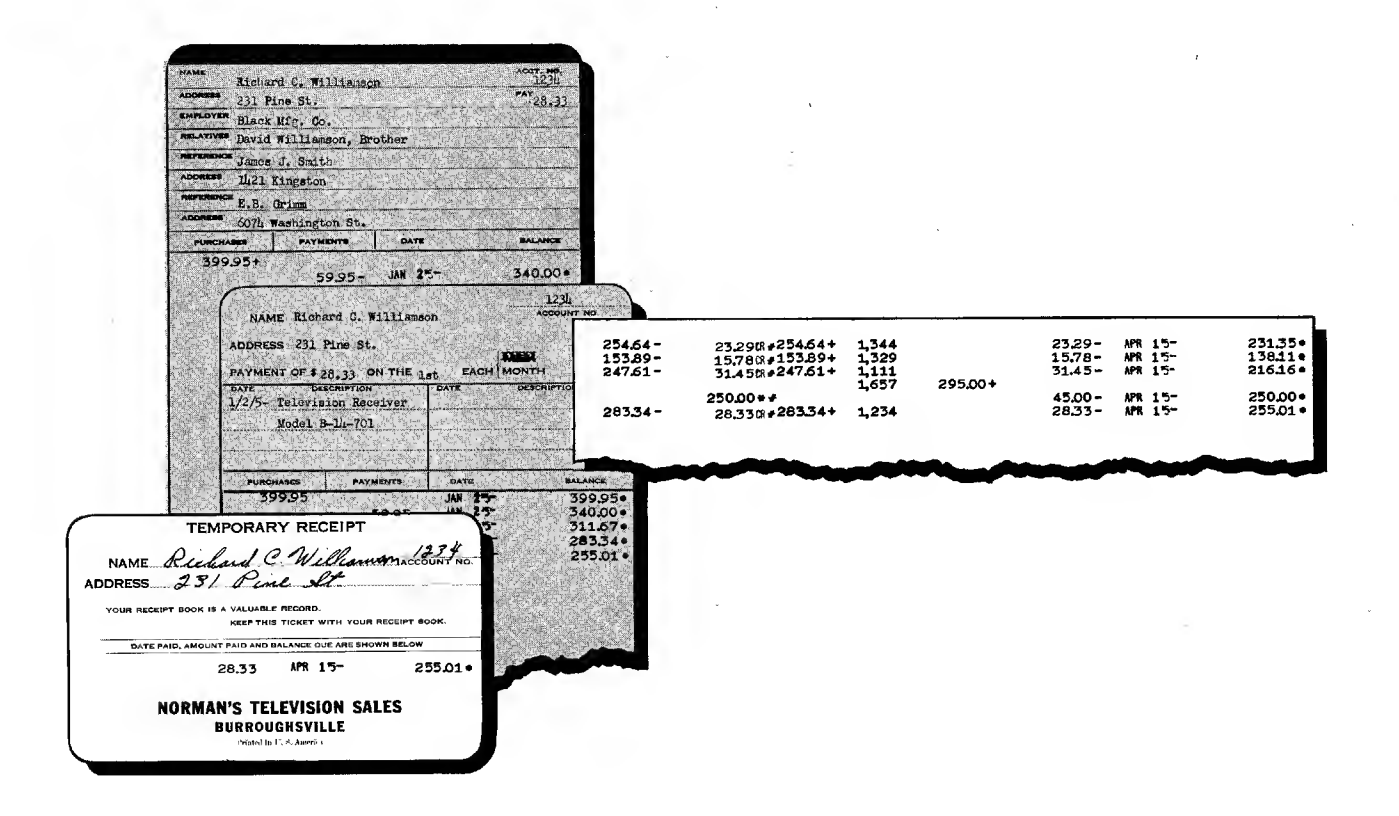

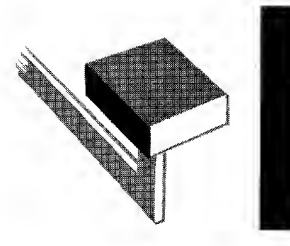

## Budgetary A counting

Budgetary accounting in governmental institu tions is of paramount importance because all activities operate with funds allotted to them, and expenditures must not exceed these allot ments. It is extremely important, therefore, that the unencumbered balance (available free bal ance) is known at all times for efficient management of funds. It is also important that the total of expenditures and the outstanding encumbrances against the funds are also available at all times.

This machine meets all the requirements of an efficient budgetary accounting system. It is fast and highly automatic and makes possible the posting of 8 types of entries in one run:

(1) Budget increases

- (2) Budget decreases
- (3) Encumbrances
- (4) Encumbrance cancellations
- (5) Vouchers
- (6) Voucher cancellations
- ( 7 ) Liquidations
- (8) Voucher liquidations

In addition to the register of transactions a statement of the ledger postings may be produced as a by-product and furnished to activity heads to show them daily changes in the fund status, if desired. As illustrated below, periodic reports can be made simply by copying from up-to-date ledger totals and balances the required information, which is then submitted to the proper officials.

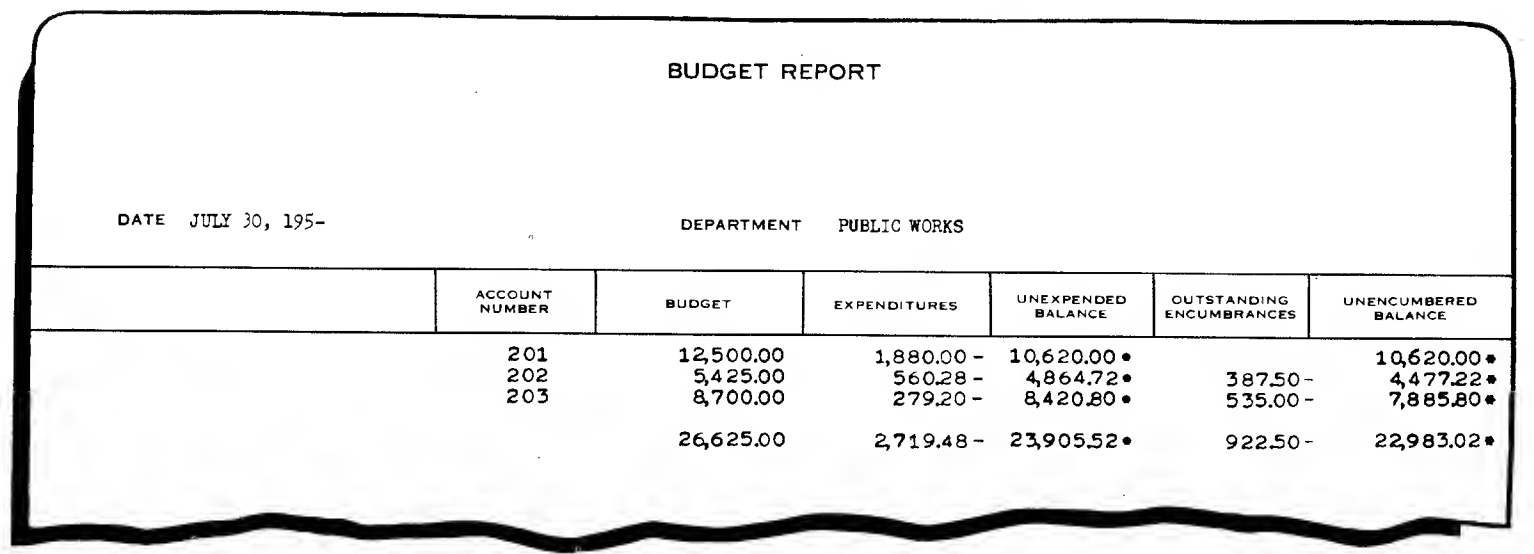

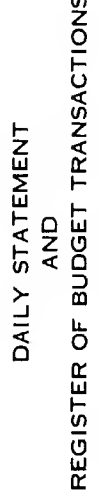

J.

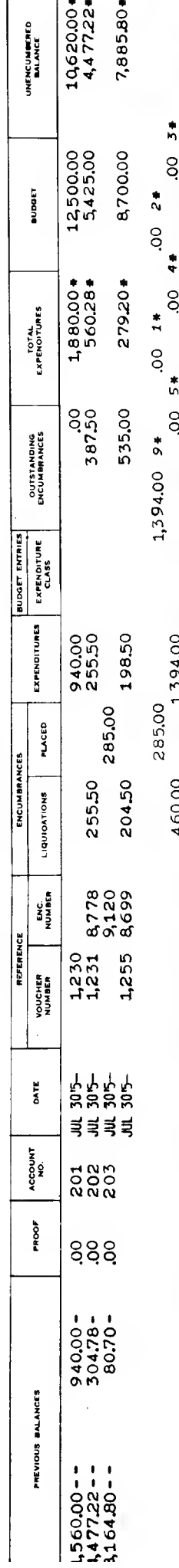

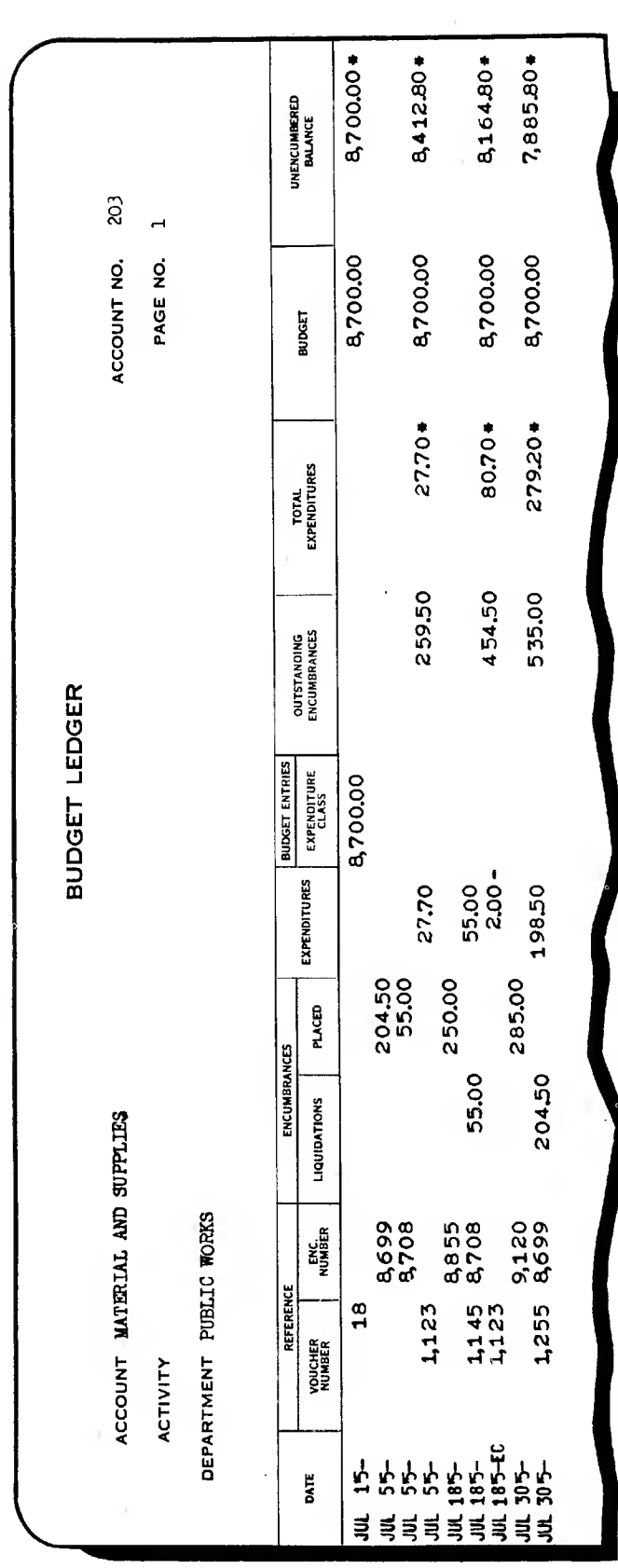

 $.79.$ 

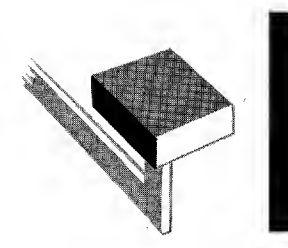

### utility Billing

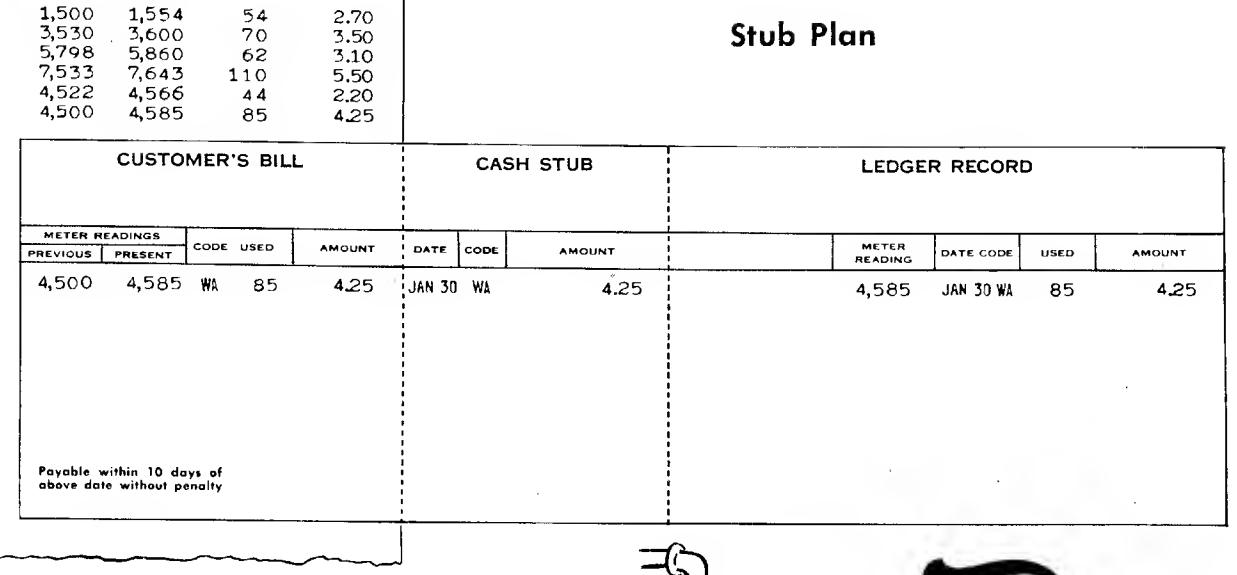

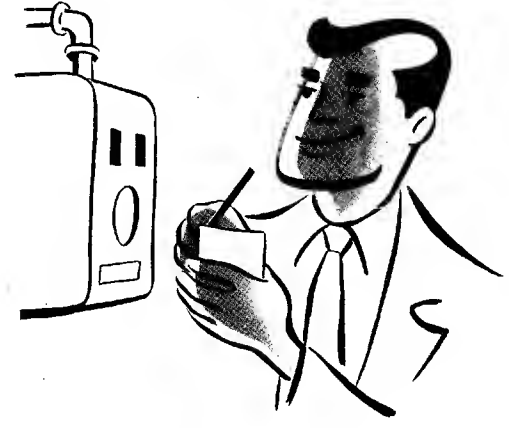

Utility billing is a term given to the operation of rendering bills to customers of public utility companies. While there are many variations in practices of different companies, there are three basic types of billing plans:

- 1. Stub plan
- 2. Bill and ledger plan
- 3. Register sheet plan

The differences in the plans are evident from the illustration. The stub plan provides <sup>a</sup> ledger stub which becomes a ledger record with each customer. This stub is filed in customer order until paid, at which time it is placed in a paid file. The bill and ledger plan provides a separate ledger for each customer and gives a continuous history record of the activity with each customer. The register sheet plan provides a customer rec ord on <sup>a</sup> sheet. Any of the plans can be handled very readily with Burroughs machines and the plans may be either net, or gross and net billing on either paper or post card bills.

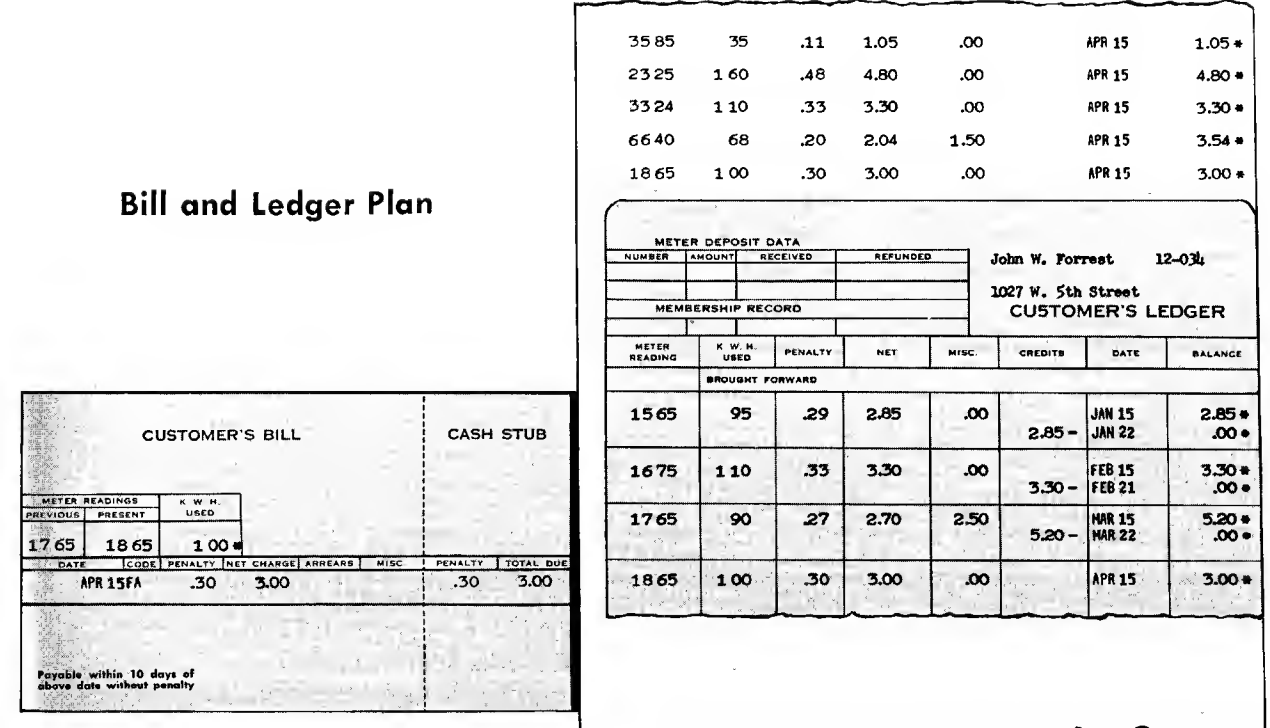

### Register Sheet Plan

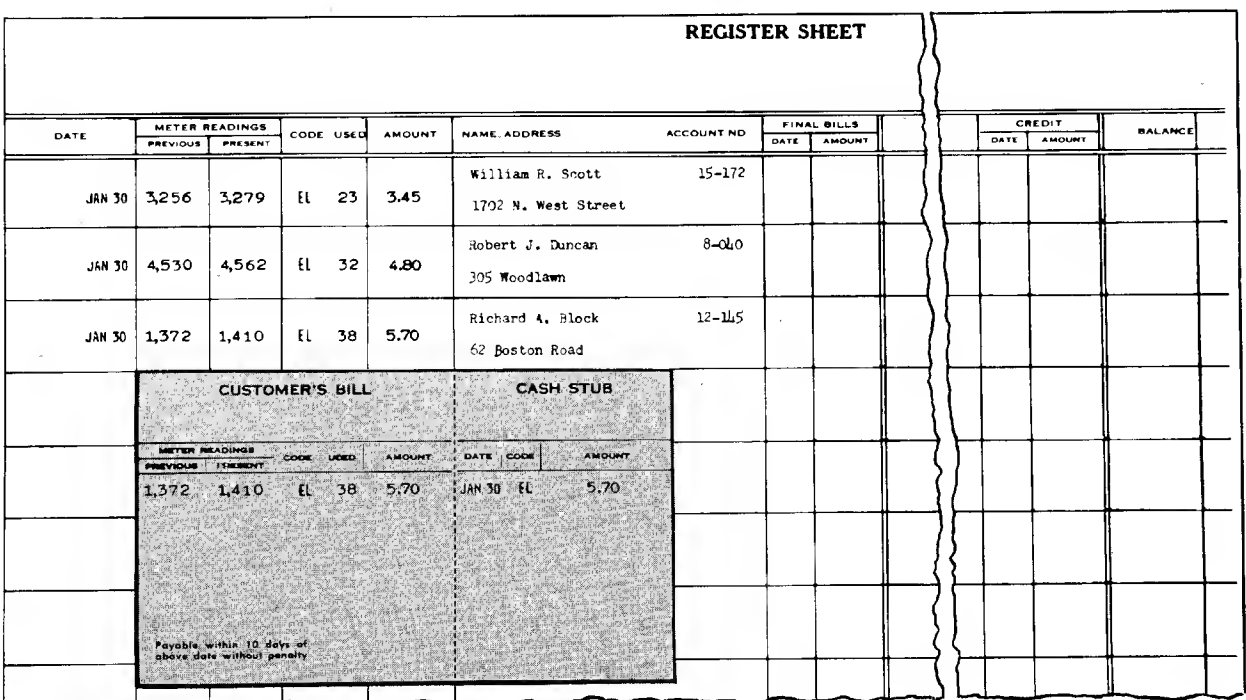

 $\mathcal{A}$ 

 $\mathcal{L}$ 

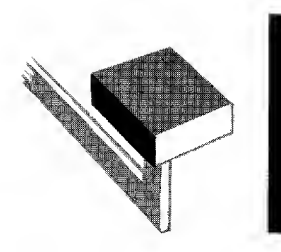

**Other Machines** 

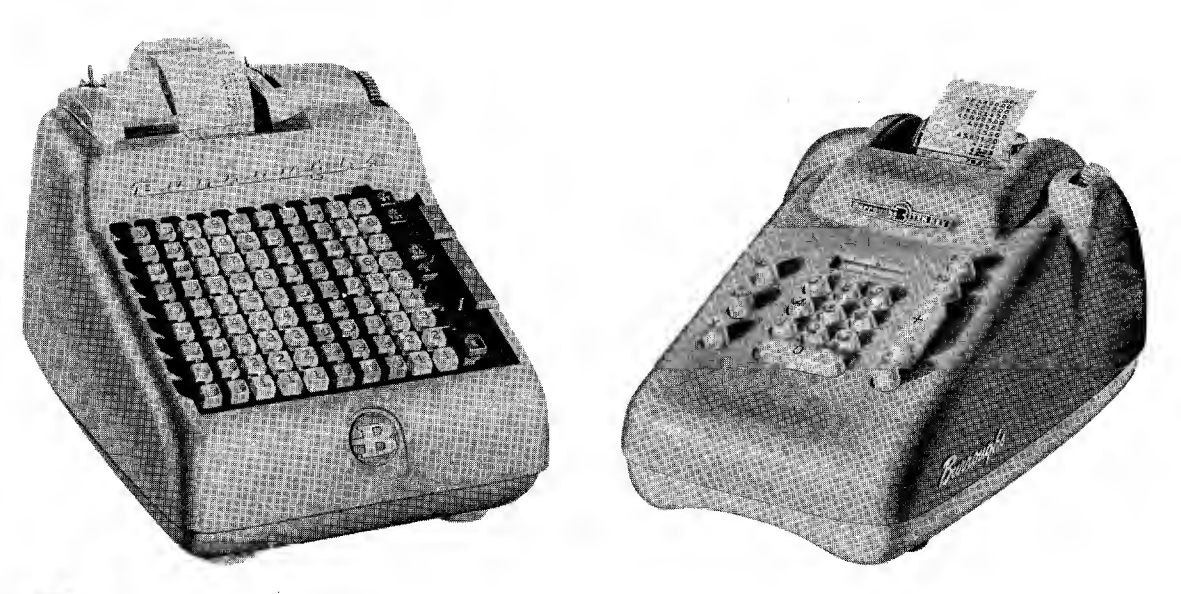

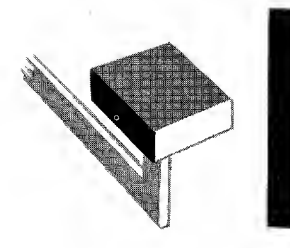

### Adding Machines

Accounting machines are production machines and may be compared to such production machines as lathes, grinders, screw machines, etc., in the factory. Just as production machines in the factory do not eliminate the need for screw drivers, wrenches, and pliers, so accounting machines in the office do not eliminate the need for adding machines. A wide range of adding machines is available, each machine built to provide a specified result. It is just as important to be familiar with adding machines and their applications as it is to be familiar with accounting machines and their applications.

It is possible to purchase "more" adding machine than is needed for a specific job just as it is possible to purchase an inadequate adding machine. Machines are available in various capacities; they may be hand or electrically operated;

they may be built to add only or to add and subtract; they may be equipped with <sup>a</sup> minus bal ance mechanism so as to produce <sup>a</sup> true minus balance when more is subtracted than added; they may be equipped with narrow carriages, wide carriages, front -feed carriages, tabulating car riages or carriages with split platens to accommodate side by side two forms that require independent spacing. A few of the adding machines and some of the adding machine applications are illus trated in the following pages.

#### Adding-Subtracting Electric Operation

The machines illustrated above are electrically operated adding-subtracting machines, capable of performing rapidly problems in multiplication and division. Both have listing capacities of 10 columns and provide plus and minus totals.

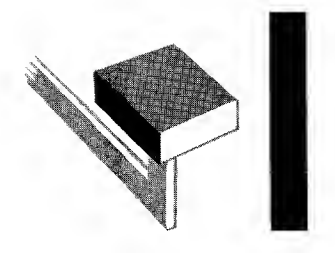

The Carriage for the Job to be Done

#### The Narrow Carriage

Narrow carriages on full keyboard machines are surprisingly versatile. The tape may be removed and a narrow form substituted. Figures may then be listed and totaled directly on the form. This eliminates the need for listing by hand and the copying of totals from a separate adding machine tape. Deposits slips, statements, inventory lists and many other forms may be prepared in this way.

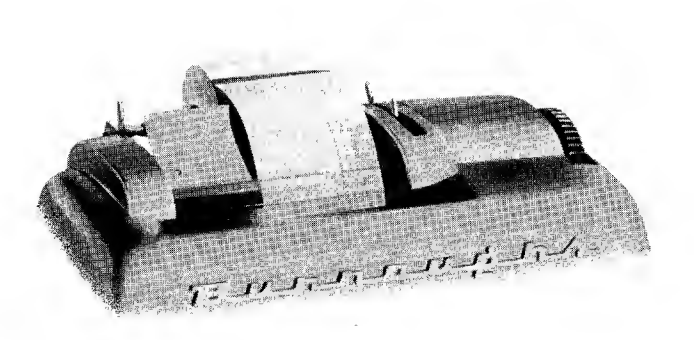

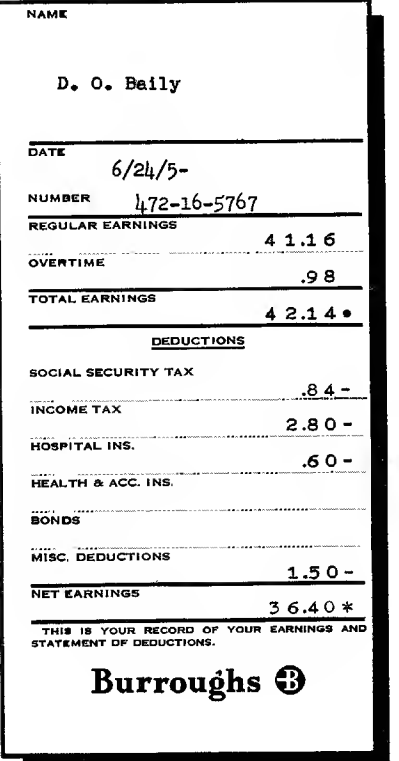

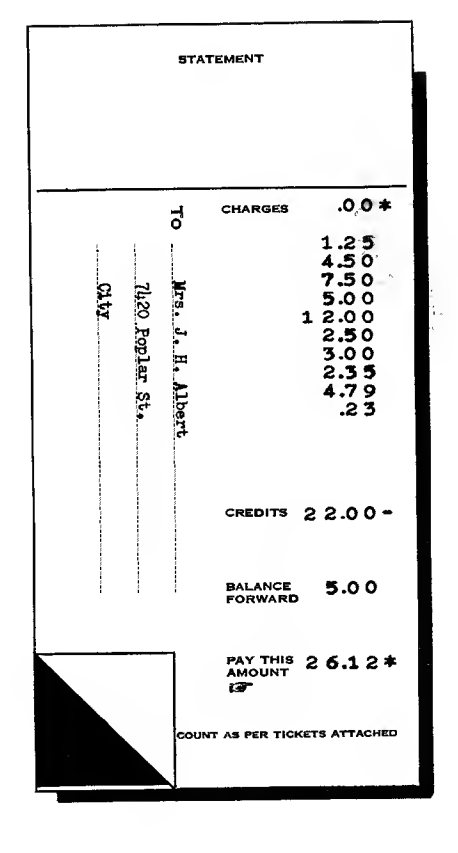

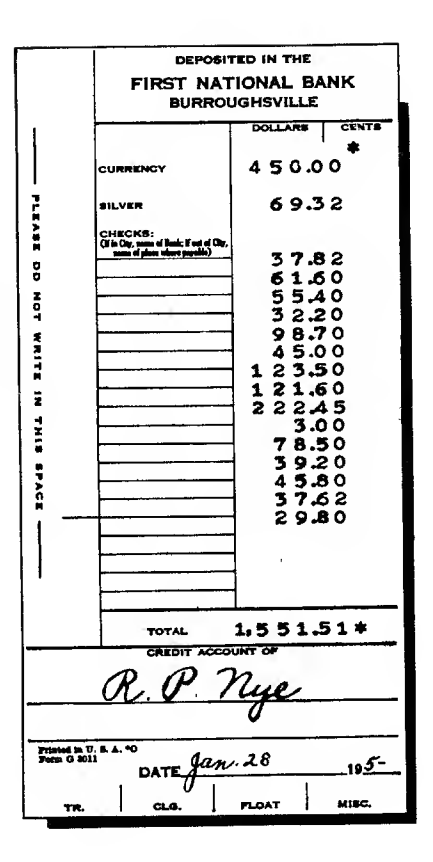

z

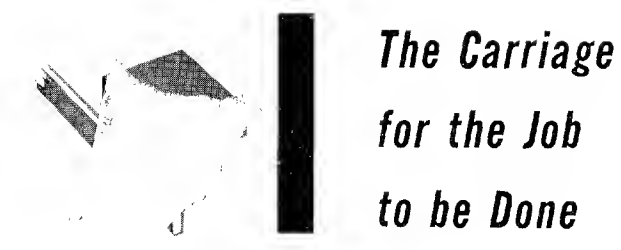

### The Wide Carriage

Burroughs wide carriages are optional on various styles and capacities of machines. A wide car riage accommodates forms up to  $11\frac{3}{4}$ " wide. It is exceptionally useful for direct listing in columns on wide sheets or for preparing Social Security reports and similar forms. Listing and adding or subtracting directly on such forms eliminates one complete handling of the figures. A roll paper holder is included to permit listing on a tape.

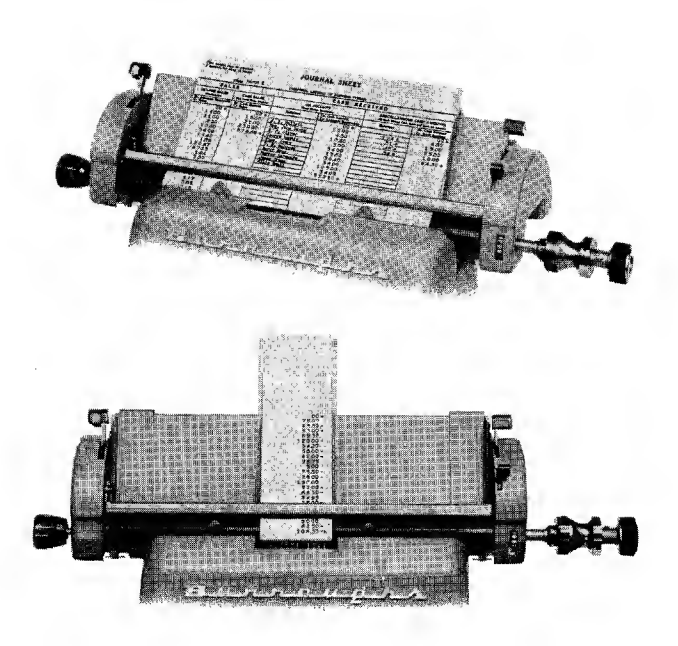

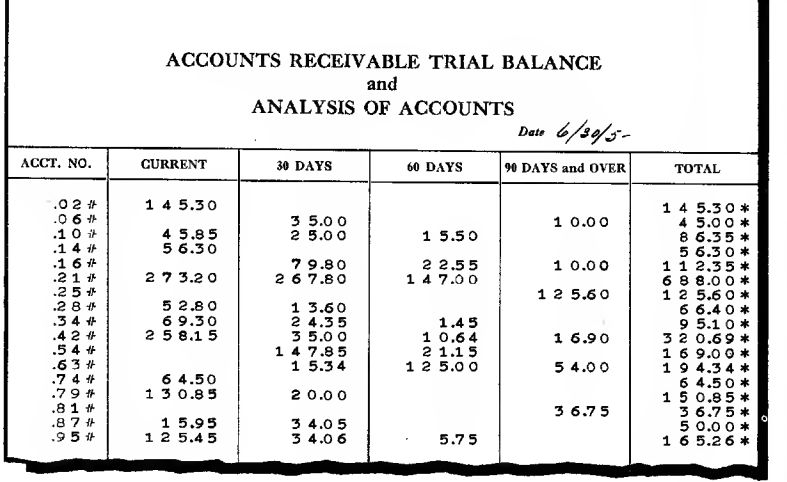

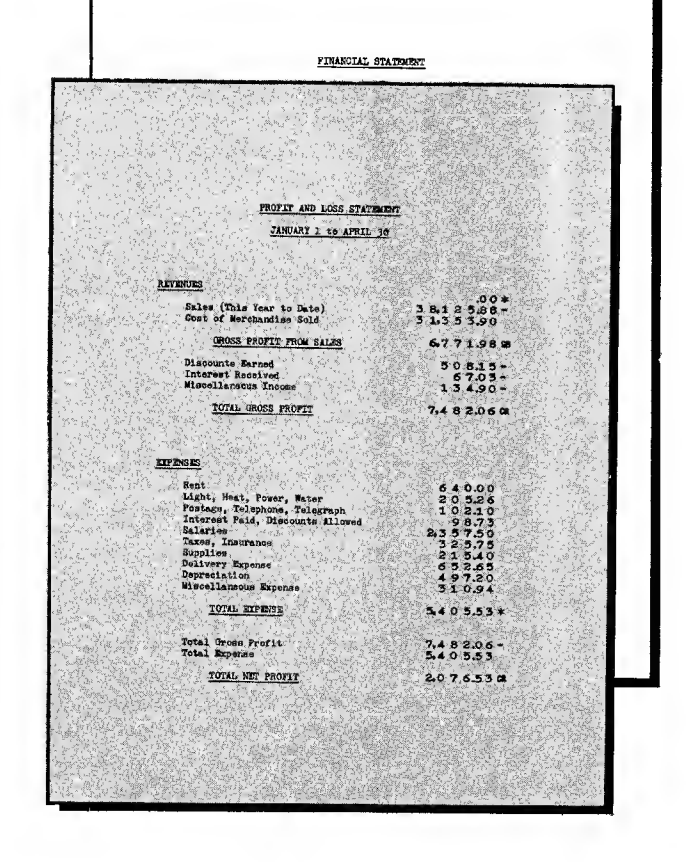

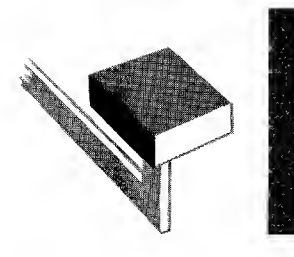

The Carriage for the Job to Be Done

### The Wide Carriage for Narrow Tape and Wide Forms

This Burroughs carriage features a "split" or divided platen which accommodates a listing tape and a wide form at the same time, permitting independent spacing of the tape and the form, and removal of the form without disturbing the tape. It is particularly useful in the preparation of statistical forms, where figures are listed and subtotaled on the tape and totaled on the form. The carriage tabulates automatically, or, it may be positioned for listing in columns on wide forms.

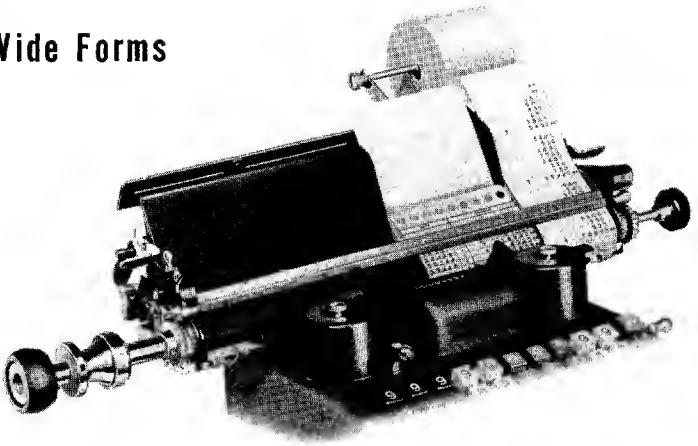

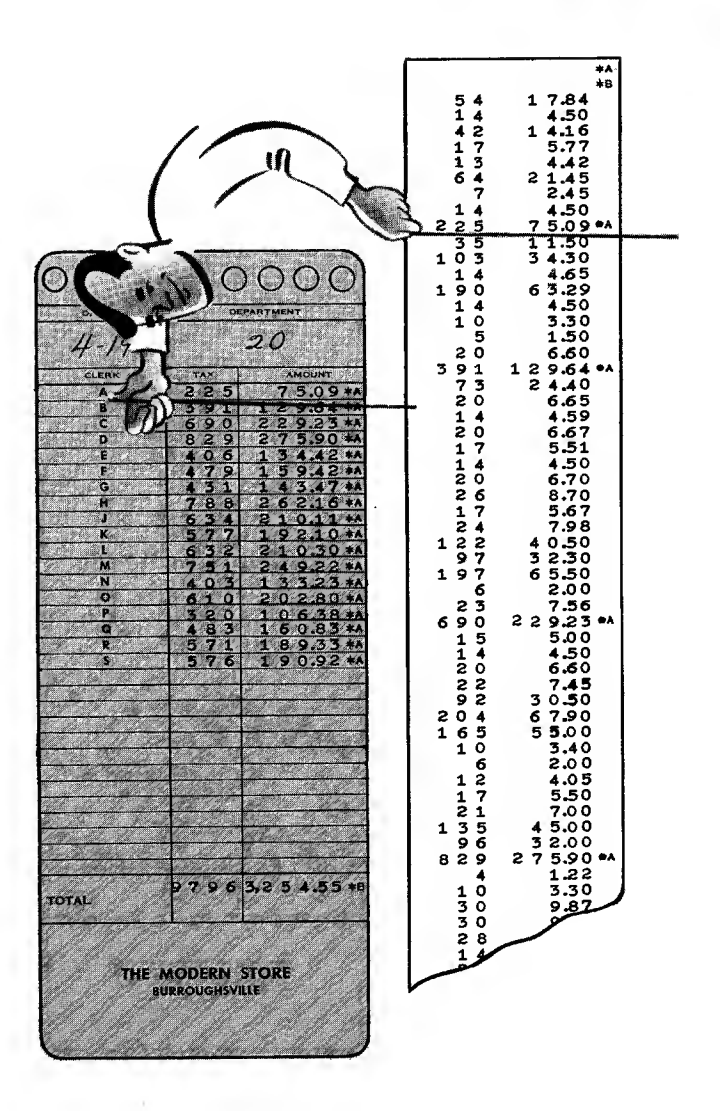

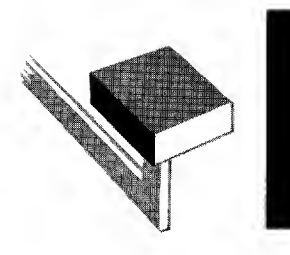

Adding— Subtracting Electric **Operation** 

### Adds Two Sets of Figures Simultaneously or Lists Quantities and Amounts

Some types of work require extra large adding capacity. The electrically-operated 13-column adding and subtracting machine with plus and minus totals (illustrated) fills this need. Either the full capacity of the machine may be used for accumulating <sup>a</sup> single total, or the keyboard may be "split" for accumulating separate totals of two classes of items, such as quantities and amounts, or for listing numbers and totaling amounts.

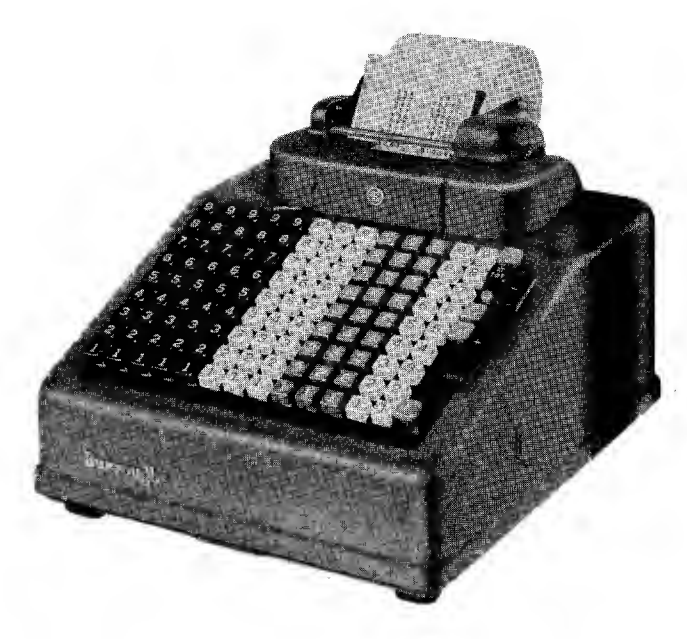

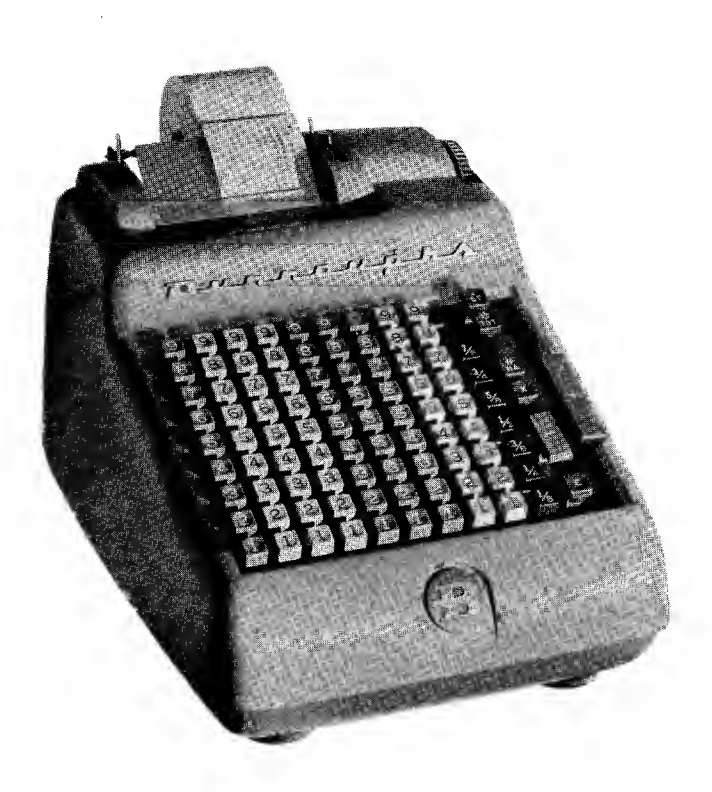

#### Adds and Subtracts Fractional Amounts

There are many figuring jobs involving fractions—such as feet and inches, or inches and fractions of inches, or bushels and pounds. Elec trically-operated machines (such as the one shown here) add and subtract such fractions as well as whole units. As the fractions are accumulated, they are automatically converted to whole numbers. These machines may also be used for listing reference numbers beside the amounts, or for automatically counting the items listed.

The machine with <sup>1</sup> '8 fractions (illustrated) adds and subtracts to 9999,999-99%. Also avail able with <sup>1</sup> 12 fractions, adding and subtracting to 999,999.99<sup>11</sup>, and with  $1/60$  fractions, adding and subtracting to 999,999.99<sup>59</sup>, or combinations of <sup>1</sup> 12 and <sup>1</sup> 8 fractions.

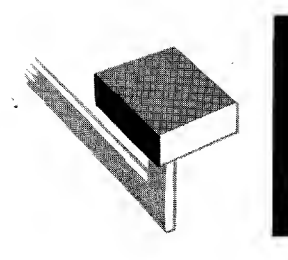

Adding-Subtracting Electric Operation

#### Group and Grand Totals 4 Totals or Reference Numbering

Multiple-Total adding machines save a great deal of time by accumulating group totals and a grand total without recapping. These machines feature three ways of accumulating amounts; that is, amounts may be accumulated in either of two registers, or in both registers simultaneously. Accumulated amounts are automatically designated as they are totaled, by the symbol of the register in which they are accumulated.

With the machine illustrated, by a simple shift of <sup>a</sup> lever the operator may: 1) Use full capacity of machine for listing and totaling amounts to 99999999,999-99; 2) "Split" the keyboard between columns 8 and 9 for listing reference numbers with amounts; 3) "Split" the keyboard between columns 8 and 9 for listing and adding two sets of amounts simultaneously.

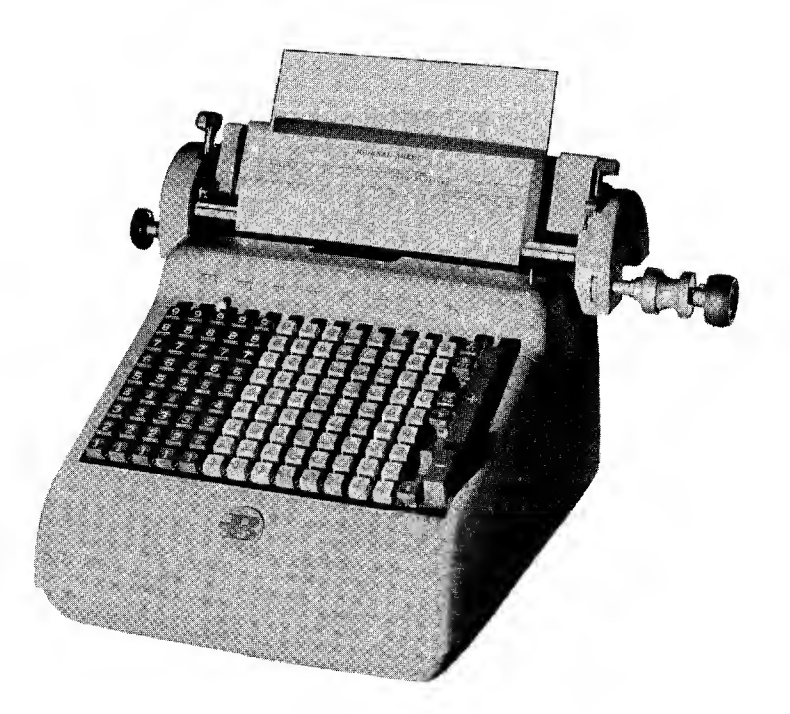

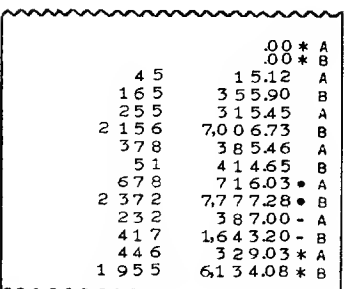

.00\* <sup>A</sup> .00\*8 5,0 7 4<mark>.11</mark><br>0,6 2 6.0**7** 5.63 7,5 9 3.69<br>7,5 4 3.82 4 3.82<br>9 9 9 9 9 9 9 9 9 9 9 9 9 9 9 9 9 4 A<br>9 9 9 9 9 9 9 9 9 9 9 9 9 8 8

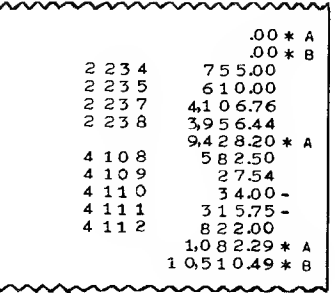

Adding and subtracting two sets of figures on each side of the keyboard —four sets in all, with four totals.

Utilizing the full capacity of both registers of the machine; group and grand total.

Listing and identifying numbers on the left; listing and adding amounts on the right; individual and grand totals.

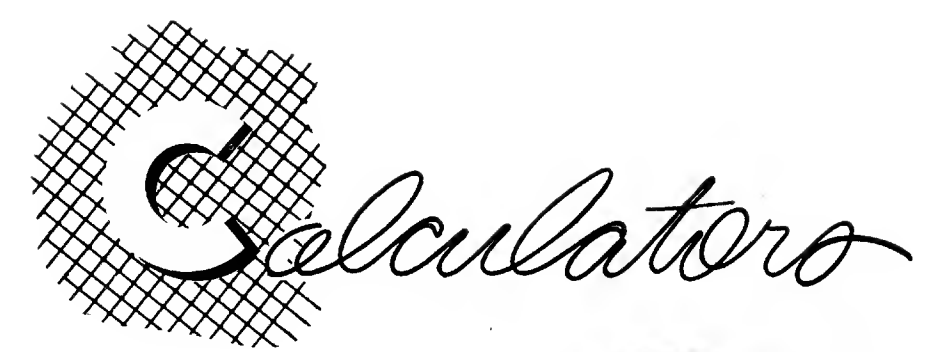

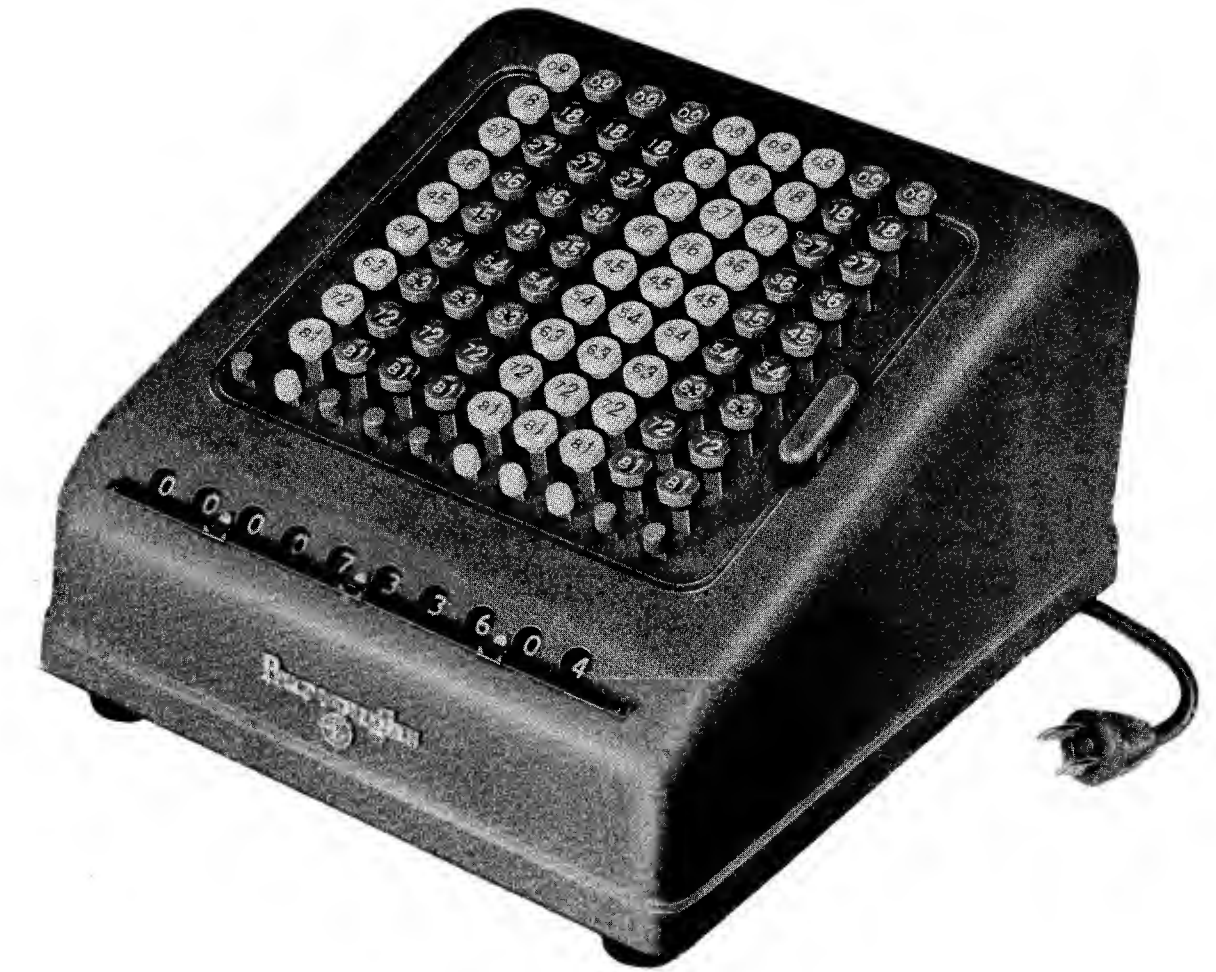

There are many types of calculations in an office to which the Multiplying Accounting Machine does not readily lend itself. For such calculations conventional calculators are used. It becomes important, therefore, to be familiar with such machines so as to provide the machine that fits the job specification.

Calculators are available with hand or electric operation, with totaling capacity from six to fourteen digits, with one or two answer dials, and direct subtraction. Two typical styles are illustrated here.

The duplex — two answer dials —calculator is particularly suitable for such calculations as billing and payroll. All calculations from beginning to end are made without rehandling of figures, without recapping, straight to the answer.

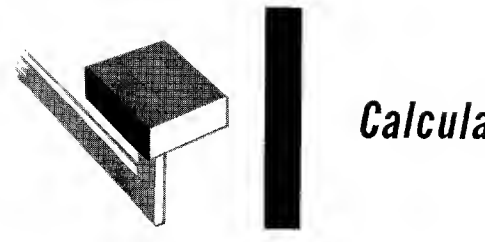

## Calculators

Two answer dials, for results of individual<br>calculations *and* grand totals or net results.<br>Eliminates re-handling of figures. A great time

saver on such work as payroll and invoice calculations. Direct subtraction. Full cent feature.

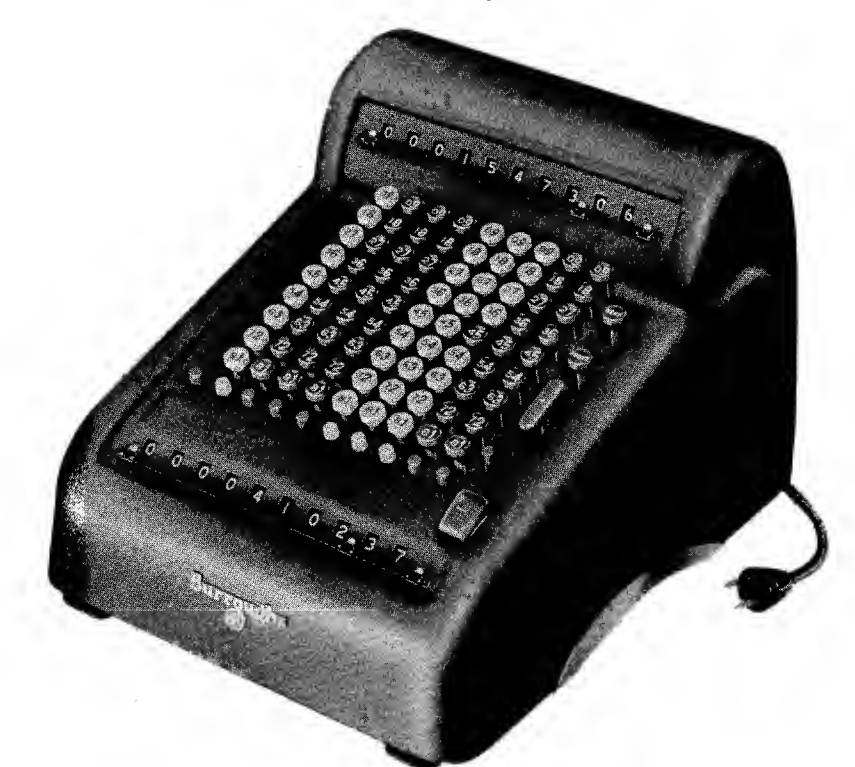

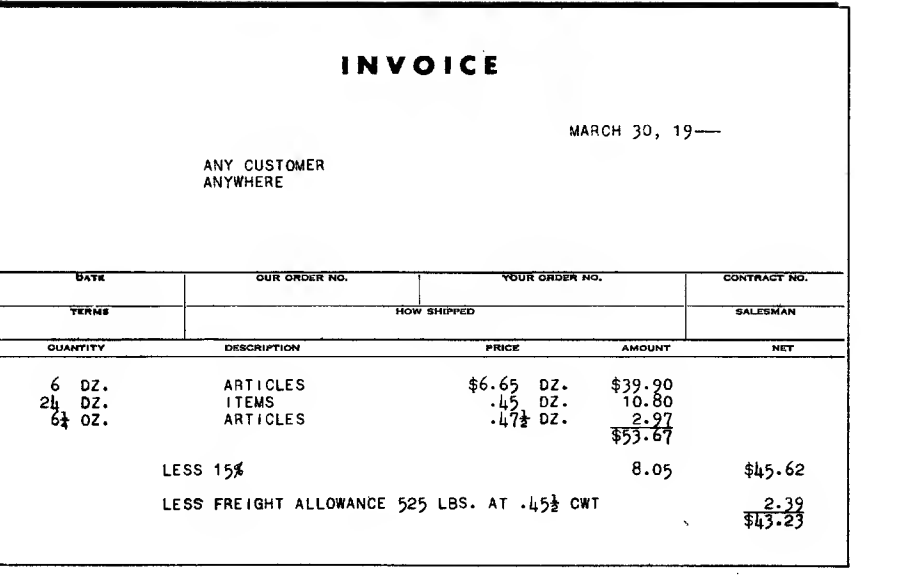

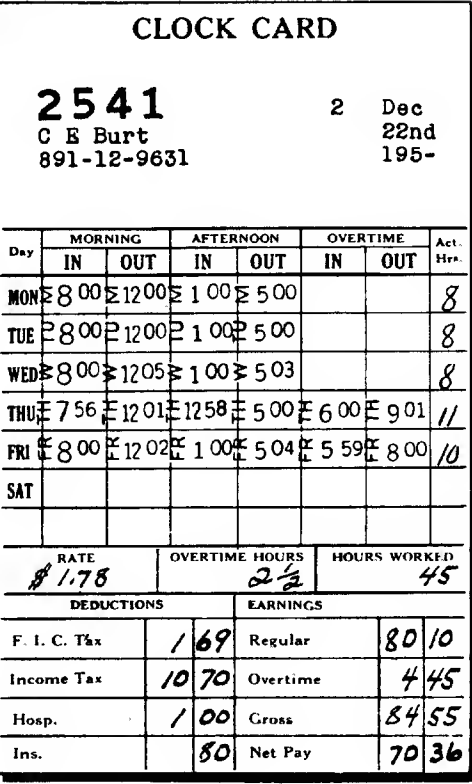

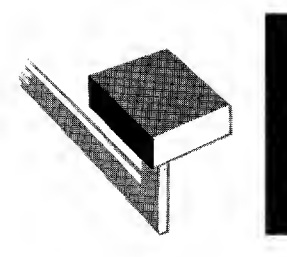

# Validating and Receipting

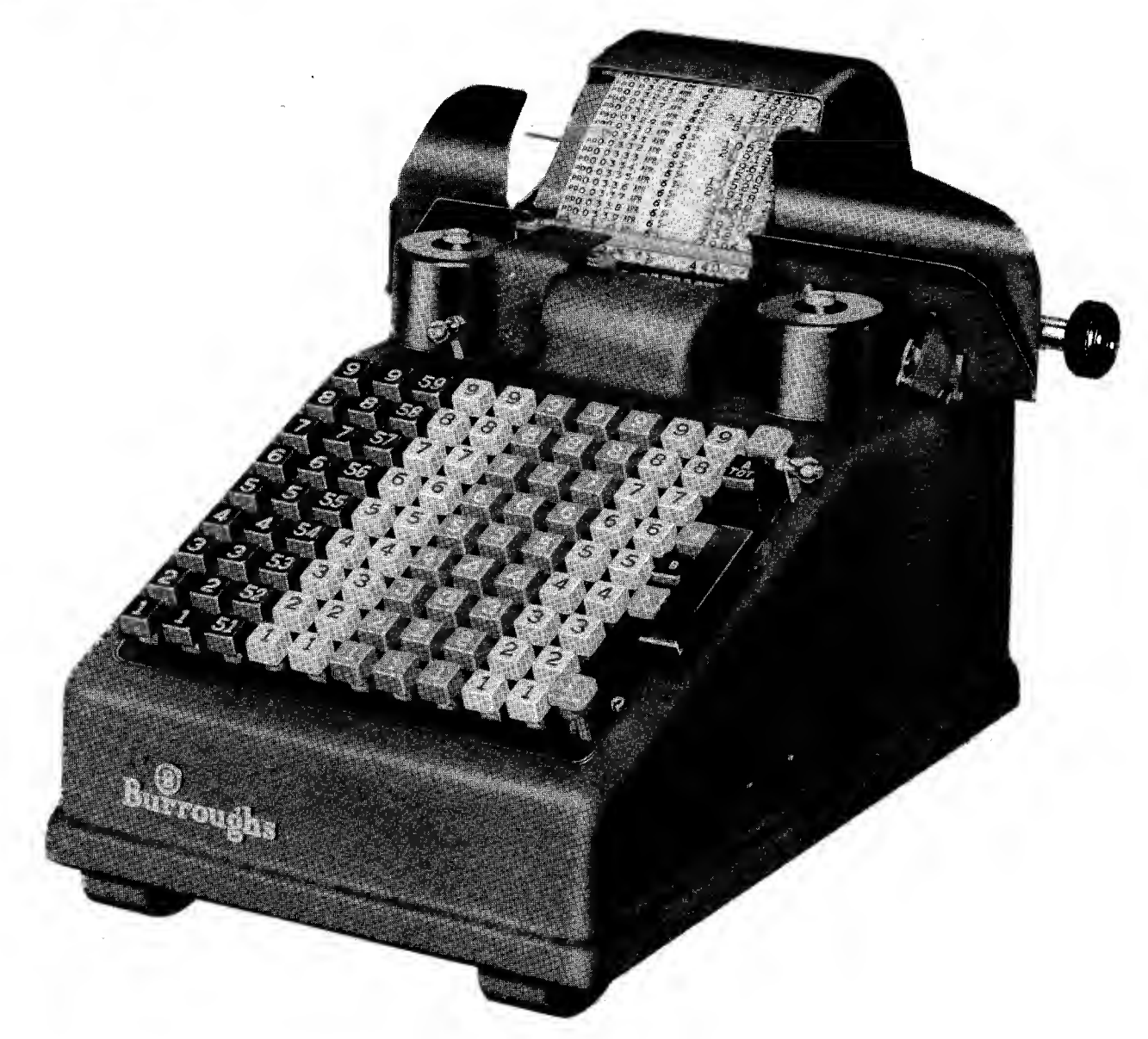

Whenever money is collected, only mechanical receipting, such as is provided by this machine, can protect and control receipts. It provides an exact receipting of the moneys collected. The customer is assured of receiving full credit for the amount paid. The automatically printed transaction number positively identifies each document receipted with a corresponding number on the audit tape.

All forms are easily certified, regardless of size or shape. Certification prints both on the form and on the machine tape. Repeat receipting is mechanically enforced. Thus the customer's record is an exact duplicate of the record retained by the business.

BURROUGHS UNIVERSITY RECEIVED OF Geo. R. Hunt PDO 2930 007 35-5000  $J. D. BOLT$ 

Colleges and universities speed student payments at registration time and control general receipts throughout the year with this versatile machine. Separate accumulations of cash and non-cash student credits or of student and general receipts, are provided. The machine is also readily adaptable to supply store sales, athletic association receipts and general cashiering.

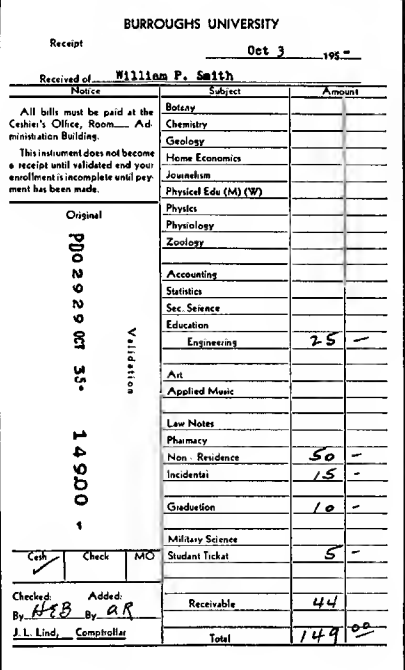

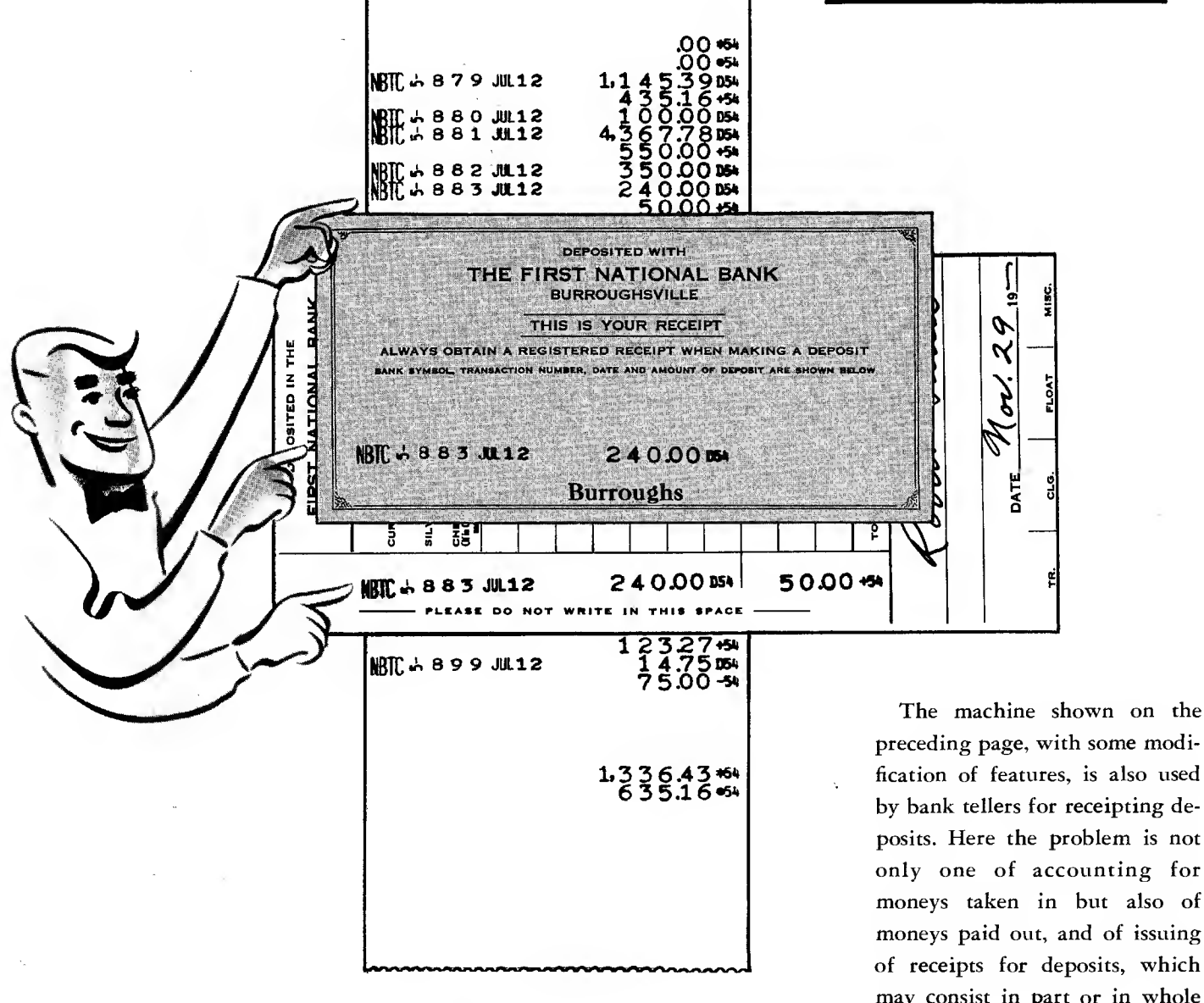

 $.91.$ 

preceding page, with some modification of features, is also used by bank tellers for receipting deposits. Here the problem is not only one of accounting for moneys taken in but also of moneys paid out, and of issuing of receipts for deposits, which may consist in part or in whole of checks.

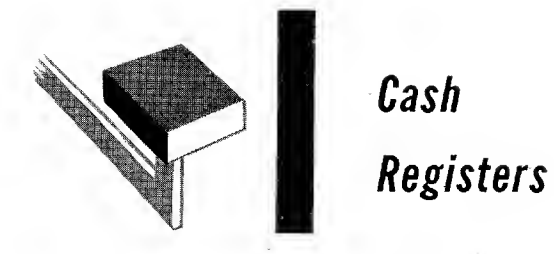

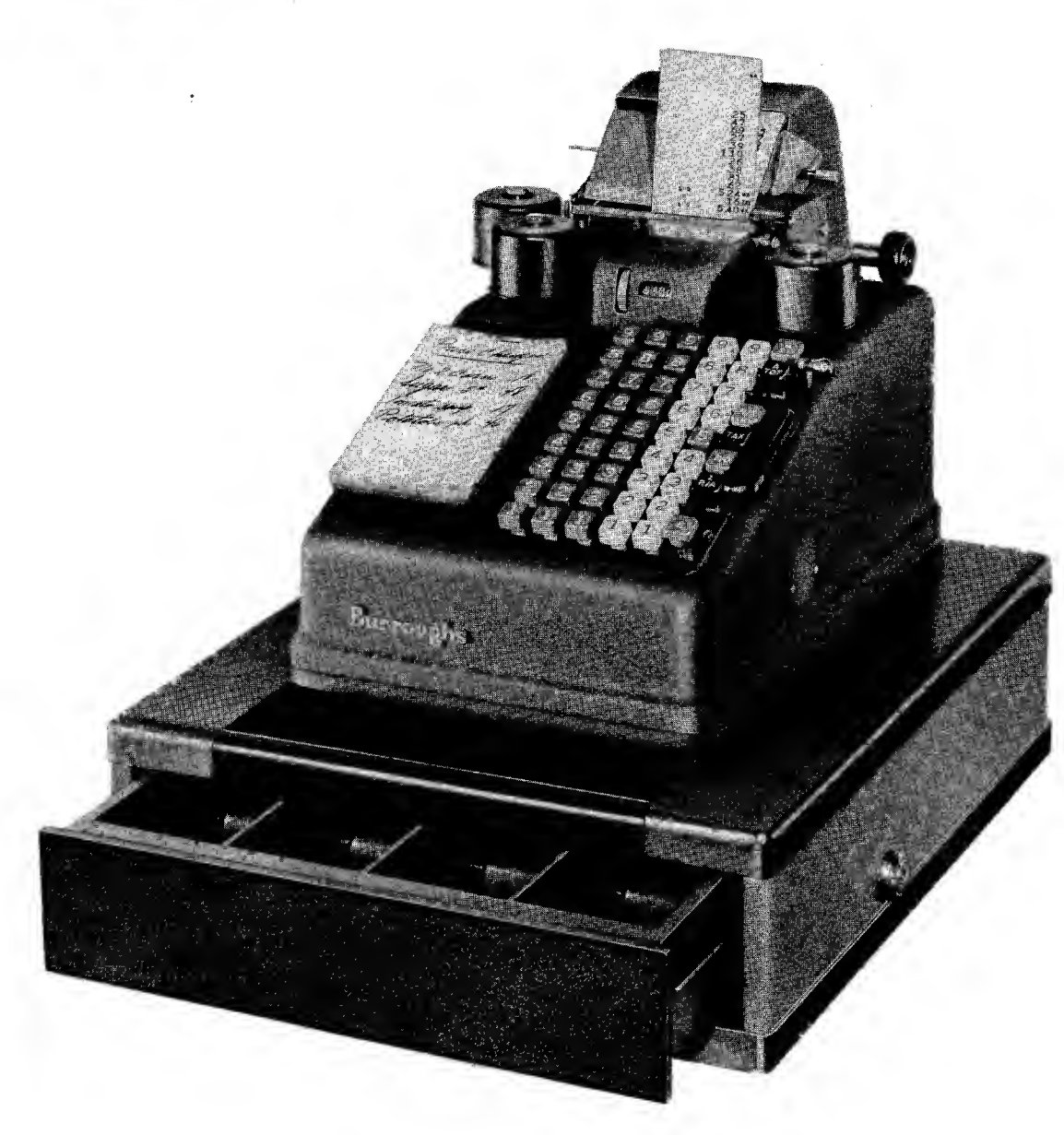

Wherever goods or services are sold for cash, there is a need for cash registering machines to make sure that all the money taken in is properly accounted for. Besides protecting money, cash registering machines should also furnish management information to the operator of the

business. The type of information required varies with different businesses. That's why cash registering machines are built to fit specific requirements. The one illustrated above is ideally suited to food stores, cafeterias, etc., where several items must be added to arrive at the total of the sale.

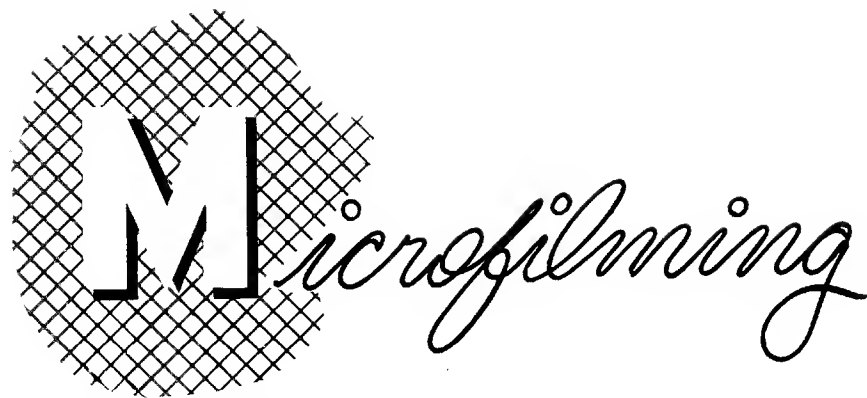

Today microfilming is an integral part of business administration. It consists of making <sup>a</sup> photographic record of printed or written matter on <sup>a</sup> reduced scale. It reduces storage space, simplifies reference and increases the permanence of records. Photographic accuracy and speed save time and eliminate the errors that are common to other methods of reproduction.

There are three steps in the microfilm process:

- 1. Photographing the document.
- 2. Developing the film.
- 3. Reading and analyzing processed film.

The unit used for photographing the document is known as the Recorder. Documents may be reduced during the photographing process in various' ratios, depending on requirements and condition of the media photographed. If a ratio of 37 to <sup>1</sup> is used, a document 37 inches long may be reduced to <sup>1</sup> inch of film.

Processed film is read by placing it on the Reader which will project an enlargement of the small film image onto a translucent screen. Various magnifications are available, so that images on the screen may be as large or larger than the original document, or actual size.

#### Micro-Accounting

Micro-accounting refers to the use of high-speed photographic recording equipment in conjunction with conventional accounting methods.

Photographing the source documents re corded on <sup>a</sup> journal eliminates slow, expensive, manual descriptive procedures and replaces them with rapid, simple listing of numbers and amounts. For example, photographing documents instead of writing names on the journals is 36 times faster than machine typing of names and 72 times faster than writing them manually!

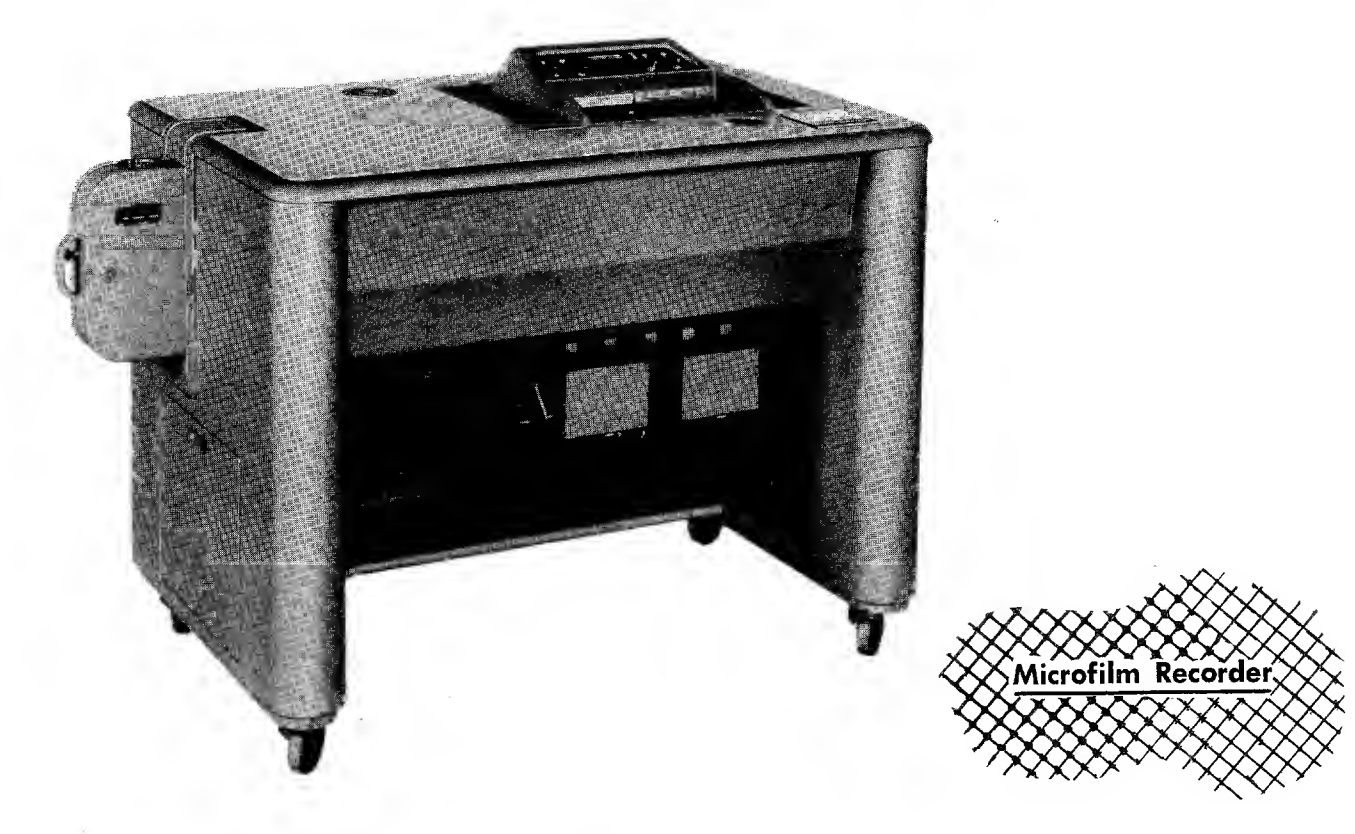

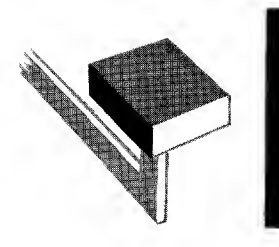

Microfilming<br>Readers

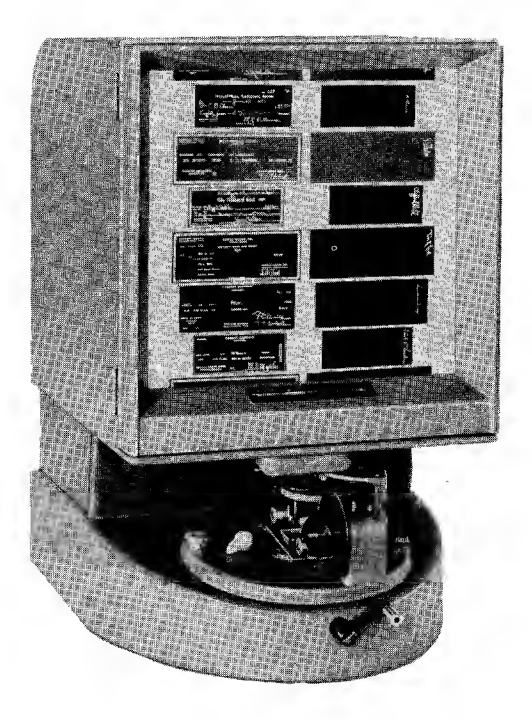

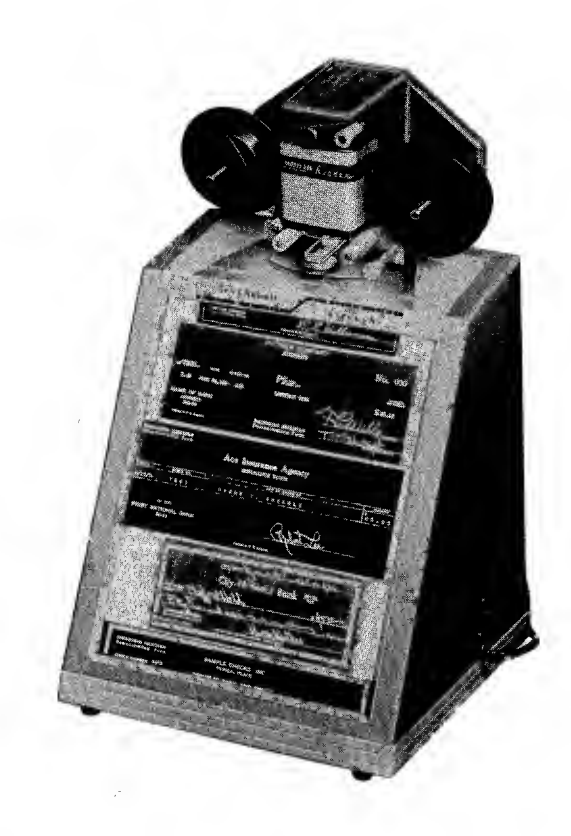

 $\pmb{\P}$ 

# Microfilming Recorder

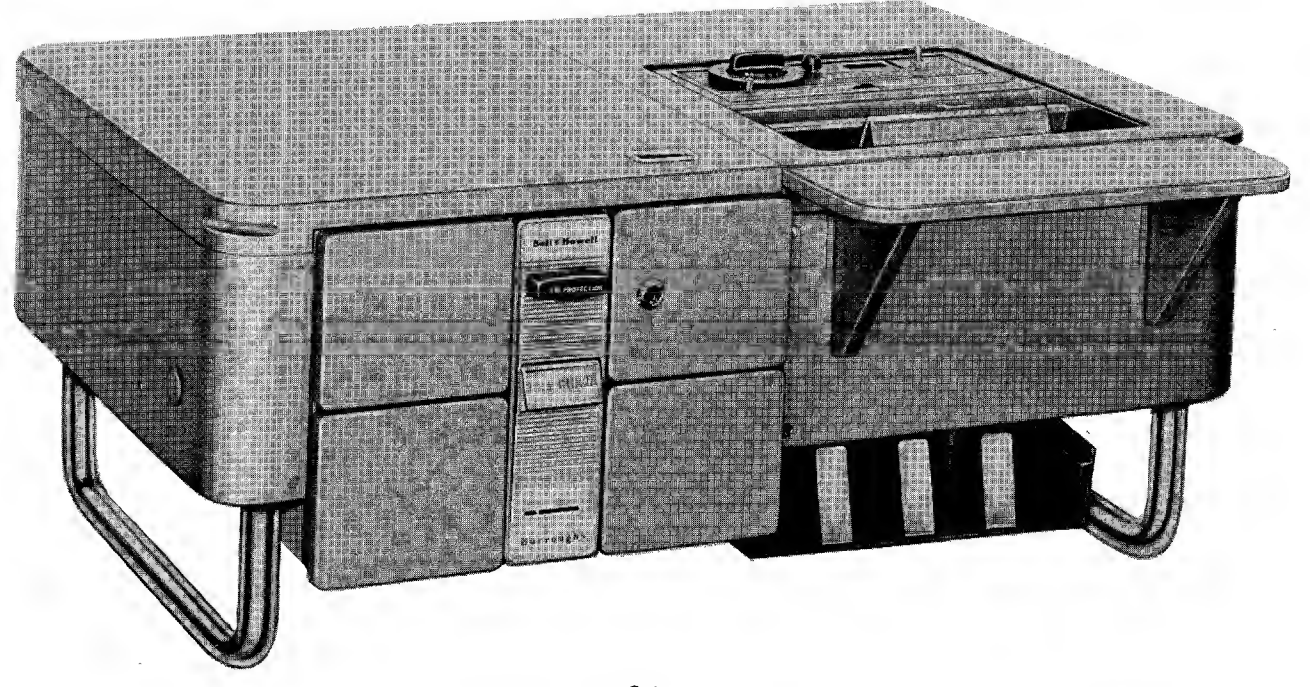

## The Micro-twin

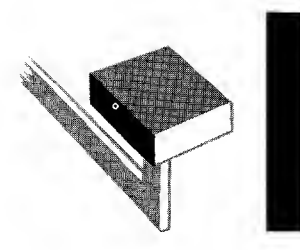

Single Unit Microfilming<br>with Accessories

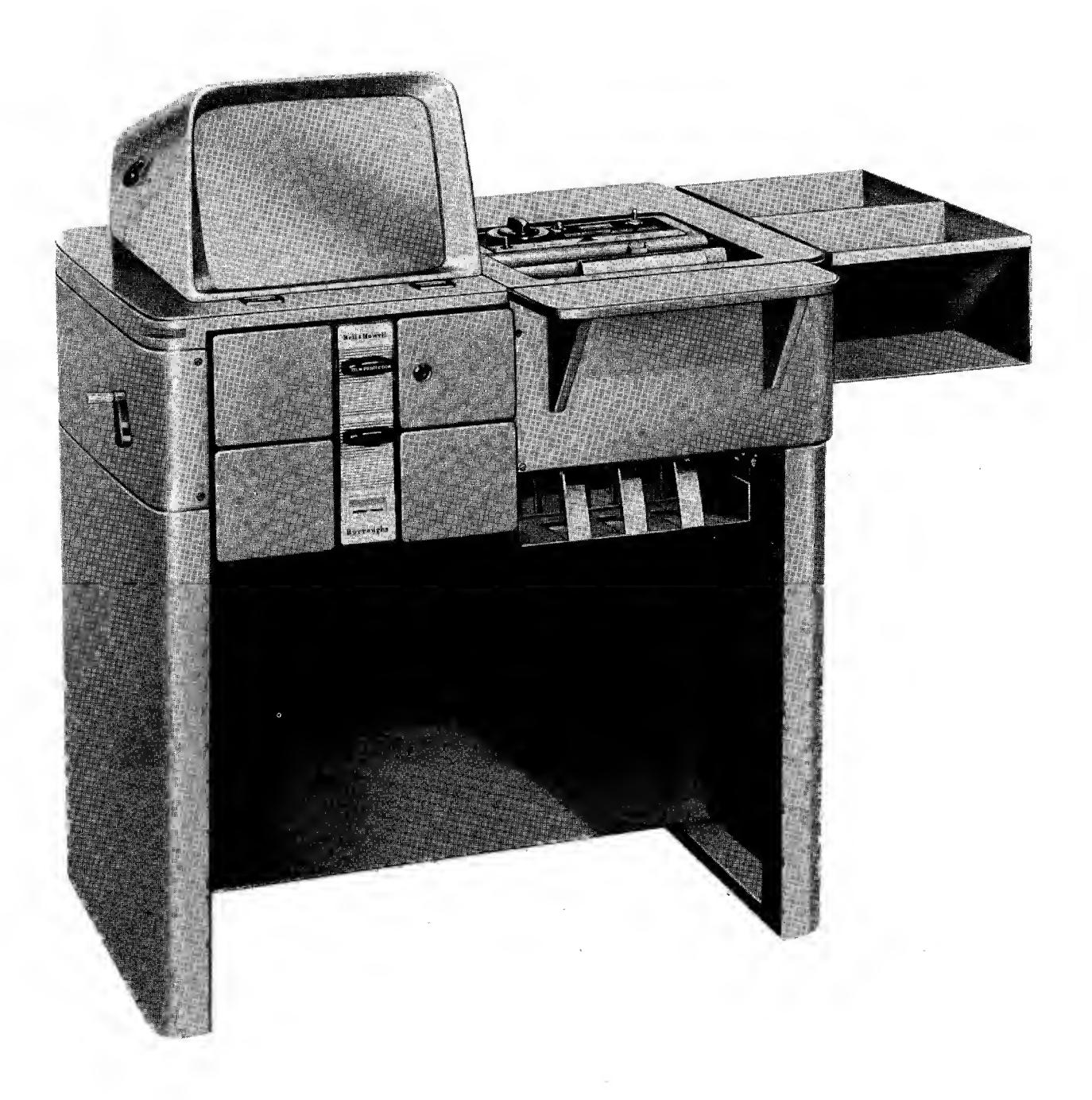

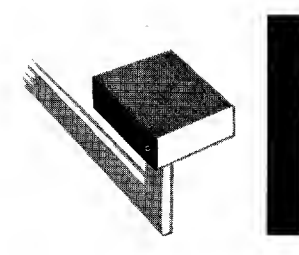

## E 101 Electronic Digital Computer

The Burroughs E 101 (Electronic Digital Computer) is basically a problem solving machine that will do the work of five to ten rotary desk calculators. Today, the E 101 is the only electronic computer designed specifically for lowcost solution of moderate-size problems. A fast, versatile printer records input data, significant results and final output in any format, while computing scientific, engineering and business problems. And, in size, the E 101 is just slightly larger than the average office desk.

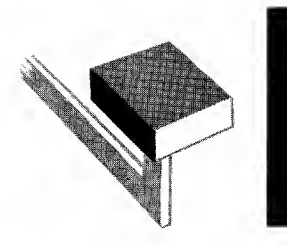

## Burroughs Sensimatic-To-Punched-Tape Productive Input Equipment for Any Data Processing System

Basically, this equipment is a combination of Burroughs Sensimatic Accounting Machine and remote controlled paper tape punch. The Sensimatic keyboard provides a fast, easy, accurate means of recording original information. One or more records, usually those required on a daily up to date basis, may be completed directly from the operator input, with a high degree of automaticity from the program control unit.

Tape punching, for example, is completely automatic, without attention from the machine operator. Programming of functional codes, word length, information read, etc., are auto matically controlled from the machine. Cipher codes also are punched automatically as required. without being entered on the keyboard. Intro duction of other special codes may be automatic from the carriage position, motors bars, character keys and other sources.

This equipment, therefore, maintains the desirable medium of direct productive results from operator input. Ordinary card punching and verifying equipment, on the other hand, are distinctively non-productive—that is, they can not provide a computed result. The punched tape, really an automatic by-product of the productive operator input, can easily be processed in an appropriate manner without repetition of operator input.

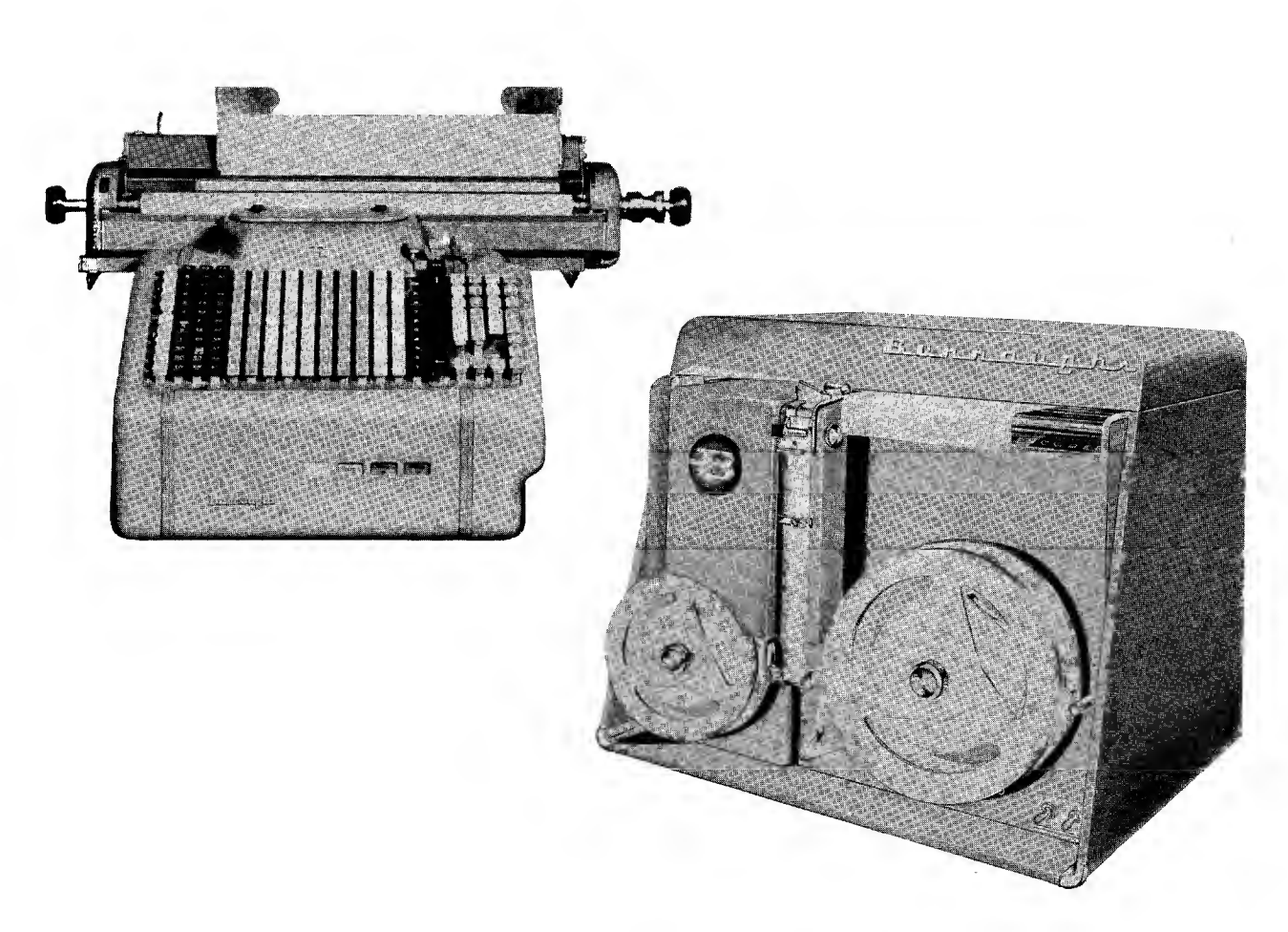

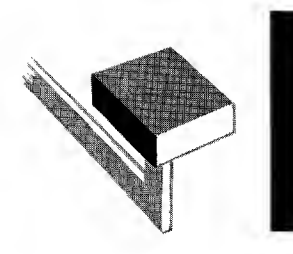

## Electronic High Speed Printer and Punch

The Burroughs G <sup>101</sup> Electronic High Speed Printer and Punch is specifically designed for high-speed transformation of source records into computed data, printed and punched on cards and printed on sheets for additional transcriptions. Especially effective for high-volume jobs, a single G <sup>101</sup> can do the work formerly accomplished by ten automatic accounting machines and an even greater number of typing, imprinting and posting machines.

For the business that demands high-volume output from source records, the Burroughs G <sup>101</sup> saves manpower through mechanization and saves time through its incredible speed. Here are some of the common records that can be handled in great volume by the G 101: dividend checks and related documents, magazine subscription fulfillment and renewal notices, payroll disbursements and related documents, billing and state ment preparation, insurance premium and div idend notices, direct mail promotion, production control documents and public utility billing.

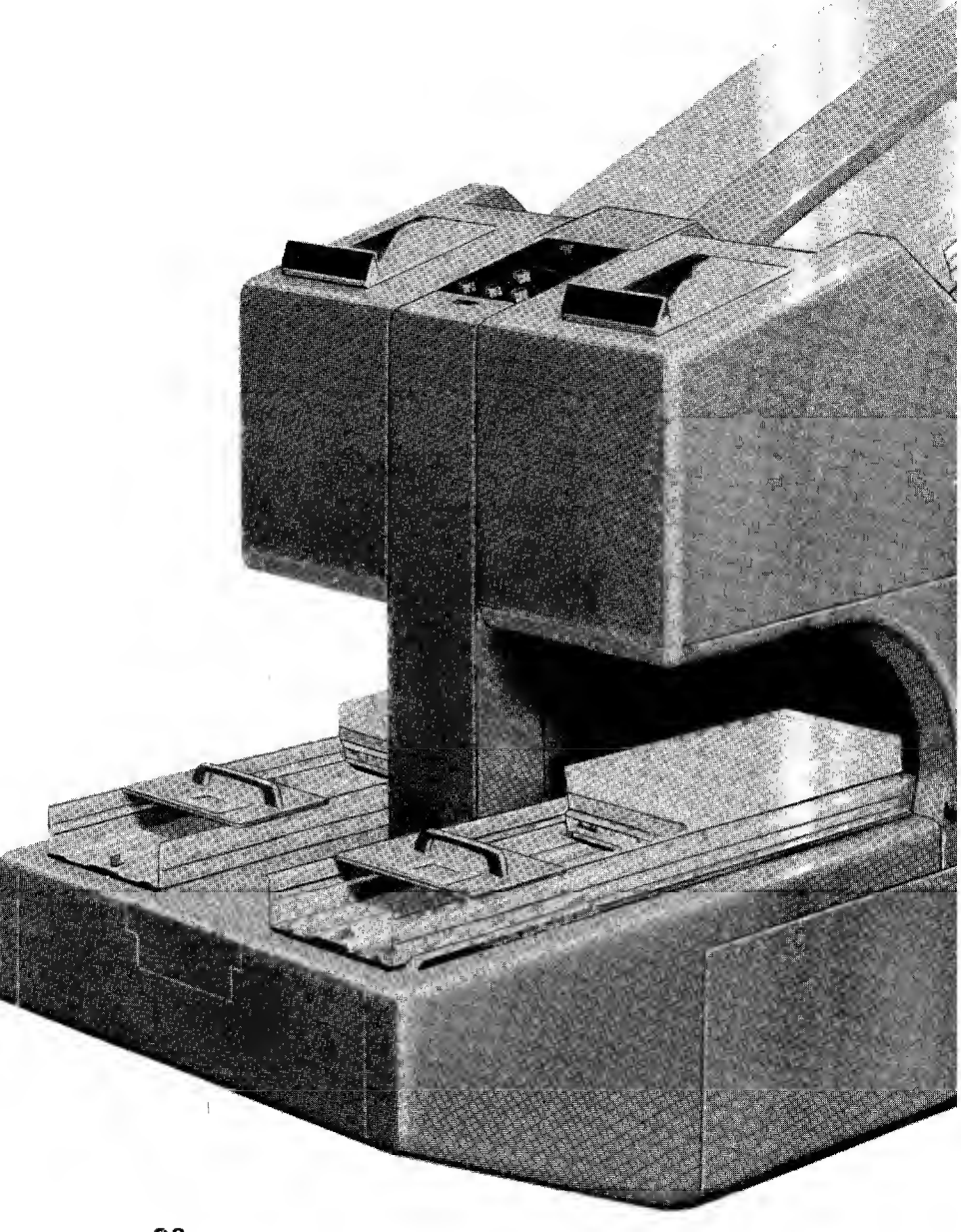

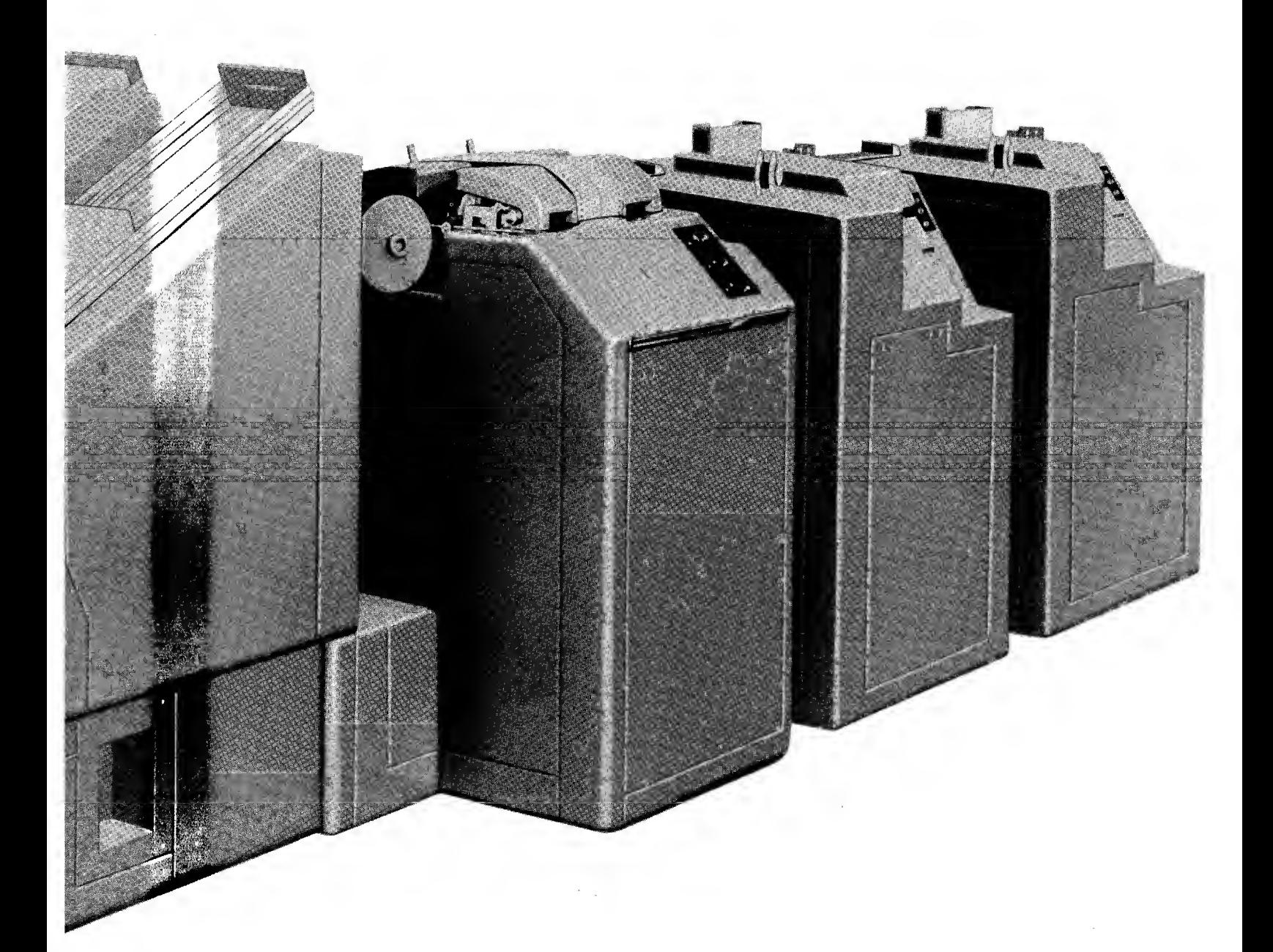

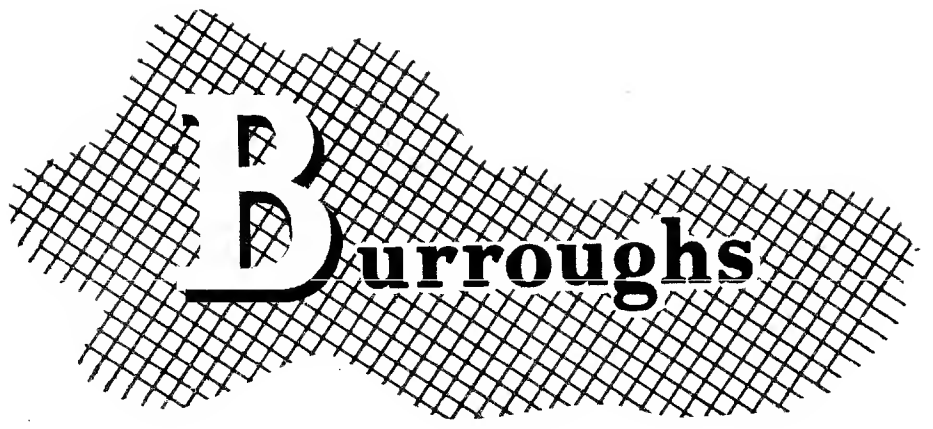

Burroughs is a world-wide organization represented by company owned branches in every major market. These branches are staffed by factory trained sales and service personnel with years of practical experience in solving accounting and other record keeping problems. This vast experience is available to you at no cost.

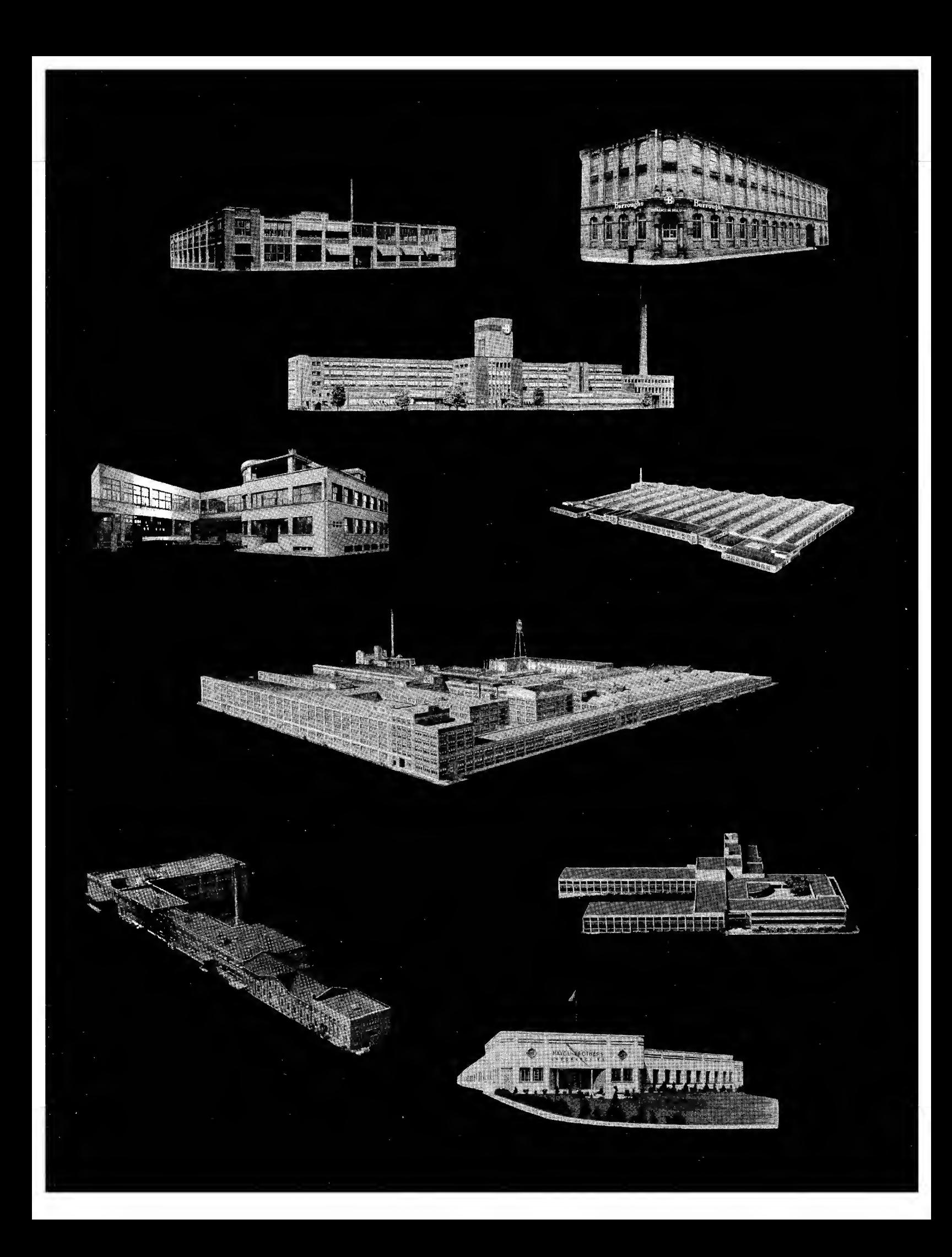

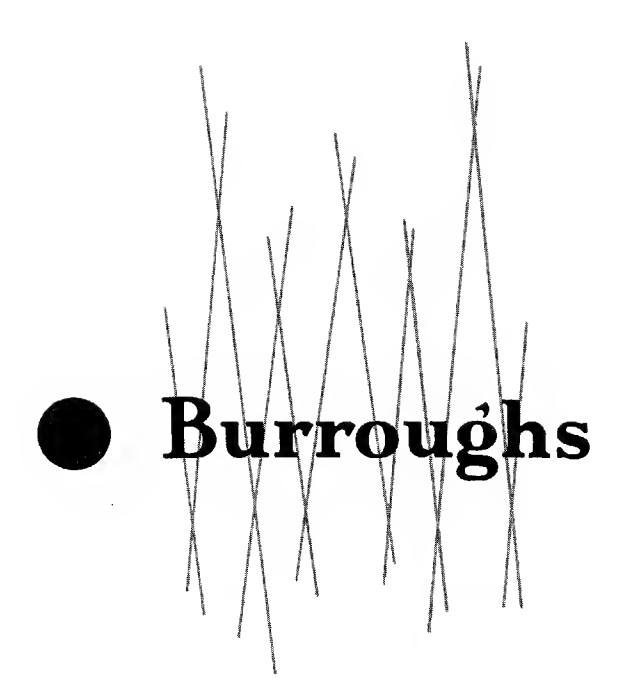

Burraughs Corporation, Detrait 32, Michigan Burroughs Adding Machine of Canada, Limited, Windsar, Ontario<br>OFFICES IN PRINCIPAL CITIES

 $\frac{d\phi}{d\phi}$  $\omega_2$